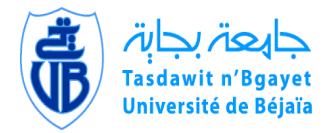

UNIVERSITE ABDERRAHMANE MIRA -BEJAÏA FACULTE DE TECHNOLOGIE DEPARTEMENT DE GENIE ELECTRIQUE

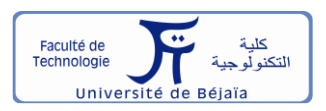

## **Mémoire de Fin d'étude**

En vue de l'obtention du diplôme de **MASTER** 

**En Electromécanique**

**Spécialité : Electromécanique**

## **Thème**

# *Modélisation par éléments finis de la machine linéaire triphasée à induction*

**Présenté par :**

Hamoudi Yanis **&** Benhamouche Slimane

## **Encadré par :**

Mr. Bouzidi. A Mr. Bensehila. A

#### **REMERCIEMENT**

*Nous tenons, en premier lieu à remercier le Bon Dieu pour le courage et la patience qui nous a donné afin de mener ce projet à terme.* 

*On tient à remercier tous d'abord notre promoteur, Mr. A.BOUZIDI pour ces conseils, orientations et sa disponibilité le long de l'élaboration de ce travail.* 

*Nous remercions aussi Mr. A.BENSEHILA notre co-promoteur pour son aide, sa constante disponibilité et ses précieux conseils qui ont permis à ce travail de voir le jour.* 

*Nous sommes aussi très reconnaissants aux membres de jury qui nous feront l'honneur d'accepter de juger ce travail, d'apporter leurs réflexions et leurs critiques techniques.* 

*Enfin, nous tenons à remercier, tous ceux qui ont contribué de prêt ou de loin pour l'élaboration de ce présent travail.*

## **DEDICACE**

*Je remercie le bon dieu de m'avoir donné le courage, la santé et la volonté afin de pouvoir réaliser ce modeste travail.* 

*Je tiens à le dédier particulièrement à mes très chers parents pour leurs sacrifices, patience, leur présence et leur soutien tout au long de mes années d'études, que le bon dieu les garde et les protège.* 

*A mon cher frère. A ma sœur.*

*A tout (e) mes amis (es) sans exception* 

*A mon binôme SLIMANE et toute sa famille* 

*Et surtout sans oublié les étudiants de ma promotion* 

*En fin à tous ceux que je connais ou qui me connaissent que je n'ai pas pu citer.* 

*YANIS*

*Merci A Vous Tous*

## **TABLE DES MATIERES**

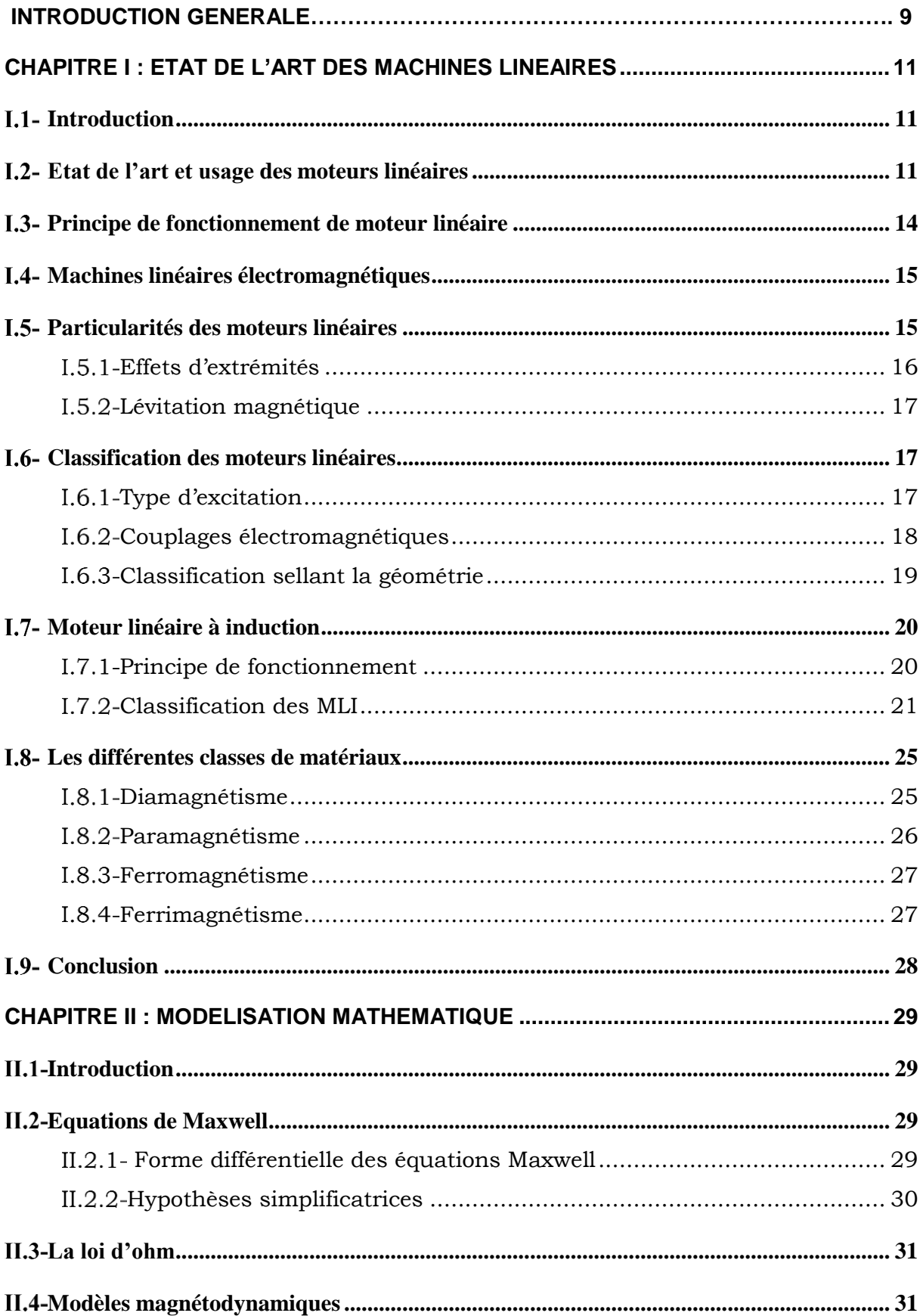

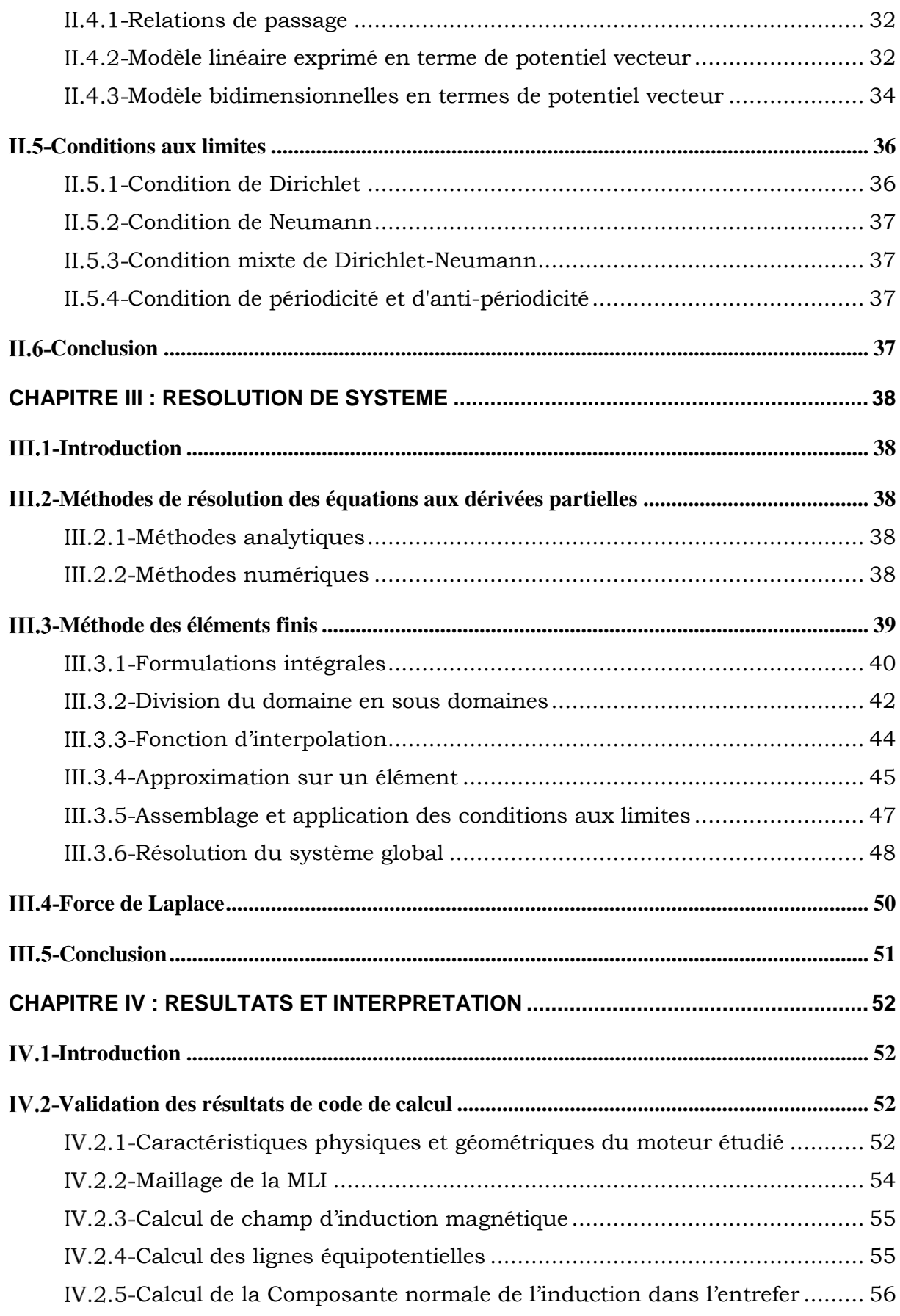

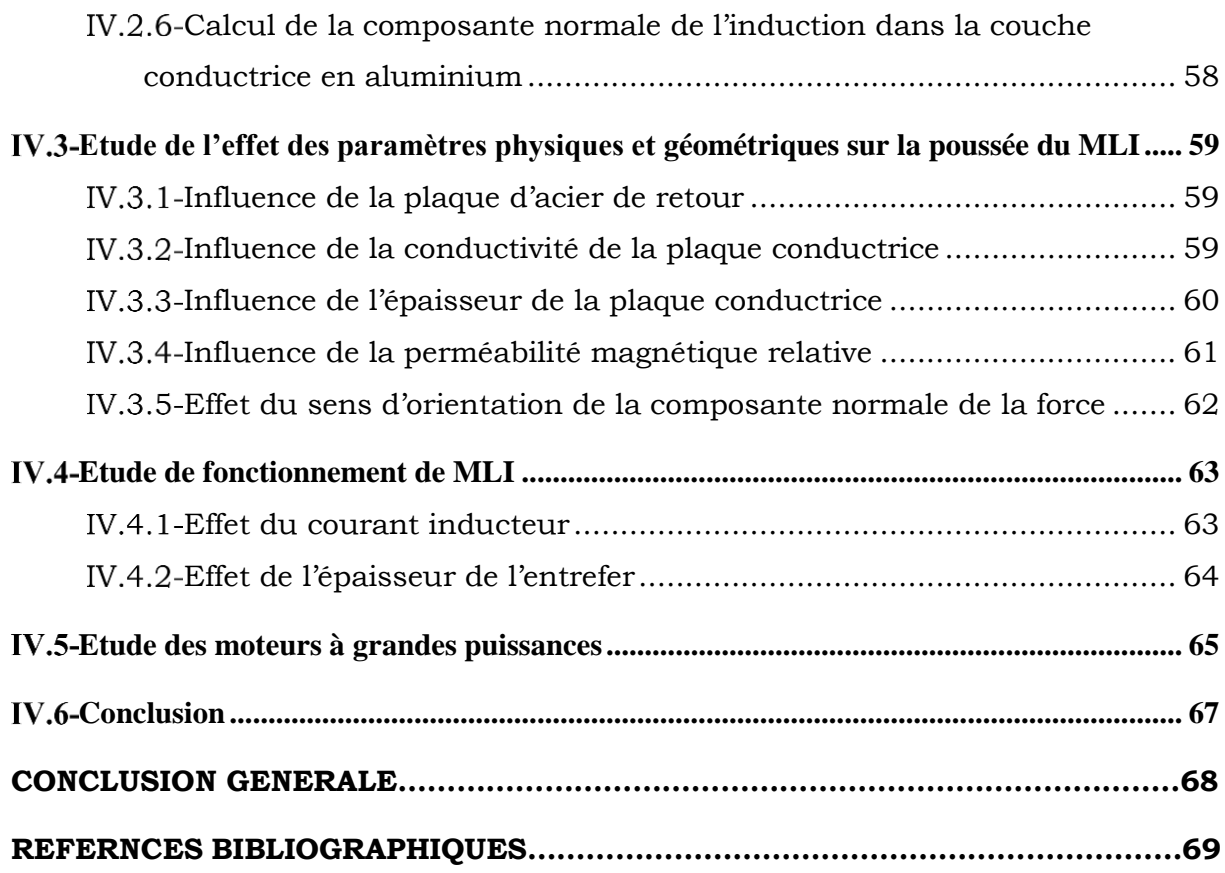

## **NOTATIONS ET SYMBOLES**

 $\vec{H}$ : Champ magnétique [A /m].

 $\vec{E}$ : Champ électrique [V/m].

 $\overline{B}$ : Induction magnétique [T].

 $\boldsymbol{\rho}$  : Densité volumique de charge électrique [C/ $m^3$  ].

 $\overrightarrow{\bm{D}}$ : Induction électrique [C/ $m^2$ ].

 $\overrightarrow{J_c}$ : Densité de courant de conduction [ $A$  /m<sup>2</sup>].

σ: Conductivité électrique $\left[\frac{a}{m}\right]$  $\left[\frac{a}{m}\right]^{-1}$ .

 $V_x$ : Vitesse de déplacement du conducteur dans le champ magnétique d'induction  $\vec{B}$  en  $[m/s]$ .

 $\mu_r$  : Perméabilité magnétique relative du milieu considéré.

 $\mu_0$ : Perméabilité magnétique du vide 4⋅ $\pi$ ⋅10−7 [H/m].

 $\vec{n}$ : Le vecteur normal a la surface.

 $\vec{K}$ : représente la composante de la densité de courant perpendiculaire a l'axe du plan ou se trouve  $\vec{n}$  et  $\vec{H}$ .

**s** : surface du triangle décrit par les sommets des triangle.

g : glissement relatif de la vitesse par rapport au champ glissant.

 $n:$  nombre de nœud dans le domaine d'étude.

 $A_i$ : inconnue au nœud i du domaine.

*: est le résidu de l'approximation.* 

 $L(A)$ : opérateur différentiel.

f: fonction définie sur le domaine d'étude  $\Omega$ 

 $\vec{A}$ : Potentiel vecteur magnétique.

 $\boldsymbol{\varphi}_i$ : Fonction de pondération ou de projection.

- $\overset{\longrightarrow}{F}$ : Force électromagnétique.
- $\vec{J}$ : Densité de courant induite.

Cu: Cuivre.

- Si: Silicium.
- : Germanium.
- : Aluminium.
- : Baryum.
- $Mg$ : Magnésium.
- Li: Lithium.
- Sr: Strontium.
- : Or (aurum en latin).
- : Oxyde d'aluminium.

 $\chi$ : La susceptibilité magnétique. est définie comme étant le coefficient de

- $M: L'$ aimantation.
- $\tau$ : est lié à la fréquence fondamentale de conversion.
- $\tau_p$ : est lié à la dimension caractéristique du bobinage de puissance.

## **LISTE D'ABREVIATIONS**

- **MLI** : moteur linéaire à induction.
- **MG**: Maxwell Gauss.
- **MF**: Maxwell Faraday.
- **MA** : Maxwell Ampère.
- **MФ** : Maxwell Flux.

## **LISTE DES FIGURES**

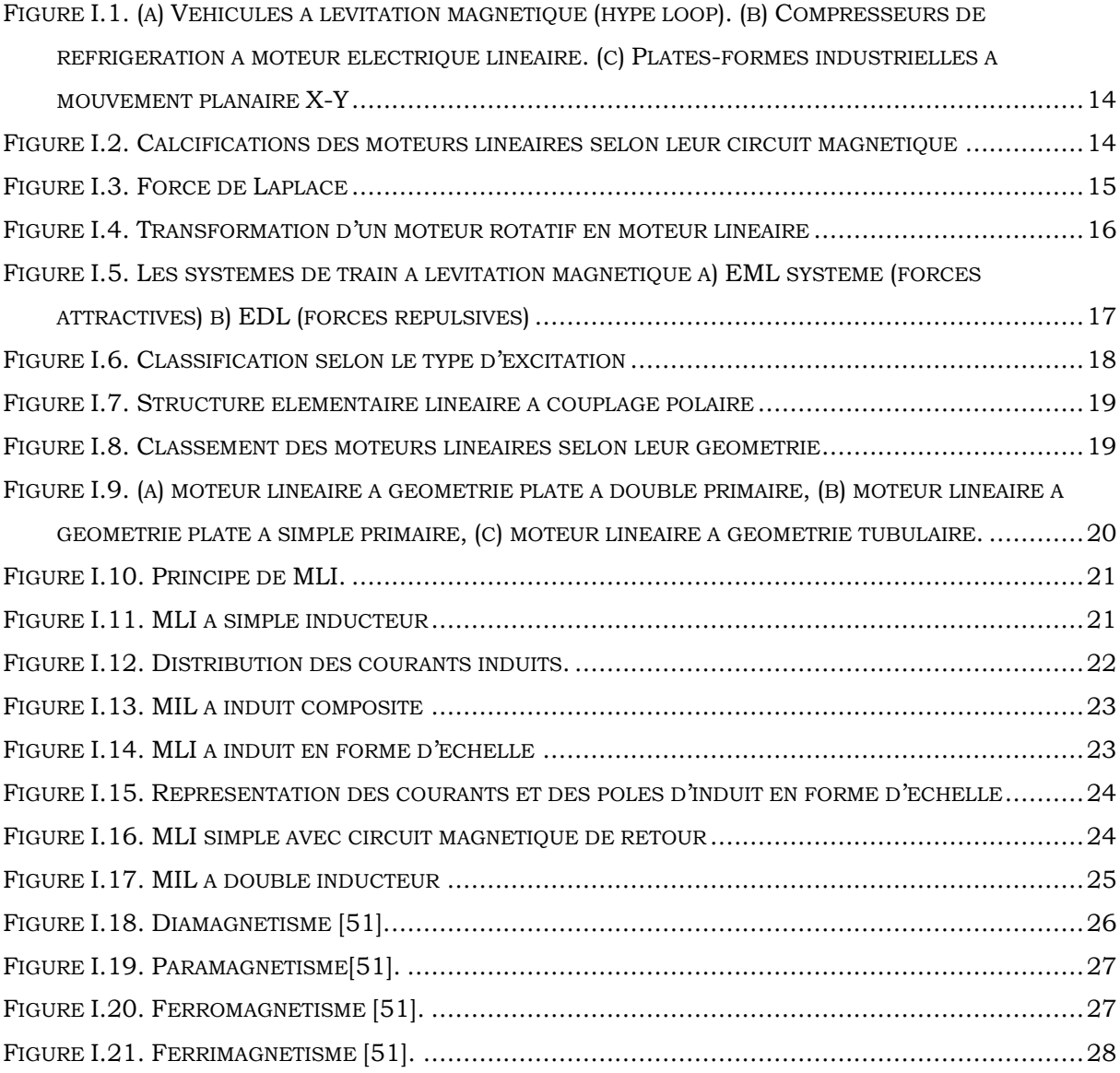

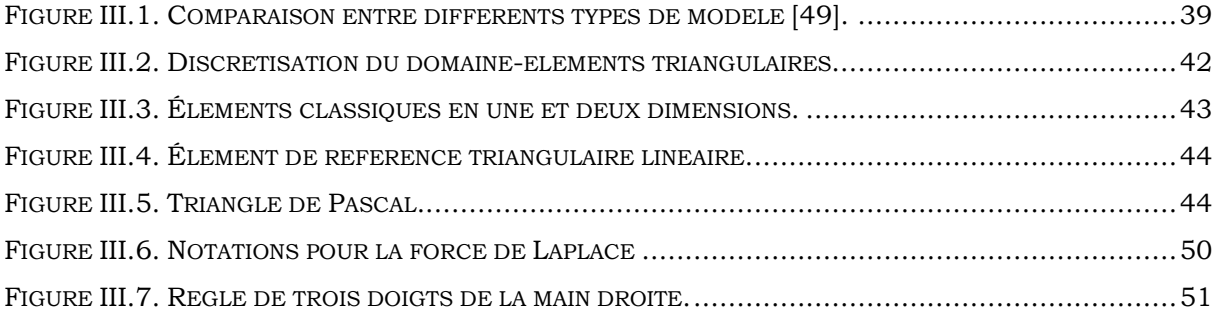

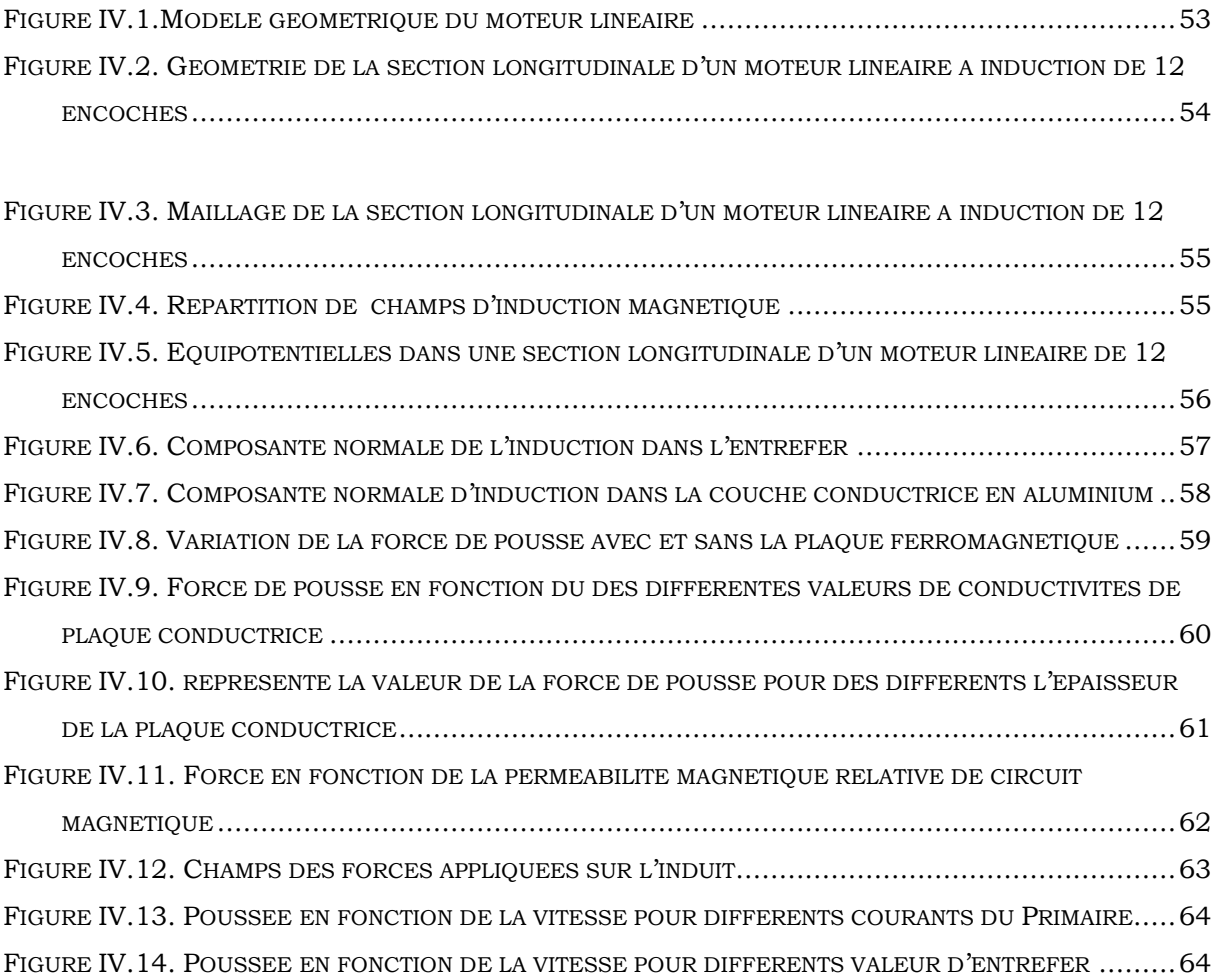

*.*

## **Liste des Tableaux :**

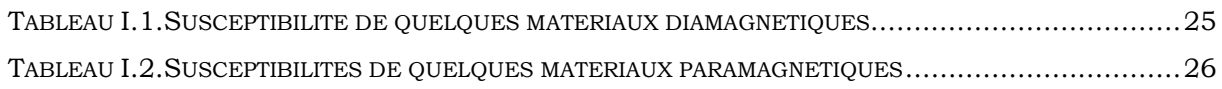

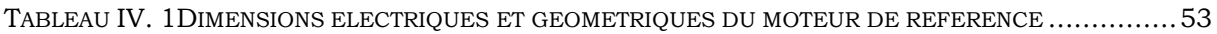

#### **INTRODUCTION GENERALE**

Pour générer un mouvement linéaire les machines électriques rotatives ont été largement utilisées dans l'industrie depuis bien longtemps, avec un grand encombrement, un poids important, un broui très élevé, une faible fiabilité et cout de maintenance élevé, ce type de machine présentent des inconvénients majeurs. En effet, l'intensification de la concurrence économique, force les entreprises à accélérer le renouvellement de leurs produits et la mise en œuvre des technologies innovantes, pour répondre à ces besoins. Parmi ces solutions on trouve l'entrainement direct avec moteurs linéaires.

Le développement des moteurs linéaires s'est d'abord fait en relation avec des applications liées aux systèmes de transport [30]. Actuellement, les moteurs linéaires sont de plus en plus amenés à remplacer les systèmes composés d'un moteur rotatif et d'une transmission dans des domaines de plus en plus larges.

L'utilisation d'entraînements directs augmente considérablement les performances du système puisque les limitations mécaniques sont supprimées. Les entraînements directs avec moteurs linéaires sont caractérisés par une plus grande précision, une plus importante force ainsi qu'une gamme de puissance plus large.

Le moteur linéaire à induction a soulevé un intérêt particulier par la simplicité de sa construction et par les applications spécifiques qu'il peut assurer. Ces moteurs sont les moins chers par rapport aux autres types linéaires, leur grand avantage c'est sa robustesse venant de la simplicité de la construction [42].

L'élaboration d'un système passe en premier lieu par la connaissance de son comportement, c'est la phase d'analyse. Celle-ci doit déboucher sur une description mathématique des phénomènes physiques qui régissent le comportement des éléments du système, c'est la phase de modélisation. Cette dernière sert de support à la conception car elle permet de prédire les performances du système en fonction de ses caractéristiques [47].

En dépit de sa simplicité de fabrication et de mise en œuvre, la modélisation et le calcul de différentes grandeurs du moteur linéaire à induction ne sont pas des taches aisées. Cela est due principalement à la géométrie complexe des machines linéaires, et du caractère non-linéaire des matériaux. L'exigence de précision, au sein du processus de conception impose l'utilisation de modelés numériques [6]. La méthode des éléments finis s'adapte mieux aux géométries complexes, elle est préférée dans ce cas par rapport aux autres méthodes.

Nous sommes généralement confrontés à un problème de conception et de choix de paramètres physiques et géométriques d'un moteur linéaire à induction triphasé. Il est donc indispensable de passer par modélisation.

L'objectif principal du présent travail consiste à établir un code de calcul capable de simulé le plus fidèlement possible le comportement électromagnétique de la machine linéaire à induction avec possibilité d'amélioration pour l'utilisé à des fines de conception et l'optimisation des paramètres de ce type de machine.

Cette modélisation sera effectuée en exploitant le programme de la méthode des éléments finis est implémentée sous MATLAB. La force magnétique, appliquée sur la partie mobile du moteur ainsi que les courants induits, le potentiel vecteur magnétique *A* et ses grandeurs dérivées seront évaluées.

Le travail exposé dans ce mémoire s'articule autour de quatre principaux chapitres :

Le premier chapitre est consacré à quelques généralités sur les machines linéaires, leur principe de fonctionnement et leur classification. En se limite après aux moteurs linéaires à inductions.

Le deuxième chapitre est consacré aux modèles mathématiques, les différentes formulations des phénomènes électromagnétiques avec les hypothèses simplificatrices. La formulation bidimensionnelle en potentielle vecteur magnétique a été présentée.

Le troisième chapitre est réserve à la résolution du système bidimensionnel de potentiel vecteur *A* en utilisant la méthode des éléments finis.

Dans le quatrième chapitre nous allons présenter les résultats des simulations effectuées sous MATLAB. Les variations de force de traction en fonction de l'entrefer, de la fréquence, de la perméabilité magnétique relatif de circuit magnétique, de la conductivité électrique de la plaque conductrice de l'induit, de l'épaisseur de la plaque conductrice et du courant d'alimentation.

Enfin nous terminerons ce mémoire par une conclusion générale.

10

## <span id="page-13-0"></span>**Chapitre I : Etat de l'art des machines linéaires**

## <span id="page-13-1"></span>**Introduction**

Afin de situer notre travail dans le cadre chronologique des recherches menées sur ce type de machines, nous allons exposer les points les plus marquantes de l'histoire des recherches et des développements effectuées depuis son invention jusqu'à nos jours, puit ce chapitre sera complété par un exposé de principe de fonctionnement du moteur linéaire en générale, suivi d'une gamme de classification et structure mise à jour, en suite on se limitera à la description des moteurs linéaires à inductions à géométries plates au on détaillera sur chaque type les phénomènes électromagnétiques qui interviennent dans la création de la force de poussée.

#### <span id="page-13-2"></span>**Etat de l'art et usage des moteurs linéaires**

L'aventure du moteur linéaire à induction (MLI) a commencée en 1840 grâce aux travaux de *Charles Wheatstone* au Kings Collège à Londres, mais le modèle de Wheatstone été trop inefficace pour être pratiqué. Après quelques années et exactement en 1845, *Charles Wheatstone* a mis en évidence le premier moteur linéaire représenté par une machine à réluctance variable. D'après la littérature, l'idée du moteur linéaire à induction est probablement contemporaine de l'invention de la machine tournante de Tesla, *Dolivo-Doborovolsky* et *Ferrari* après 1885, en 1887, *Nicola Tesla* a inventé le moteur à induction. Les brevets mentionnent d'abord les machines à induction linéaires en 1890, deux ans seulement après la découverte du principe d'induction rotative. Puis, en 1891, le moteur linéaire a été utilisé pour la première fois dans le domaine de transport ferroviaire ou il a été utilisé dans les fermetures et l'ouverture des portes électriques de bagage des trains en Dorchester à Londres [28]. En 1895 le *Waver Jacquard* et *Electric Shuttle Company* en Angleterre ont réalisé une navette électrique utilisée dans un métier à tisser employant un MLI. Au court de la même année le maire de Pittsburg a obtenu le premier brevet des moteurs à induction linéaires. L'idée d'utilisation du moteur linéaire dans le train a commencé avec *Korda*, il a été réinventée et expérimenté en 1900 par les deux chercheurs, *Robert Goddard* et *Emile Bachelet*. Ils ont proposé d'utiliser la force magnétique pour le transport à haute vitesse [29].

 Même si l'œuvre d'Alfred Zehden, (qui déposa un premier brevet d'application industrielle portant sur des moteurs linéaires en suisse en 1902 sur l'utilisation de ces moteurs dans le domaine de la traction sur rail) remonte à un siècle, ce n'est en réalité que dans les années 90 que cette technologie a pris réellement son essor [43].

Bien qu'il contienne peu d'informations sur la technologie du moteur linéaire, il présente le choix des moteurs linéaires asynchrones pour propulser des trains de passagers, Nous trouvons à la même époque plusieurs articles de Dufait, Rosenfeld et Zetenay [44]. Concernant la tentative tangentielle.

Ce n'est qu'en 1946 que l'on peut voir la naissance du premier moteur linéaire, construit par la société Westhinghouse il est utilisé comme catapulte sur des porteavions [45]. Des considérations économiques ont fait abandonner ce projet.

Dans le même temps, des recherches étaient entreprises au M.I.T. et dans diverses industries américaines, ainsi que dans plusieurs laboratoires d'Union Soviétique [41],[46].

*En 1987*, *Nobuo Fujii* et Al ont réalisé la théorie de compensation entre un rotor mobile comportent des aimants permanents et un stator statique comportent des bobines à courant alternatif. La conception proposée avec un moteur à induction linéaire de 10 m de long a permis d'enregistrer des rendements d'environ 85% à 40 km / h et environ 90% à 360 km / h [32].

En 1995, une étude d'adaptation d'un moteur linéaire à induction comme accélérateur de grandes masses pour des vitesses élevées a été réalisée par *E.R.Laithwaite* [31]. Le travail décrit les caractéristiques nécessaires à la conception d'un moteur à induction linéaire qui avancera une masse de 200 kg à 1200 m/s sur une distance de 1500 m. dans cette étude l'auteur à projeter une nouvelle idée sur les principes fondamentaux des moteurs linéaire à induction [33].

L'utilisation des MLI dans l'industrie comme système de transport débute en 1999 dans les usines de fabrication des semi-conducteurs.

En 2002, une modification par la méthode des éléments finis (FEM) effectuée par Mirsalim, M. sur le modèle de Duncan étudié en (1983), pour la simulation de moteurs linéaires à induction [34,35]. Le modèle modifié couvre les phénomènes spéciaux dans les moteurs linéaires. Dans la même année l'auteur *Sandeep Bala* a mentionné que les MLI sont le choix privilégiés pour la propulsion à grande vitesse, par rapport à d'autres moteurs conventionnels.[36]**.**

en 2003, le chercheur *Bruce Klimpke* a décrit une procédure à supprimer les problèmes de champ magnétique en appliquant la méthode des éléments finis. [36].

En 2004, Freight Pipeline Company (FPC) Columbienne, dans le Missouri, aux Etats-Unis, a reçu un projet parrainé par l'Autorité de Recherche et Développement Énergétique de l'État de New York (NYSERDA), et cela pour étudier la faisabilité de l'utilisation du vaste réseau souterrain de tunnels à New York Ville pour le transport de marchandises par pipelines pneumatiques (PCP)propulsés par MLI [30][40].

En 2009, *Sung Gu Lee* a analysé un moteur linéaire à induction par la méthode des éléments finis pour examiner l'influence de la construction de la plaque de réaction secondaire sur l'effet d'extrémités transversal. [37].

*En 2010 Ahmad, H. A* a présenté une analyse du fonctionnement du MLI à l'aide de la méthode des éléments finis pour les grandeurs de électromagnétiques ainsi que la force de propulsion. L'effet de la vitesse est pris en compte [36].

En 2015, une Conception et une analyse d'un moteur linéaire à induction double primaire pour le transport a été publié par *SAYED EHSAN,* ou Un système *airbus* a été proposé comme une alternative au transport urbain de masse. La force de propulsion de ce système est générée par un moteur linéaire [38,39].

Les machines linéaires sont essentiellement caractérisées par une faible réactance de magnétisation, une faible inertie mécanique, une excellente capacité thermique, et une simplicité de réalisation évidente ; c'est dans les domaines où de telles propriétés se traduisent par des avantages certains que ces machines doivent trouver d'intéressantes applications, d'autant plus qu'elles peuvent se substituer à des dispositifs électromécaniques complexes [17].Parmi les applications les plus prometteuse on trouve :

- Véhicules à lévitation magnétique (maglev, hype loop)
- Déménageurs urbains
- Compresseurs de réfrigération à moteur électrique linéaire.
- Plates-formes industrielles à mouvement planaire X-Y
- Zoom numérique pour appareil photo.
- Générateurs électriques linéaires pour missions dans l'espace lointain.
- Imprimant 3D

#### - Génératrice linéaire

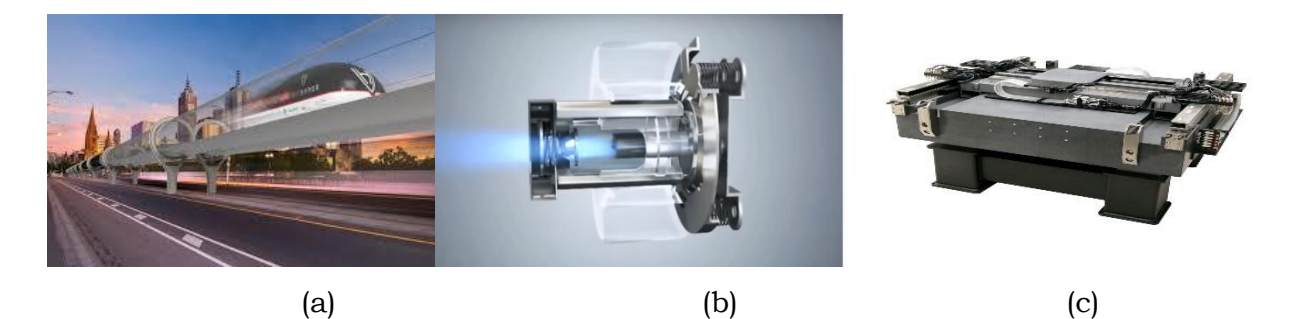

Figure I.1. (a) Véhicules à lévitation magnétique (hype loop). (b) Compresseurs de réfrigération à moteur électrique linéaire. (c) Plates-formes industrielles à mouvement planaire X-Y

#### <span id="page-16-1"></span><span id="page-16-0"></span>**Principe de fonctionnement de moteur linéaire**

Les machines électriques linéaires sont des dispositifs qui permettent de produire directement un mouvement de translation, à partir de l'énergie électrique par l'intermédiaire de l'énergie magnétique, sans avoir recoure à des convertisseurs mécaniques en fonctionnement moteur et de produire de l'énergie électrique à partir d'un mouvement linéaire en mode générateur.

Il y a principalement quatre approches différentes pour produire directement un mouvement linéaire:

- La première est d'employer les propriétés électrostatiques.
- La deuxième par une manière électromagnétique qui faut l'objet de ce mémoire.
- Le troisième et quatrième basées sur les frottements mécaniques utilisant les propriétés piézoélectriques ou magnétostrictives.

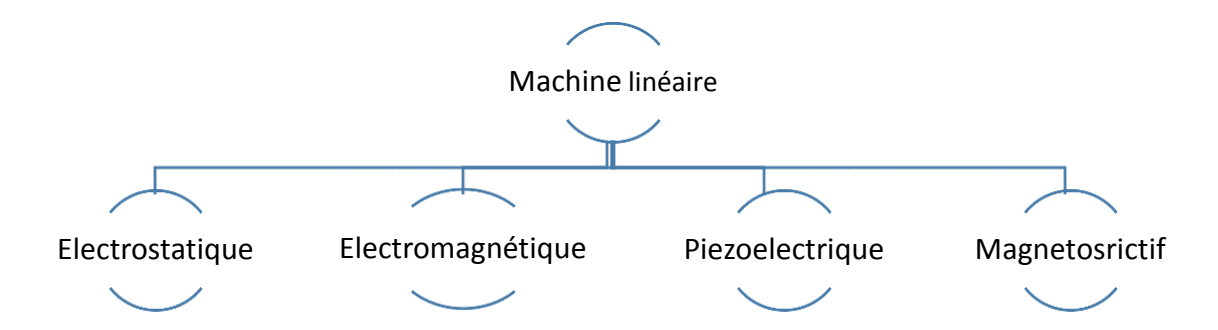

<span id="page-16-2"></span>Figure I.2. Calcifications des moteurs linéaires selon leur circuit magnétique

#### <span id="page-17-0"></span>**Machines linéaires électromagnétiques**

Le principe de la loi de Laplace et de Coulomb nous indiquent qu'une force existe lorsqu'il y a interaction entre deux champs magnétiques [2].

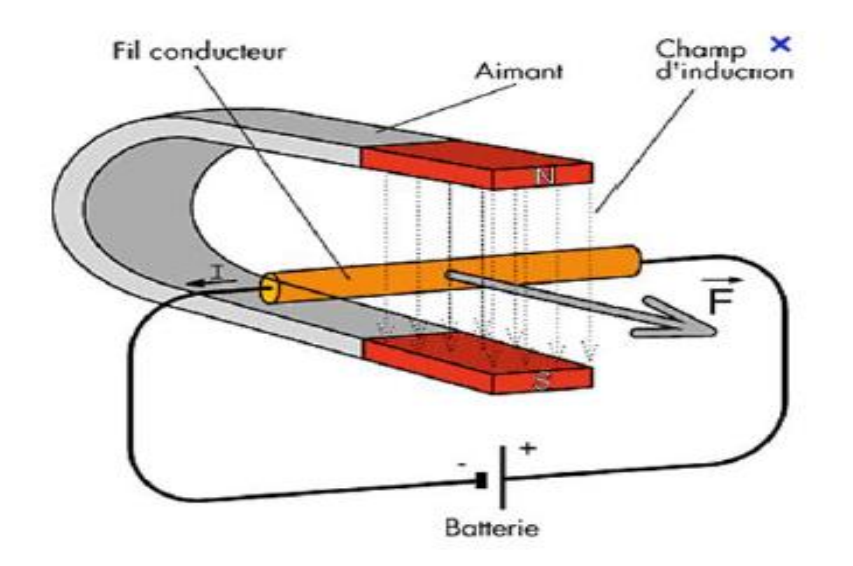

Figure I.3. Force de Laplace

<span id="page-17-2"></span>De même les moteurs linéaires n'échappent pas à ce principe, le premier champ est forcément criée par un électroaimant mais le second champ peut être provoqué par plusieurs méthodes qu'on va citer ci-après.

#### <span id="page-17-1"></span>**Particularités des moteurs linéaires**

Le convertisseur électromécanique se présente sous deux formes différentes ; machines rotatives et machines linéaires.

Le moteur linéaire peut être considéré comme un moteur rotatif qui est coupé selon la direction radiale coupe à partir du centre du rotor jusqu'a l'extrémité du stator et déroulé à plat comme le montre la Figure I.4.

Les moyens et principes d'alimentation ainsi que les modèles électriques équivalents sont rigoureusement identiques [1].

On utilise généralement les termes primaire et secondaire au lieu de stator et rotor respectivement.

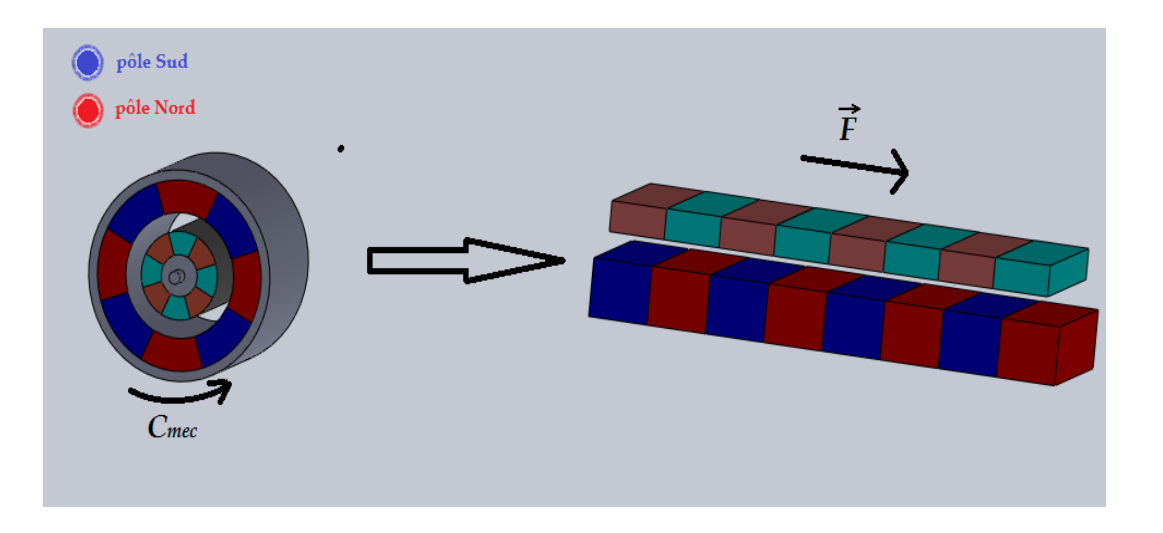

Figure I.4. Transformation d'un moteur rotatif en moteur linéaire

<span id="page-18-1"></span>Les moteurs linéaires sont Analogues dans leur principe aux moteurs rotatifs, et différent par rapport à leur conception, on peut noter :

-Les circuits magnétiques fixes et mobiles sont finis.

-L'apparition des effets d'extrémité longitudinal à cause de la longueur finis, et l'effet de largeur finie devient inexistant pour les architectures tubulaires.

-Les composantes normales des forces magnétiques non compensées pour les structures planes à simple inducteur.

-Le débattement nécessairement limité conférant aux actionneurs linéaires un fonctionnement difficilement qualifiable de permanent (sauf sur une voie ferroviaire à propulsion magnétique pouvant être considérée comme quasi-infinie) [1];

-Un entrefer plus important du fait des difficultés de guidage ;

-Un auto-refroidissement de l'induit moins performant en cas de vitesses de translation relativement faibles.

#### <span id="page-18-0"></span>**Effets d'extrémités**

L'effet de longueur finie : qui est dû principalement :

- A la variation de perméabilité à l'entrée et à la sortie,
- Aux flux parasites se fermant aux extrémités et sur les côtés,
- Aux f. é. m. à l'entrée et a la sortie due aux courants d'induit, qui se ferment en dehors de la carcasse magnétique de la machine ;
- $\triangleright$  Aux f. é. m. dues à la discontinuité de l'induction à l'entrée et à la sortie.

L'effet de largeur finie : dû à la fermeture des courants à l'intérieur de la partie active de l'induit [17].

#### <span id="page-19-0"></span>**Lévitation magnétique**

Ce type de lévitation est généralement utilisé dans des applications à grande puissance pour éliminer les frottements entre les parties fixe et mobile du moteur et d'atteindre des vitesses très élevés.

Actuellement, deux types de technologies de lévitation existent : [6]

 $\checkmark$  La lévitation électromagnétique est basée sur la force d'attraction magnétique entre une voie de guidage et des électro-aimants.

 $\checkmark$  Le système de lévitation électrodynamique utilise la force de répulsion des électro-aimants fixes sur la partie mobile, au-dessus des plaques conductrices situées sur la voie de guidage. Des courants induits traversent ces plaques et produisent un champ magnétique de répulsion. La force répulsive fait léviter la partie mobile. [6]

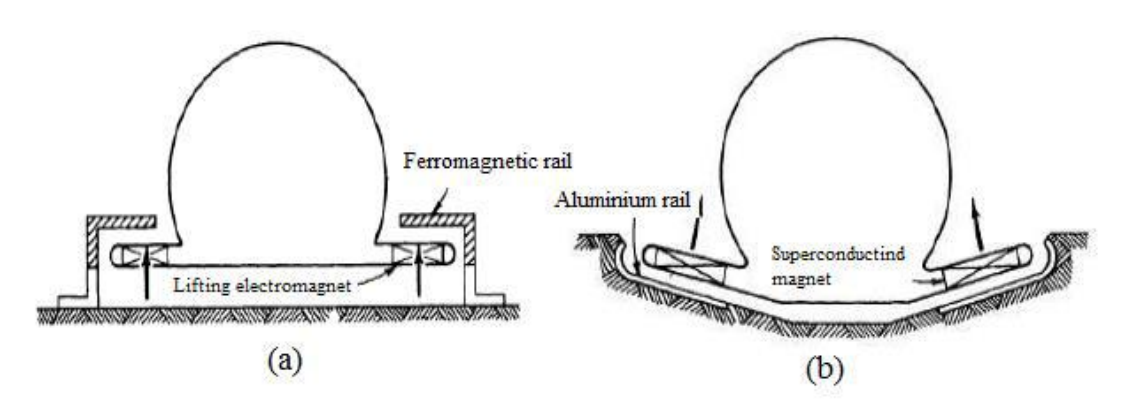

<span id="page-19-3"></span>Figure I.5. Les systèmes de train à lévitation magnétique a) EML système (forces attractives) b) EDL (forces répulsives)

#### <span id="page-19-1"></span>**Classification des moteurs linéaires**

A partir de quelques critères simples fonctionnels et structurels définis suite à une analyse des nombreuses structures existantes, nous avons pu établir une nomenclature descriptive des moteurs qui peut être aussi générique que possible.[1]

#### <span id="page-19-2"></span>**Type d'excitation**

L'inducteur de moteur et forcement alimenté par une source de tension (ou de courant) pour tous les types de MLI par contre l'excitation du secondaire peut être produite par une source ou induite :

**Excitation produite** : On distingue deux types, celle produite par une source d'alimentation dans ce cas le secondaire est forcément bobiné, le deuxième type et celle produite par un aimant permanent**.**

**Excitation induite :** Le secondaire reçoit le champ produit par le primaire pour crée sans propre champ qui s'impose au champ premier.

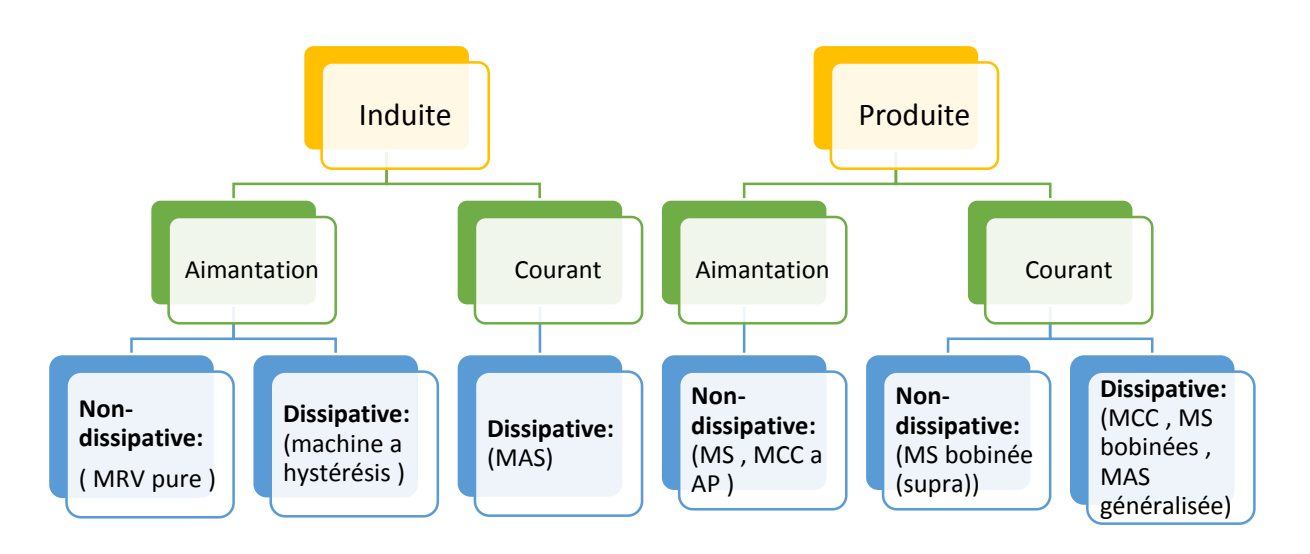

Figure I.6. Classification selon le type d'excitation

#### <span id="page-20-1"></span><span id="page-20-0"></span>**Couplages électromagnétiques**

Le type d'interaction des sources de puissance et d'excitation, à l'origine de la force de poussée, définit le couplage électromagnétique.

A partir du type de bobinage de puissance et des valeurs typiques du rapport  $(\tau_{\tau_p}, \tau \text{ est }$  lié à la fréquence fondamentale de conversion alors que  $\tau_p$  est lié à la dimension caractéristique du bobinage de puissance), on peut définir différentes classes de machines élémentaires. En particulier, on distingue celle dont la géométrie du bobinage de puissance est associée à celle de la fréquence de conversion ( $\mathsf{r}_{/\mathsf{r}_p} \approx$ 1), couplage dit polaire, figure.I.7. Bien que ses performances volumiques soient modestes, ce couplage reste de loin le plus utilisé dans les produits industriels. [1]

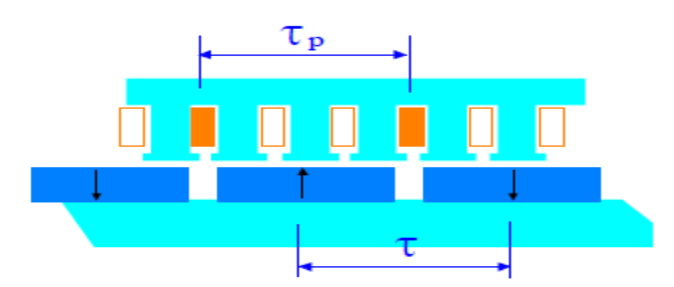

Figure I.7. Structure élémentaire linéaire à couplage polaire

#### <span id="page-21-1"></span><span id="page-21-0"></span>**Classification selon la géométrie**

Les moteurs linéaires peuvent aussi être classés suivant leur géométrie, on trouve essentiellement deux types : géométrie plate et géométrie tubulaire. On peut les devises à leur tour selon la géométrie du primaire long ou court, la géométrie plate peut avoir un seul ou un double primaire.

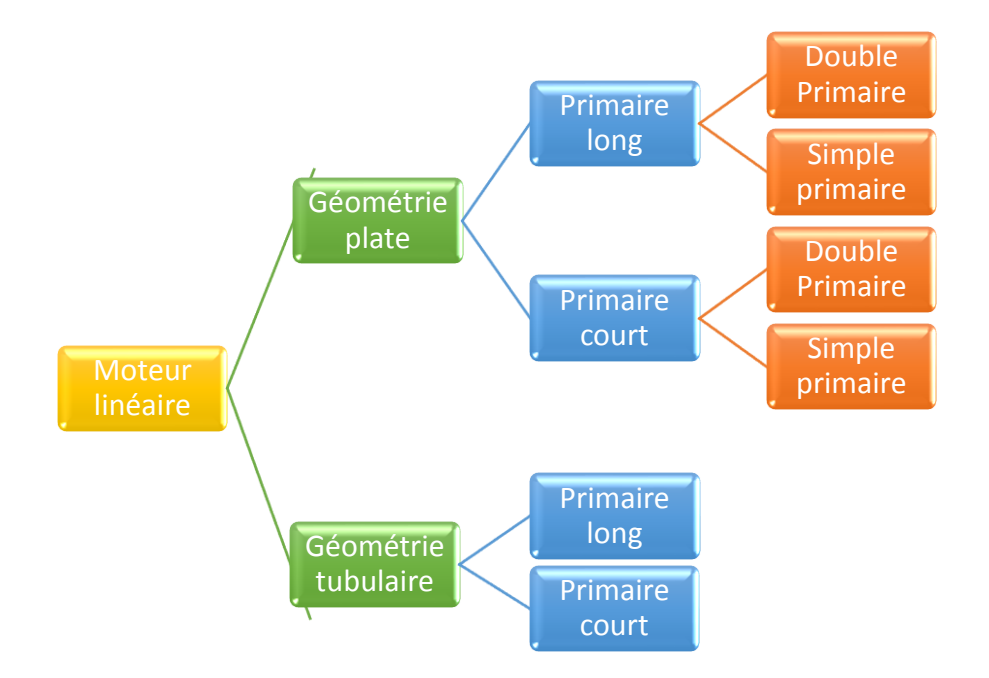

<span id="page-21-2"></span>Figure I.8. Classement des moteurs linéaires selon leur géométrie

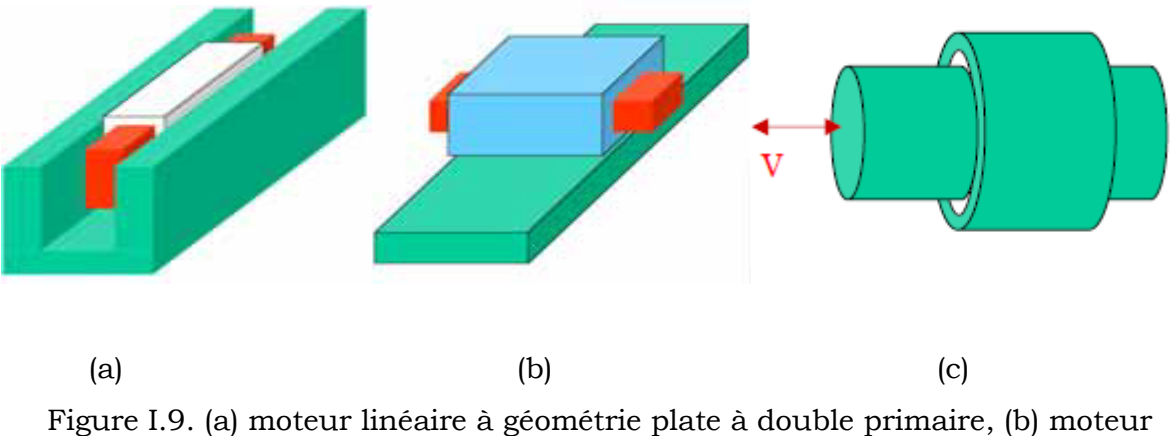

<span id="page-22-2"></span>linéaire à géométrie plate à simple primaire, (c) moteur linéaire à géométrie tubulaire.

Dans la suite de ce chapitre, nous nous sommes limités à la description des moteurs linéaires à induction à géométrie plate.

#### <span id="page-22-0"></span>**Moteur linéaire à induction**

Le moteur linéaire à induction a soulevé un intérêt particulier par la simplicité de sa construction et par les applications spécifiques qu'il peut assurer

Ces moteurs sont les moins chers par rapport aux autres types linéaires, leur grand avantage c'est sa robustesse venant de la simplicité de la construction.[42]

Tout comme pour les moteurs rotatifs, le moteur linéaire à induction est le plus utilisé [13,14].

#### <span id="page-22-1"></span>**I.7.1- Principe de fonctionnement**

Le champ magnétique inducteur variable qui traverse l'induit provoque des courants appelez courants de Foucault ''loi de Faraday'' (l'induction électromagnétique), L'interaction entre ces courants et le champ inducteur produit une force appelée "force de Laplace" [48].

$$
\vec{F} = \vec{J} \wedge \vec{B} \tag{I.1}
$$

 $\overset{\longrightarrow}{F}$ : Force électromagnétique. $\vec{J}$ : Densité de courant induite.  $\overrightarrow{B}$ : Induction magnétique.

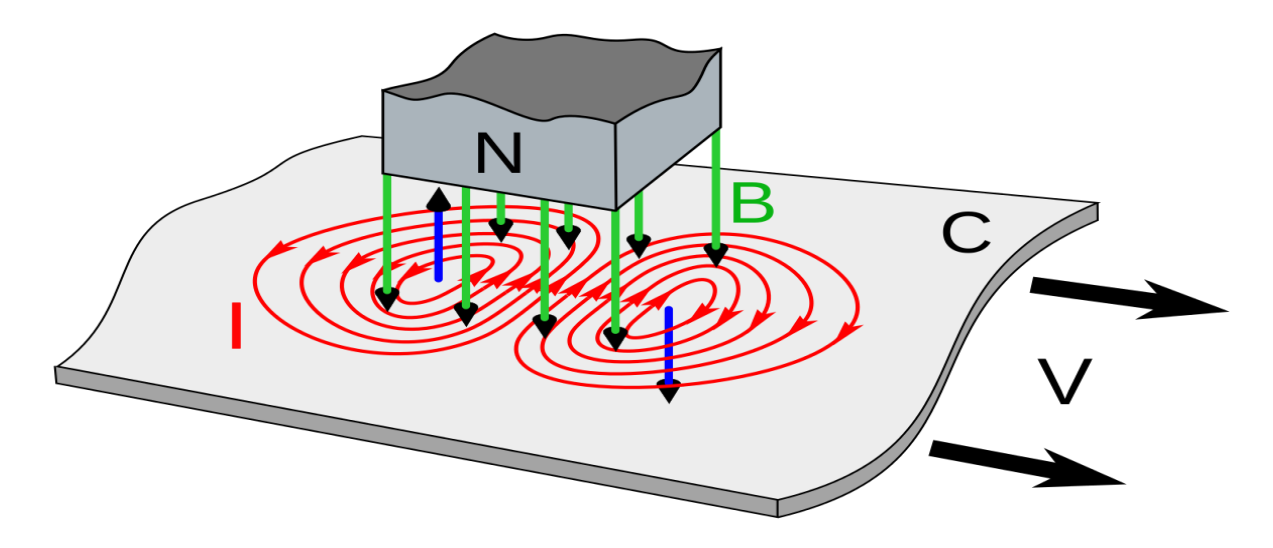

Figure I.10. Principe de MLI.

#### <span id="page-23-1"></span><span id="page-23-0"></span>**Classification des MLI**

Les structures plates des moteurs linéaires à inductions peuvent être classées selon le type d'inducteur simple ou composé :

#### **I.7.2.1- MLI à simple inducteur**

Cette structure est la plus utilisée, car elle s'intègre facilement dans la majorité des applications. [42]

Dans le cas où l'inducteur est la partie mobile, ce type de moteur possède l'avantage d'avoir la partie mobile plus légère, ce qui augmente les performances dynamiques augmentent.

#### **a. MLI à simple induit**

Dans cette catégorie l'induite est une simple plaque conductrice (matériau conducteur), et les lignes d'induction se ferment dans l'air.

<span id="page-23-2"></span>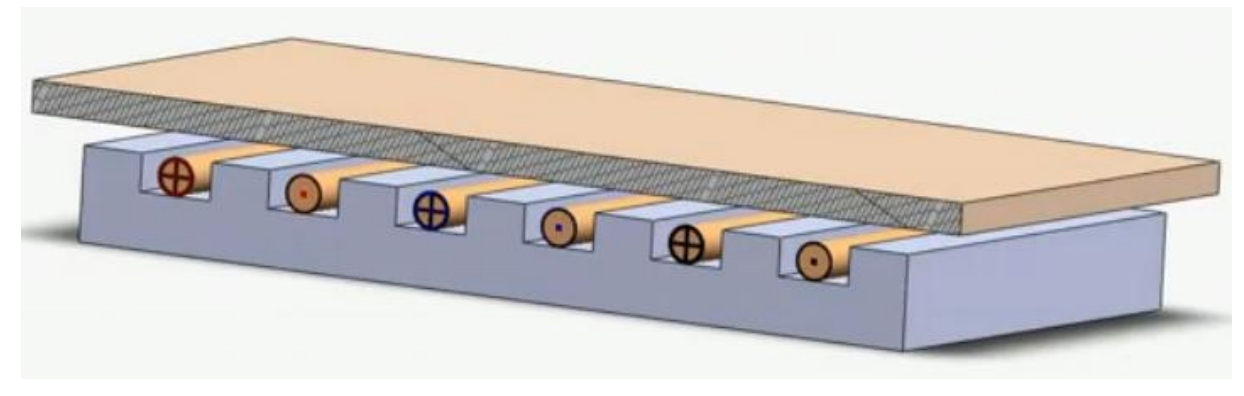

Figure I.11. MLI a simple inducteur

L'étude exhaustive de la diffusion du champ électromagnétique dans l'induit en plaque est assez complexe. Le champ magnétique pénètre à une certaine profondeur dans le corps d'induit et y induit des courants de Foucault. Ces derniers ne sont plus engendrés dans des conducteurs bien définis comme dans les moteurs classiques, mais dans un milieu continu qui présente en plus une caractéristique magnétique non linéaire. En outre, ces courants n'attaquent pas forcément les extrémités latéraux de la plaque mais ils se ferment également dans la partie active ainsi la force de poussée est diminuée.

La composante longitudinale en *X* des courants induits provoque l'effet d'extrémité due à la largeur finie.

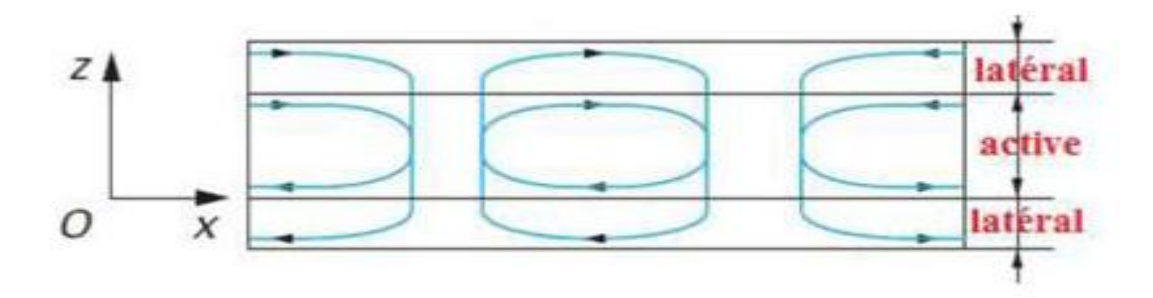

Figure I.12. Distribution des courants induits.

#### <span id="page-24-0"></span>**b. MLI à induit composite**

Dans ce type le circuit magnétique de retour est fixé à l'induit ce qui permet non seulement de l'utilisé comme un support pour la feuille conductrice, et de réduire l'épaisseur de cette dernière (feuille conductrice) mais aussi d'avoir un inducteur plus légère.

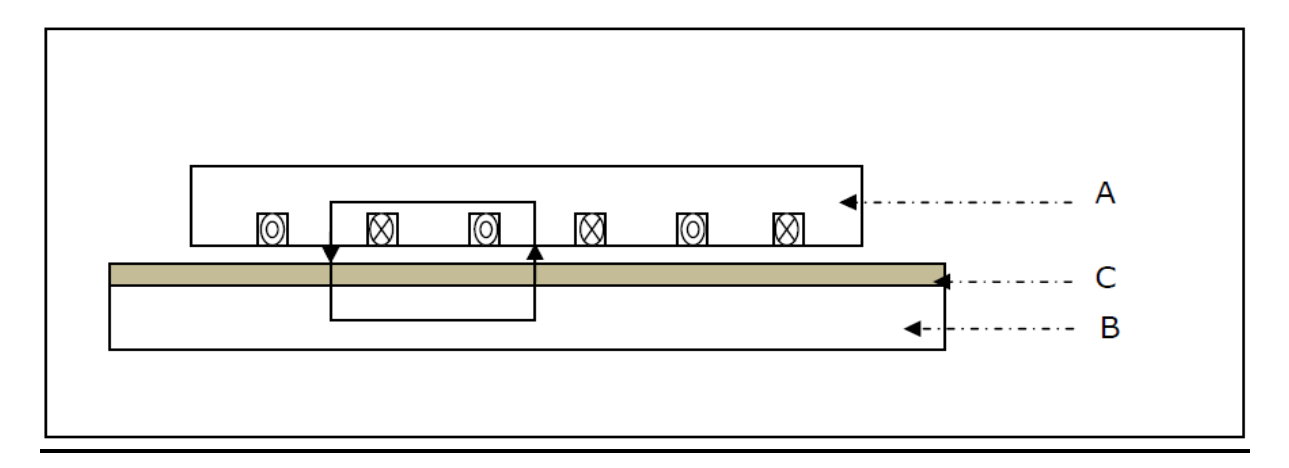

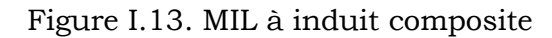

#### <span id="page-25-0"></span>**c. MLI avec induit en forme d'échelle**

Les barreaux sont équivalents aux barres des moteurs à cage et les montants aux anneaux de court-circuit. Avec ce système les courants induits sont plus réguliers, ils prennent la direction **Z** tout au long de la partie active pour se refermer sur les parties latérales (les montants).

Aussi pour maximiser l'interaction entre le courant induit et le champ inducteur, la partie latérale se situera hors de la partie active du champ inducteur [2].

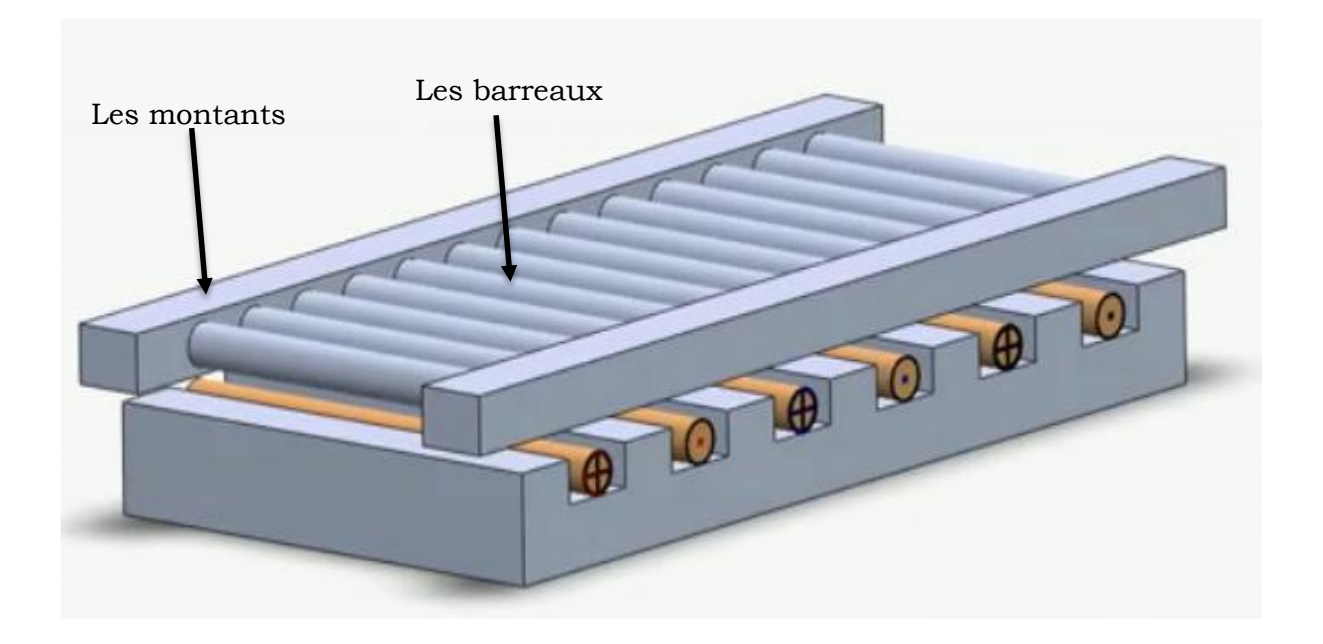

Figure I.14. MLI à induit en forme d'échelle

<span id="page-25-1"></span>Pour des raisons de clarté le feuilletage et le circuit magnétique de l'induit ne sont pas représentés sur cette figure.

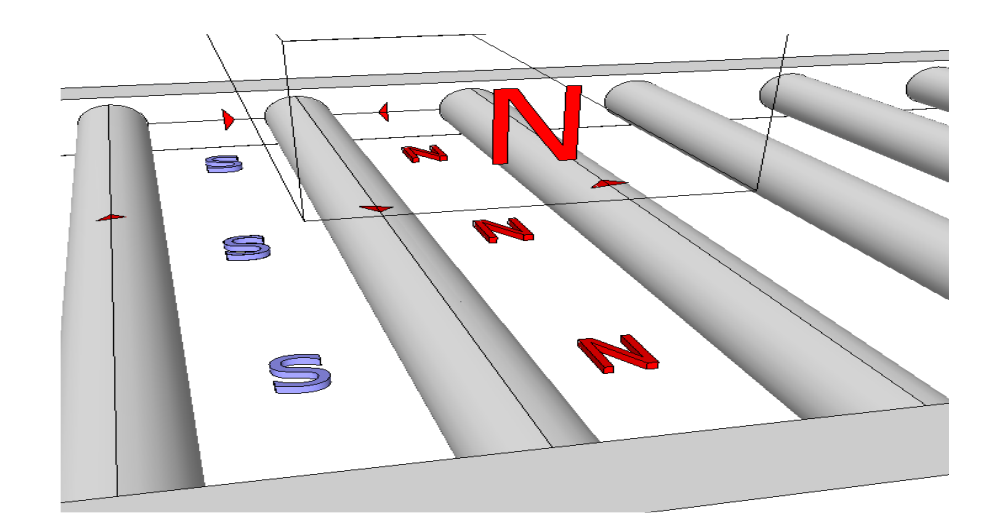

<span id="page-26-0"></span>Figure I.15. Représentation des courants et des pôles d'induit en forme d'échelle

## **I.7.2.2- MLI à inducteur composé**

#### **a. MLI à inducteur avec circuit magnétique de retour**

C'est un moteur à simple inducteur qui comporte un circuit magnétique de retour fixe par rapport à l'inducteur de l'autre côté de l'induit ce qui permet de mieux canalisé les linges de champ.

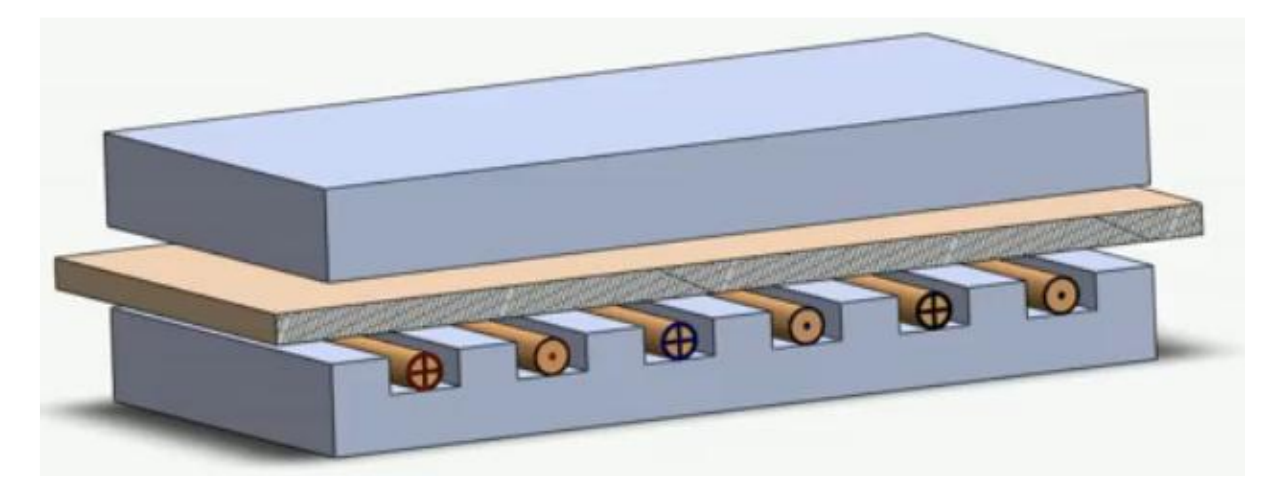

Figure I.16. MLI simple avec circuit magnétique de retour

#### <span id="page-26-1"></span>**b. MLI à double inducteur**

L'utilisation d'un entrefer plus grand conduit à un rendement inférieur à celui des machines rotatives et impose un facteur de puissance plus faible.

La possibilité de placer deux inducteurs à puissances égales d'une part et d'autres de l'induit permet, d'obtenir les mêmes performances qu'un moteur rotatif classique avec un entrefer quatre fois plus grand [41].

La force normale des inducteurs sont de valeurs égales et dans un sens opposé ce qui permet d'avoir une force normale totale de moteur compensé.

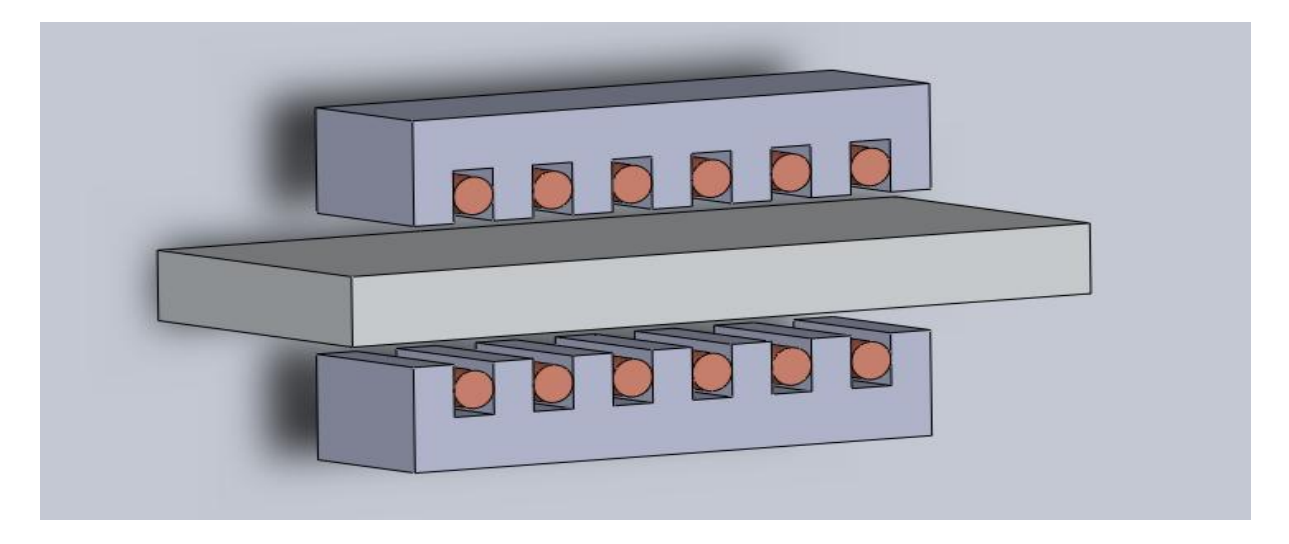

Figure I.17. MIL à double inducteur

## <span id="page-27-2"></span><span id="page-27-0"></span>**Les différentes classes de matériaux**

#### <span id="page-27-1"></span>**Diamagnétisme**

La loi de Lenz établit qu'une variation de flux dans un circuit électrique induit un courant s'opposant à cette variation. La modification du mouvement orbital de l'électron engendre un courant dans ce circuit. Dans ce cas, la susceptibilité ( $\chi$ ) est faible et négative, elle est indépendante du champ (H) et de la température (T). Le diamagnétisme existe dans tous les matériaux mais il est souvent négligé car son effet est très faible, surtout si d'autres phénomènes magnétiques sont considérés. (Figure I.18 (a)et(b)). Le tableau I.1 donne la susceptibilité de quelques matériaux diamagnétiques [51].

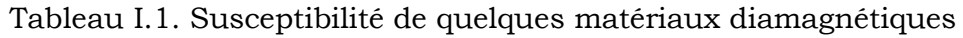

<span id="page-27-3"></span>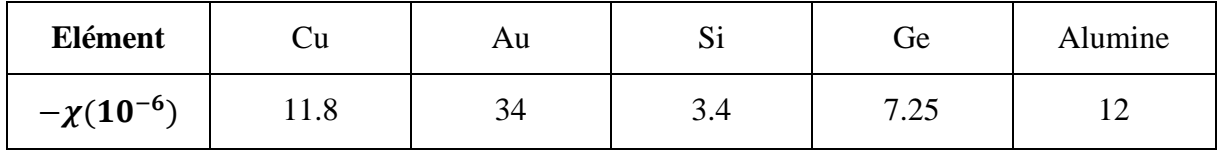

.

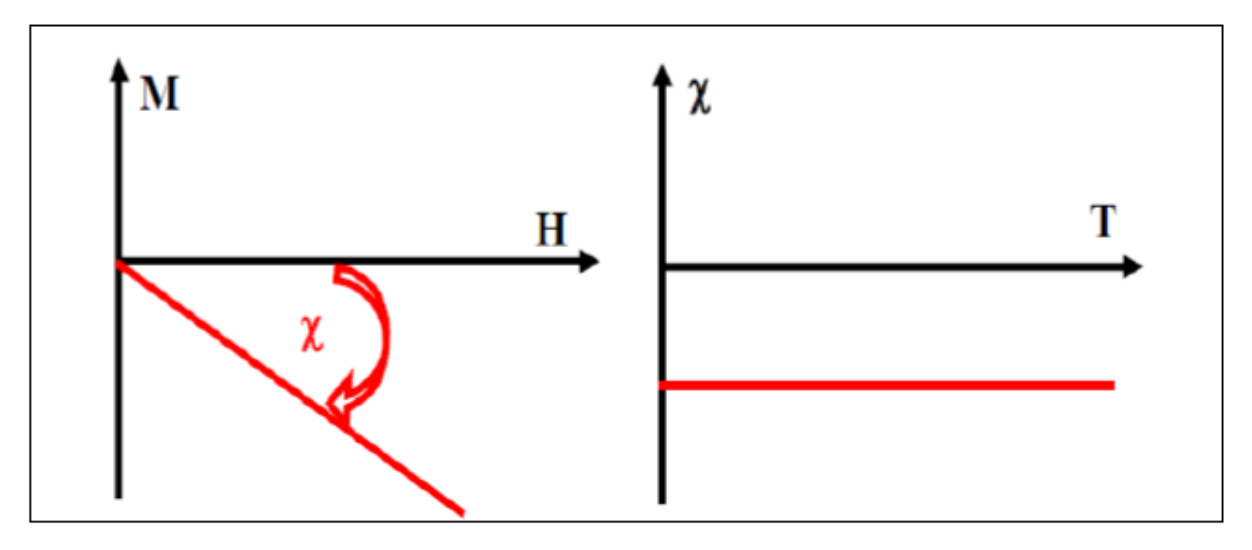

Figure I.18. Diamagnétisme [51].

<span id="page-28-1"></span>L'aimantation (M) de la substance est définie en chaque point en fonction des moments magnétiques (m) par élément de volume (V) :  $M = \frac{dm}{dV}$  $\frac{am}{dV}$ .

La susceptibilité magnétique  $(\chi)$  est définie comme étant le coefficient de proportionnalité entre les deux grandeurs l'aimantation (M) et le champ magnétique (H). [51]

#### <span id="page-28-0"></span>**Paramagnétisme**

Le paramagnétisme est présent lorsque les moments magnétiques des atomes existent et sont orientés librement (absence des interactions entre les atomes libres). Dans ce cas, la valeur moyenne de l'aimantation (M) est nulle. Cependant, lorsqu'un champ est appliqué, il tend à aligner ces moments selon sa propre direction « aimantation induite ».

La présence des électrons de conduction dans les métaux est la source du paramagnétisme de Pauli dont «χ» est indépendante de la température [51]. Le tableau I.2 donne la susceptibilité de quelques matériaux paramagnétiques.

Tableau I.2. Susceptibilités de quelques matériaux paramagnétiques

<span id="page-28-2"></span>

| Elément         |                | ∍<br>ва | лσ<br>800         | ⊷ | Ωι |
|-----------------|----------------|---------|-------------------|---|----|
| $\chi(10^{-3})$ | $\overline{ }$ | 0.0     | $\cup \cdot \cup$ |   | 94 |

L'augmentation de la température rend l'aimantation faible (Figure I.19 (a)). A température élevée, l'aimantation devient linéaire en fonction du champ (Figure I.19 (b)).

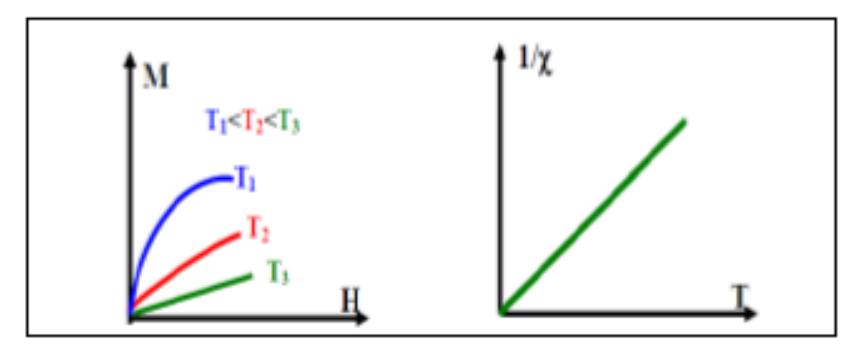

Figure I.19. Paramagnétisme.

#### <span id="page-29-2"></span><span id="page-29-0"></span>**Ferromagnétisme**

Le ferromagnétisme découle des interactions positives d'échange des spins qui se manifestent sous forme d'arrangement parallèle des moments qui existe dans des matériaux dits magnétiques, tels que le fer, cobalt, nickel etc..

Lorsque la température augmente, les fluctuations thermiques désordonnent et l'aimantation spontanée ( $M_s$ ) diminue (Figure I.20). Au-dessus de la température de transition de Curie  $T_c$ , L'arrangement des moments devient aléatoire et le composant passe à l'état paramagnétique. La susceptibilité suit une loi de Curie-Weiss ( $\chi=\frac{c}{\pi}$  $\frac{C}{(T-\theta)}$ avec  $\theta$  très grand ( $\theta \cong T_c \approx 1000K$ ) [51].

**Spins :** en physique quantique, c'est une des propriétés des particules, au même titre que la masse ou la charge électrique.

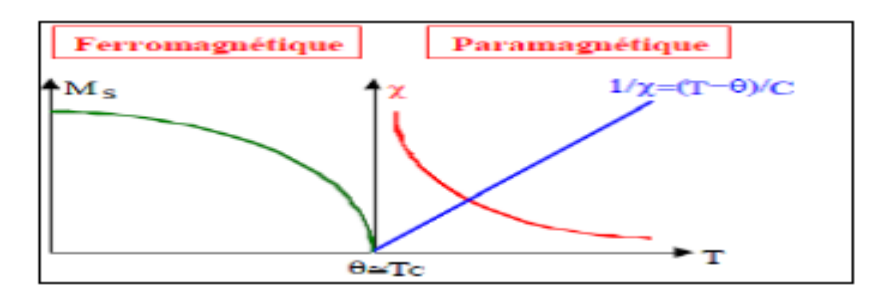

Figure I.20. Ferromagnétisme [51].

#### <span id="page-29-3"></span><span id="page-29-1"></span>**Ferrimagnétisme**

Pour le ferrimagnétisme, le matériau possède deux sous-réseaux qui n'ont pas la même aimantation. Les deux sous-réseaux de natures différentes sont déséquilibrés (pas de compensation exacte des aimantations). Ce phénomène existe dans les matériaux comme les ferrites spinelles et grenats.

L'augmentation de la température rend l'aimantation faible figure I.21.(a). Endessous de la « Tc » l'un de ces sous réseaux est prépondérant devant l'autre par conséquent le comportement est proche du ferromagnétisme figure I.21.(b).

Les ferrites font parties des matériaux ferrimagnétiques. Ils sont spécialement utilisés en électronique haute fréquence en raison de leur forte résistivité [51].

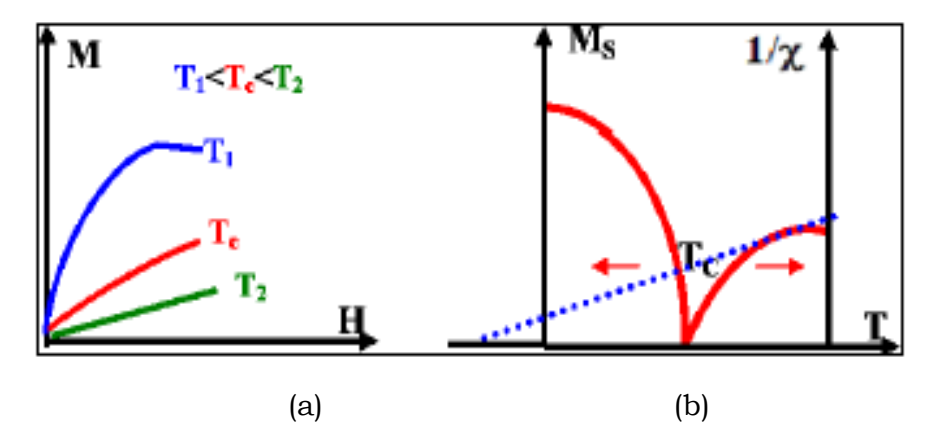

Figure I.21. Ferrimagnétisme [51].

## <span id="page-30-1"></span><span id="page-30-0"></span>**I.9- Conclusion**

Après avoir exposé les points les plus marquantes de l'histoire des recherches et des développements des machines effectuées depuis son invention jusqu'à nos jours, On a présenté dans ce chapitre les moteurs linéaires en générale et les moteurs linéaires à induction en particulier ainsi que leurs déférents types, leurs classifications et leurs domaines d'application et les différents matériaux qui rentrent dans la construction de ce type du machine.

Une modélisation des équations qui régissent dans ces moteurs linéaires à induction est nécessaire pour une étude approfondie, donc cette modélisation sera l'objet d prochain chapitre.

## <span id="page-31-0"></span>**Chapitre II : Modélisation mathématique**

## <span id="page-31-1"></span>**Introduction**

Le développement de toute technologie s'appuie sur l'expérimentation qui demeure nécessaire, mais aussi sur un modèle de simulation qui décrit le plus fidèlement possible le comportement du dispositif à concevoir Ceci va permettre de voir les conséquences de nos choix sur le comportement du dispositif à un temps et coût réduit.

Dans ce chapitre on va écrire en notation mathématique ce qui est exprimé d'abord en mots dans le chapitre précédant en faisant intervenir les variables qu'on veut étudie afin de simuler le comportement de notre machine.

#### <span id="page-31-2"></span>**Equations de Maxwell**

Tous les phénomènes électromagnétiques qu'on veut généralement étudier au sein des dispositifs électrotechniques sont régis par les équations de Maxwell et les équations caractéristiques du milieu à étudier [15, 16].

#### <span id="page-31-3"></span>**Forme différentielle des équations Maxwell**

Forme locale du théorème de Gauss dite désormais équation de Maxwell-Gauss( $MG$ ):

$$
Div(\vec{E}) = \rho \tag{II.1}
$$

Conservation du flux magnétique, absence de monopôles magnétiques, dite équation de Maxwell-flux (∅) **:**

$$
Div(\vec{B}) = 0 \tag{II.2}
$$

Forme locale de la loi de Lenz-Faraday, dite équation de Maxwell-Faraday  $(MF).$ 

$$
\overrightarrow{Rot}(\vec{E}) = -\frac{\partial \vec{B}}{\partial t} \tag{II.3}
$$

Forme locale du théorème d'Ampère, corrigée avec le courant de déplacement, dite équation de Maxwell-Ampère (MA):

$$
\overrightarrow{\text{Rot}}(\overrightarrow{H}) = \overrightarrow{J_c} + \frac{\partial \overrightarrow{D}}{\partial t}
$$
 (II.4)

Les équations de  $(MG)$  et  $(M\emptyset)$  reflètent la conservation des charges électrique et du flux magnétiques de conduction respectivement.

Tandis que les équations  $(MF)$  et  $(MA)$  définissent la relation entre les champs et leurs sources.

Avec :

 $\vec{H}$ : Champ magnétique [A /m];

 $\overline{E}$ : Champ électrique [V/m];

 $\bm{B}$ : Induction magnétique  $[T]$ ;

 $\boldsymbol{\rho}$  : Densité volumique de charge électrique [C/ $m^3$  ] ;

 $\overline{\bm{D}}$ : Induction électrique [C/ $m^2$ ] ;

 $\overrightarrow{J_c}$ : Densité de courant de conduction [ $A$  /m $^2$ ] ;

#### <span id="page-32-0"></span>**Hypothèses simplificatrices**

Les équations qui précèdent décrivent globalement les phénomènes électromagnétiques et s'appliquent à des états quelconques. Dans la pratique, en fonction du domaine d'utilisation, on simplifie ces équations. Ces dernières se découpent alors en donnant naissance à des modèles plus simples [18].

1. Dans le cas d'une source de courant sinusoïdale les courants de conduction et de déplacement sont définis respectivement comme suit :

 $\vec{J_c} = \sigma \vec{E}$  $\frac{\partial \vec{D}}{\partial t} = j2\pi f \varepsilon \vec{E},$ 

Si on considère que les phénomènes étudiés relèvent du domaine magnétodynamique de fréquences inferieures à 10<sup>12</sup> HZ les courants de déplacement sont négligeables devant les courants de conduction.

2. La densité volumique de charge est supposée nulle  $(\rho = 0)$ .

3. Les matériaux utilisés sont à propriétés physiques isotropes.

4. Les paramètres **σ**, **μ**, **ε**, sont considères linéaires, donc ils ne dépendent pas de la solution du système.

En tenant compte des hypothèses ainsi formulées les équations de Maxwell à considérer deviennent :

Div(
$$
\vec{E}
$$
) = 0  
\nDiv( $\vec{B}$ ) = 0  
\n
$$
\overrightarrow{Rot}(\vec{E}) = -\frac{\partial \vec{B}}{\partial t}
$$
\n
$$
\overrightarrow{Rot}(\vec{H}) = \overrightarrow{J_c}
$$
\n(II.6)

## <span id="page-33-0"></span>**La loi d'ohm**

La loi d'ohm exprime la relation entre le champ électrique et le vecteur densité de courant électrique dans un milieu donné. Cette loi est donnée par la relation suivante [48].

$$
\vec{J_c} = \sigma \vec{E}
$$

Dans un milieu statique avec courant source :

$$
\vec{J}_c = \sigma \vec{E} + \vec{J}_s \tag{II.7}
$$

Dans un milieu en mouvement avec courant source :

$$
\overrightarrow{J_c} = \sigma \overrightarrow{E} + \sigma (\overrightarrow{V_x} \wedge \overrightarrow{B}) + \overrightarrow{J_s}
$$
\n(II.8)\n  
\n**σ**: Conductivité électricque  $\left[\frac{\Omega}{m}\right]^{-1}$ ;

 $V_x$ : Vitesse de déplacement du conducteur dans le champ magnétique d'induction B en  $[m/s]$ .

#### <span id="page-33-1"></span>**Modèles magnétodynamiques**

Ces modèles s'appliquent aux dispositifs électrotechniques dans lesquels les sources de courant ou de tension varient en fonction du temps.

A partir du système d'équation formulé précédemment on peut déduire des équations aux dérivées partielles pour chacune des grandeurs *H* et *E*. Toutefois, les formulations en champ présentent un inconvénient majeur, (c'est celui de la discontinuité aux interfaces et particulièrement aux coins). Ce qui est justifié par les relations de passage [20].

#### <span id="page-34-0"></span>**II.4.1- Relations de passage**

$$
\vec{n} \cdot (\vec{B}_2 - \vec{B}_1) = 0
$$
  

$$
\vec{n} \wedge (\vec{E}_2 - \vec{E}_1) = 0
$$
  

$$
\vec{n} \cdot (\vec{D}_2 - \vec{D}_1) = \rho_s
$$

$$
\vec{n} \wedge (\vec{H}_2 - \vec{H}_1) = \vec{K}
$$

 $\vec{n}$ : Le vecteur normal a la surface.

K: représente la composante de la densité de courant perpendiculaire a l'axe du plan ou se trouve  $\vec{n}$  et  $\vec{H}$ .

La méthode des éléments finis, lorsque l'inconnue recherchée aux nœuds est le potentiel vecteur magnétique, impose la continuité à l'interface de deux milieux de nature différente. Si A1 et A2 sont respectivement les potentiels du milieu 1 et 2 à l'interface alors :  $A_1 = A_2 [10]$ .

De plus les vecteurs ont généralement trois composantes augmentant de ce fait le nombre d'inconnues, et par la même le temps de calcul. Pour pallier à ce problème, on fait appel à une entité purement mathématique connue sous le nom de potentiel, si ce potentiel n'a aucun sens physique, sa variation, elle, est très significative.[10]

Le potentiel vecteur  $A$  joue un rôle primordial, ou la connaissance de  $A$  permet de retrouver toutes les autres grandeurs physiques.

L'équation (II.2) permet de déduire qu'il existe un potentiel vecteur magnétique tel que :

$$
\vec{B} = \vec{Rot}(\vec{A}) \tag{II.9}
$$

Notons que le potentiel vecteur magnétique n'est pas unique, en effet l'équation (II.9) montre que celui-ci dérive d'un rotationnel. Une infinité de solutions se présentent et elles diffèrent les unes des autres d'un gradient. La jauge de Coulomb est souvent utilisée pour garantir l'unicité de la solution [4,13, 8].

 $Div \vec{A} = 0$ 

#### <span id="page-34-1"></span>**Modèle linéaire exprimé en terme de potentiel vecteur**

Dans ce modèle, on suppose que la perméabilité magnétique  $\mu$  ne dépend pas de l'induction [20].

La combinaison des équations (II.9) et (II.3) nous donne :

$$
\overrightarrow{Rot}\overrightarrow{E} = -\frac{\partial}{\partial t} (\overrightarrow{Rot}(\overrightarrow{A}))
$$
(II.10)  

$$
\overrightarrow{Rot}\overrightarrow{E} + \frac{\partial}{\partial t} (\overrightarrow{Rot}(\overrightarrow{A})) = 0
$$
  

$$
\overrightarrow{Rot} (\overrightarrow{E} + \frac{\partial \overrightarrow{A}}{\partial t}) = 0
$$
(II.11)  
Let  $\overrightarrow{ev} = \overrightarrow{rel} \cup \overrightarrow{rel} \cup \overrightarrow{rel} \cup \overrightarrow{rel} \cup \overrightarrow{rel} \cup \overrightarrow{rel} \cup \overrightarrow{rel}$ 

La relation (II.11) permet de déduire qu'il existe un potentiel électrique scalaire **V** tel que :  $-\overrightarrow{Rot} \cdot \overrightarrow{Grad}(V) = 0$ 

$$
\overrightarrow{Rot} \left( \vec{E} + \frac{\partial \vec{A}}{\partial t} \right) = -\overrightarrow{Rot} \cdot \overrightarrow{Grad}(V)
$$
\n
$$
\left( \vec{E} + \frac{\partial \vec{A}}{\partial t} \right) = -\overrightarrow{Grad}(V)
$$
\n
$$
\overrightarrow{E} = -\frac{\partial \vec{A}}{\partial t} - \overrightarrow{Grad}(V)
$$
\n
$$
(II.12)
$$

En remplaçant (II.12) dans (II.8) :

$$
\overrightarrow{J_c} = \sigma \left( -\frac{\partial \overrightarrow{A}}{\partial t} - \overrightarrow{Grad}(V) \right) + \sigma \left( \overrightarrow{V_x} \wedge \overrightarrow{B} \right) + \overrightarrow{J_s}
$$
\n(II.13)

En introduisant (II.13) dans (II.6), on obtient :

$$
\overrightarrow{\text{Rot}}(\overrightarrow{H}) = \sigma \left( -\frac{\partial \overrightarrow{A}}{\partial t} - \overrightarrow{Grad}(V) \right) + \sigma \left( \overrightarrow{V_x} \wedge \overrightarrow{B} \right) + \overrightarrow{J_s}
$$
\n(II.14)

Avec :

$$
\vec{B} = \mu \vec{H} = \mu_0 \mu_r \vec{H} \tag{II.15}
$$

 $\pmb{\mu_r}$  : Perméabilité magnétique relative du milieu considéré.

 $\mu_0$ : Perméabilité magnétique du vide 4⋅ $\pi$ ⋅10−7 [H/m].

La combinaison des équations (II.9) et (II.15) donne :

$$
\vec{H} = \frac{1}{\mu} \overrightarrow{\text{Rot}}(\vec{A}) \tag{II.16}
$$

En remplacent (II.16) et (II.9) dans (II.14), on obtient :

$$
\overrightarrow{\text{Rot}}\left(\frac{1}{\mu}\overrightarrow{\text{Rot}}(\overrightarrow{A})\right) = \overrightarrow{J}_s - \sigma.\left(\frac{\partial \overrightarrow{A}}{\partial t} + \overrightarrow{Grad}(V)\right) + \sigma(\overrightarrow{V_x} \wedge \overrightarrow{B})
$$
\n(II.17)
Ce modèle peut être utilisé pour des études tridimensionnelles. Il conduit cependant à déterminer trois inconnues  $\vec{A}_x$ ,  $\vec{A}_y$ ,  $\vec{A}_z$ , en chaque point, ce qui entraine des analyses couteuses. Lorsque la géométrie le permet, les modèles bidimensionnels peuvent donner d'excellents résultats.

#### **Modèle bidimensionnelles en termes de potentiel vecteur**

Généralement, un dispositif électromagnétique comporte plusieurs matériaux, dont certains ont des caractéristiques non linéaires. Par ailleurs, les phénomènes électromagnétiques varient fortement au sein de la structure. C'est pourquoi, une analyse de la structure complète en trois dimensions (3D) s'avère fastidieuse et coûteuse en terme de temps de calcul. D'autre part, l'analyse à une dimension (1D) est peu représentative. L'emploi des modèles 2D est particulièrement simple et efficace et son choix est réaliste [3,20].

Considérons le système de longueur infini suivant l'axe *(oz)*. L'étude peut se ramener donc à un système bidimensionnel dans le plan [x, y], cela revient a considéré que les grandeurs ne varient pas selon la direction  $z = \frac{\partial}{\partial z} = 0$  [10].

Le potentiel vecteur dans ce cas n'a qu'une seule composante parallèle à *(oz)*. A partir (II.8) et (II.13), il vient que  $\vec{E}$  et  $\vec{A}$  doivent être dans la même direction que  $\vec{J_c}.$ On alors :  $\vec{A}(0,0,A)$  et  $\vec{J}(0,0,I)$  [10].

Sachant que :

$$
\overrightarrow{Rot}(\overrightarrow{A}) = \overrightarrow{V} \times \overrightarrow{A} = \begin{bmatrix} \overrightarrow{i} & \overrightarrow{j} & \overrightarrow{k} \\ \frac{\partial}{\partial x} & \frac{\partial}{\partial y} & \frac{\partial}{\partial z} \\ 0 & 0 & A_z \end{bmatrix}
$$

Où : *i*, *j*, *k* sont les vecteurs unitaires dans le système cartésien selon les axes  $\overline{Ox}, \overline{Oy}, \overline{Oz}$ . Après développement on obtient :

$$
\overrightarrow{Rot}(\overrightarrow{A}) = \frac{\partial A_z}{\partial y} \cdot \overrightarrow{i} - \frac{\partial A_z}{\partial x} \cdot \overrightarrow{j}
$$

Ainsi :

$$
\frac{1}{\mu}\overrightarrow{Rot}(\vec{A}) = \frac{1}{\mu}\frac{\partial A_z}{\partial y}.\vec{t} - \frac{1}{\mu}\frac{\partial A_z}{\partial x}.\vec{j}
$$
\n
$$
\overrightarrow{Rot} \left[\frac{1}{\mu}\overrightarrow{Rot}(\vec{A})\right] = \frac{\partial}{\partial z} \left(\frac{1}{\mu}\frac{\partial A_z}{\partial x}\right).\vec{t} + \frac{\partial}{\partial z} \left(\frac{1}{\mu}\frac{\partial A_z}{\partial y}\right).\vec{j} + \left[-\frac{\partial}{\partial x} \left(\frac{1}{\mu}\frac{\partial A_z}{\partial x}\right) - \frac{\partial}{\partial y} \left(\frac{1}{\mu}\frac{\partial A_z}{\partial y}\right)\right].\vec{k}
$$
\n(II.18)

Il est évidemment clair que les termes selon  $\overrightarrow{Ox}$  et  $\overrightarrow{Oy}$  sont nuls, d'où l'équation (II.18) peut s'écrire :

$$
\overrightarrow{Rot} \left[ \frac{1}{\mu} \overrightarrow{Rot} (\vec{A}) \right] = \left[ -\frac{\partial}{\partial x} \left( \frac{1}{\mu} \frac{\partial A_z}{\partial x} \right) - \frac{\partial}{\partial y} \left( \frac{1}{\mu} \frac{\partial A_z}{\partial y} \right) \right], \vec{k}
$$
\n(II.19)

Avec  $\vec{k}$  le vecteur unitaire selon  $\vec{Oz}$ 

La contribution du terme  $\overline{Grad}(\overrightarrow{V})$  dans les courants induits, peut être négligée à cause de la symétrie de la répartition de ces courants dans les appareils à induction de façon générale [24].

L'équation (II.17) devienne :

$$
\overrightarrow{\text{Rot}}\left(\frac{1}{\mu}\overrightarrow{\text{Rot}}(\vec{A})\right) = \vec{J}_s - \sigma.\left[\frac{\partial \vec{A}}{\partial t} - \left(\overrightarrow{V_x} \wedge \left(\overrightarrow{Rot}(\vec{A})\right)\right)\right]
$$
(II.20)

Avec :

$$
\vec{J}_{induit} = \sigma \cdot \left[ \frac{\partial \vec{A}}{\partial t} - \left( \vec{V_x} \wedge \left( \overrightarrow{Rot}(\vec{A}) \right) \right) \right]
$$

 $\vec{J}_{induit}$  : Courant de Foucault induit dans le secondaire.

L'équation (II.19) devienne :

$$
\frac{\partial}{\partial x}\left(\frac{1}{\mu}\frac{\partial A_z}{\partial x}\right) + \frac{\partial}{\partial y}\left(\frac{1}{\mu}\frac{\partial A_z}{\partial y}\right) = -J_s + \sigma\left(\frac{\partial A_z}{\partial t} + V_x\frac{\partial A_z}{\partial x}\right)
$$
(II.21)

ce modèle est susceptible de fournir l'évolution des champs électromagnétiques dans le temps et dans l'espace, mais il exige des temps de calcul importants, surtout en présence de la saturation [3].

D'autre part, l'utilisation du modèle harmonique (appelé aussi modèle magnétodynamique complexe) permet de s'affranchir de la contrainte de temps, en supposant que les courants de la source d'alimentation sont purement sinusoïdaux et les champs électromagnétiques varient aussi de façon sinusoïdale. Dans ces conditions, on utilise la représentation de Fresnel [4,8,13,25], en 2D.

on a :

$$
\overrightarrow{J_s} = J_s e^{j(\omega t + \varphi)}
$$
  
At = 0:  $\overrightarrow{J_s} = J_s e^{j\varphi}$ 

$$
\frac{\partial \vec{A}}{\partial t} = j s \omega \vec{A}
$$

**s** : est le glissement relatif de la vitesse par rapport au champ glissant.

De ce fait, l'équation (II.21) devient :

$$
\frac{\partial}{\partial x}\left(\frac{1}{\mu}\frac{\partial A_z}{\partial x}\right) + \frac{\partial}{\partial y}\left(\frac{1}{\mu}\frac{\partial A_z}{\partial y}\right) = -J_s + \sigma\left(js\omega A_z + V_x\frac{\partial A_z}{\partial x}\right)
$$
(II.22)

#### **a. Dans l'air et le circuit magnétique**

La région qui entoure le dispositif est caractérisée par l'absence de source ainsi qu'une conductivité électrique nulle, l'équation qui lui sera associée s'écrira :

$$
\frac{\partial}{\partial x}\left(\frac{1}{\mu}\frac{\partial A_z}{\partial x}\right) + \frac{\partial}{\partial y}\left(\frac{1}{\mu}\frac{\partial A_z}{\partial y}\right) = 0\tag{II.23}
$$

#### **b. Dans les encoches**

Les bobines sont des fils fins de cuivre, l'équation (II.22) pourra alors s'écrire sur la forme suivante :

$$
\frac{\partial}{\partial x}\left(\frac{1}{\mu}\frac{\partial A_z}{\partial x}\right) + \frac{\partial}{\partial y}\left(\frac{1}{\mu}\frac{\partial A_z}{\partial y}\right) = J_s \tag{II.24}
$$

#### **c. Dans la plaque conductrice**

$$
\frac{\partial}{\partial x}\left(\frac{1}{\mu}\frac{\partial A_z}{\partial x}\right) + \frac{\partial}{\partial y}\left(\frac{1}{\mu}\frac{\partial A_z}{\partial y}\right) = \sigma\left(js\omega A_z + V_x\frac{\partial A_z}{\partial x}\right)
$$
(II.25)

#### **Conditions aux limites**

La résolution du système composé des équations de Maxwell et des lois de comportement admet une infinité de solutions. Par conséquent, pour assurer l'unicité de la solution, des conditions aux limites du domaine sont appliquées. [22], On distingue essentiellement quatre types de conditions aux limites.

#### **Condition de Dirichlet**

Les valeurs du potentiel magnétique des sources sont bien connues et peuvent être définies par  $A_0$ . A l'infinie les valeurs du potentiel magnétique sont nulles( $A = 0$ ). D'une manière générale, ces valeurs sont définies par la condition de Dirichlet [12] :

 $A|_{\Gamma} = A_0$ 

#### **Condition de Neumann**

La dérivée du potentiel magnétique sur les axes de symétrie est nulle

 $\left(\frac{dA}{dt} = \mathbf{0}\right)$ , Mais on le trouve au niveau des axes d'antisymétrie. D'une manière générale, ces dérivées sont définies par la condition de Neumann [12] :

$$
\left. \frac{dA}{dn} \right|_{\Gamma} = A_0
$$

#### **Condition mixte de Dirichlet-Neumann**

Elles sont utilisées dans le cas où le système à étudier présente des plans de symétrie. Le problème mixte de Dirichlet-Neumann impose aux valeurs de  $A$  qu'elles seront nulles aux bords infinis du domaine d'étude ( $\Omega$ ) et celles de  $\left(\frac{\partial A}{\partial n} = \mathbf{0}\right)$  au niveau des plans de symétrie (plans de coupes) ou représente la normale au plan de coupe [12].

#### **Condition de périodicité et d'anti-périodicité**

Cette condition permet de prendre en considération la périodicité du phénomène physique mis en jeu. II existe des conditions de périodicité et anti-périodicité, dites aussi cycliques ou anticycliques.

Elle s'exprime comme suit [6] :

 $|U|_r = K \cdot U|_{r+dr}$ 

Dans notre étude on utilise la condition de Dirichlet.

# II.6- Conclusion

Dans ce chapitre on a fait le développement des équations électromagnétique en partant des équations de Maxwell, qui sont transformées et complétés par les équations caractéristiques des milieux, pour aboutir à une équation différentielle globale en terme de potentielle vecteur magnétique régissant le fonctionnement du dispositif électromagnétique dans un cadre d'hypothèses restreints et bien déterminées. La résolution de cette équation fera l'objet de chapitre suivant

# **Chapitre III : Résolution de système**

# **III.1-** Introduction

Dans ce chapitre on a présenté les déférentes méthodes de résolution de l'équation différentielle aux dérivées partielles, exposés dans le chapitre précédant. Une présentation approfondie de la méthode des éléments finis en particulier sera développées cette dernière sera utilisée pour la résolution de notre système d'équations électromagnétiques.

# **[Méthodes de résolution des équations aux dérivées](file:///C:/Users/Yanis/Desktop/chapitre%20III%20rr.docx%23_Toc12388516)  [partielles](file:///C:/Users/Yanis/Desktop/chapitre%20III%20rr.docx%23_Toc12388516)**

La résolution du système d'équations aux dérivées partielles obtenues peut se faire par des méthodes analytiques ou numériques.

#### **Méthodes analytiques**

Plusieurs méthodes analytiques ont été développées afin de modéliser le moteur linéaire à induction. On cite principalement la méthode directe, la méthode des couches et la méthode des séries de Fourier [13,24]. Ces méthodes, une par une ou combinées, ont permis de traiter les problèmes de champs à 1D, 2D et 3D au sein des moteurs linéaires à induction [26].

Dans l'approche de modélisation analytique, il est difficile de prendre en compte les géométries complexes, ainsi que les propriétés non-linéaires des matériaux. L'exigence de précision, au sein du processus de conception impose l'utilisation de modelés numériques [6].

#### **Méthodes numériques**

Le développement des outils de calcul numérique dans ces dernières décennies permet avec une grande facilité la construction des machines électriques.

Des problèmes, autrefois impraticables avec les méthodes classiques, sont maintenant facilement accessibles avec les méthodes numériques qui consistent en une discrétisation des équations aux dérivées partielles [19]. Parmi ces méthodes, on trouve les méthodes des différences finies (MDF), des volume finis(MVF), les intégrales de frontières (MIF) et la méthode des éléments finis (MEF)[6].

La méthode des éléments finis s'adapte mieux aux géométries complexes. Elle est préférée dans ce cas par rapport aux autres méthodes. En plus de ces méthodes, on peut citer les méthodes semi analytiques et les méthodes mixtes consistant en l'association de méthodes analytiques et numériques [10].

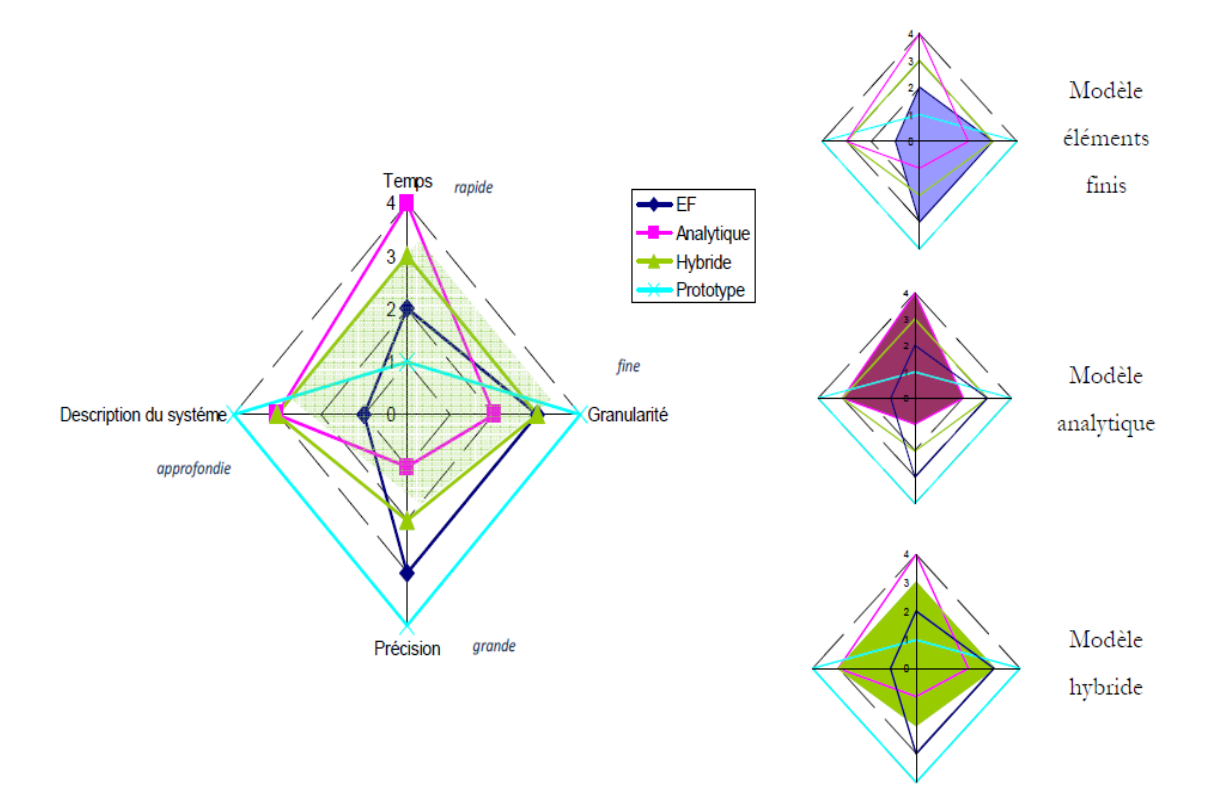

Figure III.1. Comparaison entre différents types de modèle [49].

# **Méthode des éléments finis**

L'utilisation des éléments finis en électrotechnique a débuté durant les années 1970 par la résolution des problèmes magnétostatiques. Cette méthodologie s'est très vite imposée grâce à sa facilité d'emploi à son aptitude à résoudre les équations de Maxwell dans des domaines de forme complexe [12].

Cette méthode consiste à diviser le domaine physique à traiter en plusieurs sous domaines appelés éléments finis à dimensions non infinitésimales. La solution recherchée est remplacée dans chaque élément par une approximation avec des polynômes simples et le domaine peut ensuite être reconstitué avec l'assemblage ou sommation de tous les éléments figure III.2.

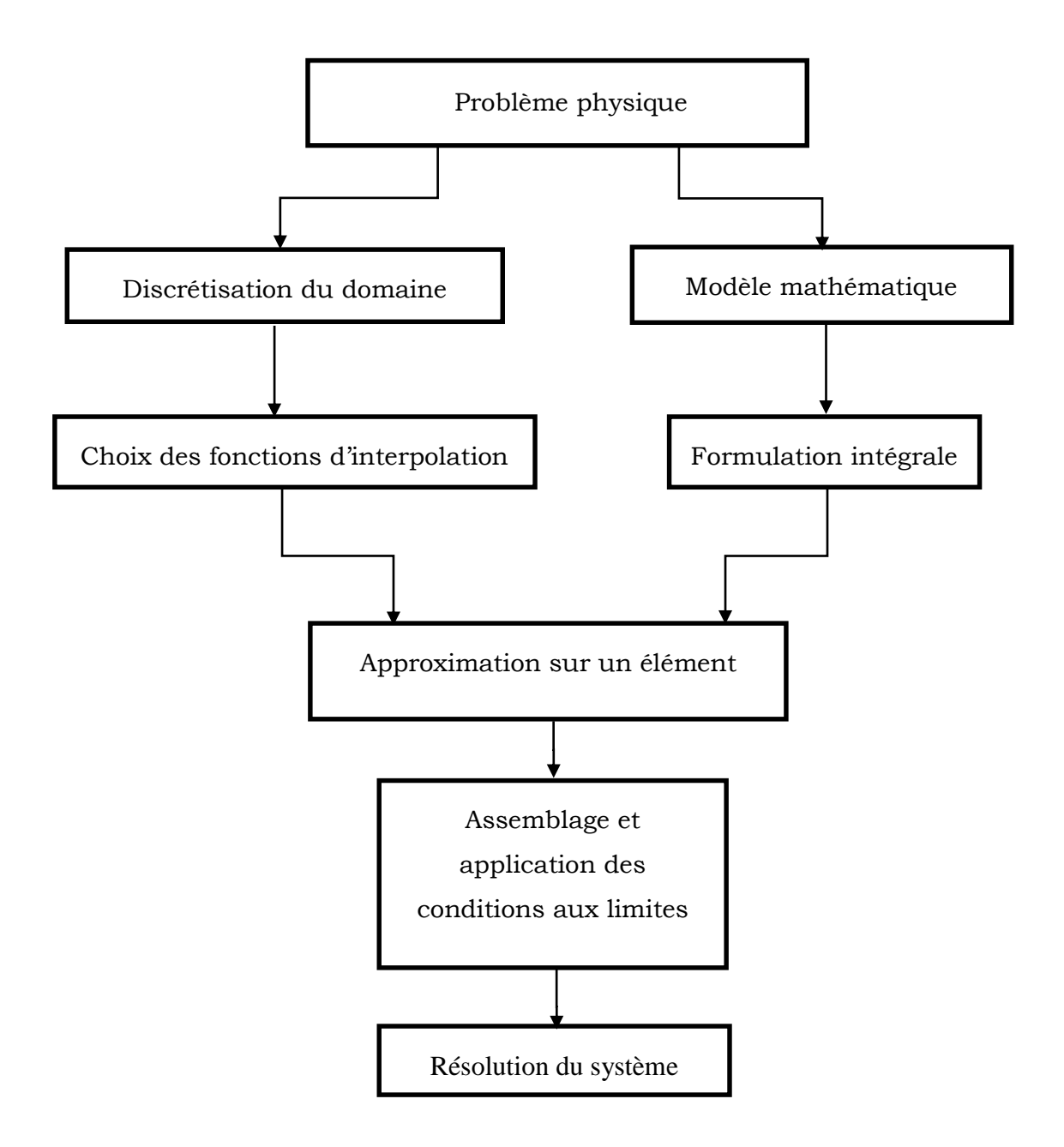

Figure III. 2. Etapes générales de la méthode des éléments finis.

#### **Formulations intégrales**

La majorité des problèmes d'ingénierie sont décrits par des équations différentielles aux dérivées partielles associées avec des conditions aux limites définies sur un domaine et son contour. L'application de la *MEF* exige une réécriture de ces équations sous forme intégrale. La formulation faible est souvent utilisée pour inclure les conditions aux limites.

#### **III.3.1.1-Principe de la formulation variationnelle**

La méthode variationnelle nécessite la connaissance à priori de la fonctionnelle d'énergie du système à étudier. Celle-ci est déterminée par le principe de l'action Hamiltonnienne qui stipule l'existence d'une fonctionnelle type intégral définie par  $[2,4]$ :

$$
F(A) = \int_{\Omega} L \cdot d\Omega \tag{III.1}
$$

 $L$ : est la fonction de Lagrange résultant de la Co-énergie du système de type cinétique et de son énergie potentiel.

$$
L = W_c - W_p \tag{III.2}
$$

 $\Omega$ : est le domaine d'étude.

La résolution du problème variationnel défini par la fonction d'énergie  $F(A)$ revient à minimiser cette fonctionnelle.

La minimisation s'effectue en utilisant le principe de Rayleigh-Ritz qui consiste à écrire [10]:

$$
\frac{dF(A)}{dA_i} = 0 \tag{III.3}
$$

Ou :

$$
\frac{dF(A)}{dA_1} = \frac{dF(A)}{dA_2} = \frac{dF(A)}{dA_3} \dots \dots \dots \dots = \frac{dF(A)}{dA_n}
$$
 (III.4)

 $n:$  nombre de nœud dans le domaine d'étude.

 $A_i$ : inconnue au nœud i du domaine.

#### **III.3.1.2-Principe de la formulation résidus pondérés**

Le principe de la méthode des résidus pondérés consiste à de remplacer la solution exacte par la solution approchée, ce qui va engendrer une erreur appelée résidus R.

$$
R_i = L(A) - f \tag{III.5}
$$

*: est le résidu de l'approximation.* 

L(A) : opérateur différentiel.

f: fonction définie sur le domaine d'étude  $\Omega$ 

A : l'inconnue à chercher.

A l'aide d'une fonction de pondération bien choisie, on impose à l'intégrale du résidu de s'annuler en N points du domaine Ω.

$$
\int_{\Omega} R_i \varphi_i d\Omega = 0 \tag{III.6}
$$

 $\boldsymbol{\varphi}_i$ : Fonction de pondération ou de projection.

Les valeurs de A qui permettent d'annuler l'intégrale, sont solution du système algébrique obtenu.

Contrairement à la méthode variationnelle, la méthode des résidus pondérés, ne nécessite pas la connaissance au préalable de la fonctionnelle d'énergie du système.

Plusieurs méthodes peuvent être déduites de la formulation résidus pondérés, ces dernières sont essentiellement liées au choix des fonctions de pondérations, parmi elles on citera : La méthode de collocation par points, méthode des moindres carrés, et la méthode de Galerkine.

On se limitera dans ce qui suit à présenter la méthode projective de Galerkine qui est utilisée dans le cadre de ce travail.

#### **Division du domaine en sous domaines**

Cette étape consiste à diviser le domaine à étudier en éléments. Chaque élément est défini géométriquement par un nombre de nœuds bien déterminé qui constituent en général ses sommets.

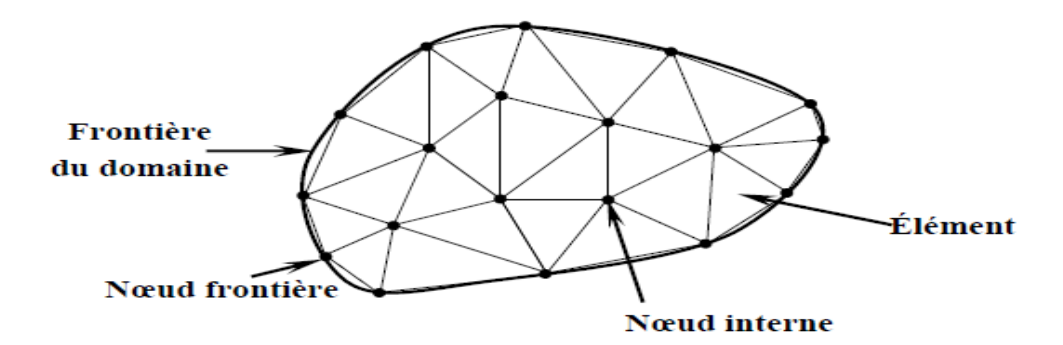

Figure III.3. Discrétisation du domaine-éléments triangulaires

Le résultat du procédé de discrétisation doit contenir deux données essentielles qui sont les coordonnées des nœuds et les connectivités des éléments. On doit numéroter tous les nœuds et les éléments de façon à avoir des matrices globales.

La taille des éléments du maillage n'est pas forcément la même, ce qui permet la densification de la discrétisation dans les zones où l'inconnue varie fortement [3].

#### **III.3.2.1- Eléments finis réels**

Selon que le domaine d'étude, soit à une, deux ou trois dimensions, les éléments seront choisis en fonction du degré de la courbure d'interpolation qui leur sont associés. On rencontre le plus souvent des éléments linéaires, quadratiques ou cubiques.

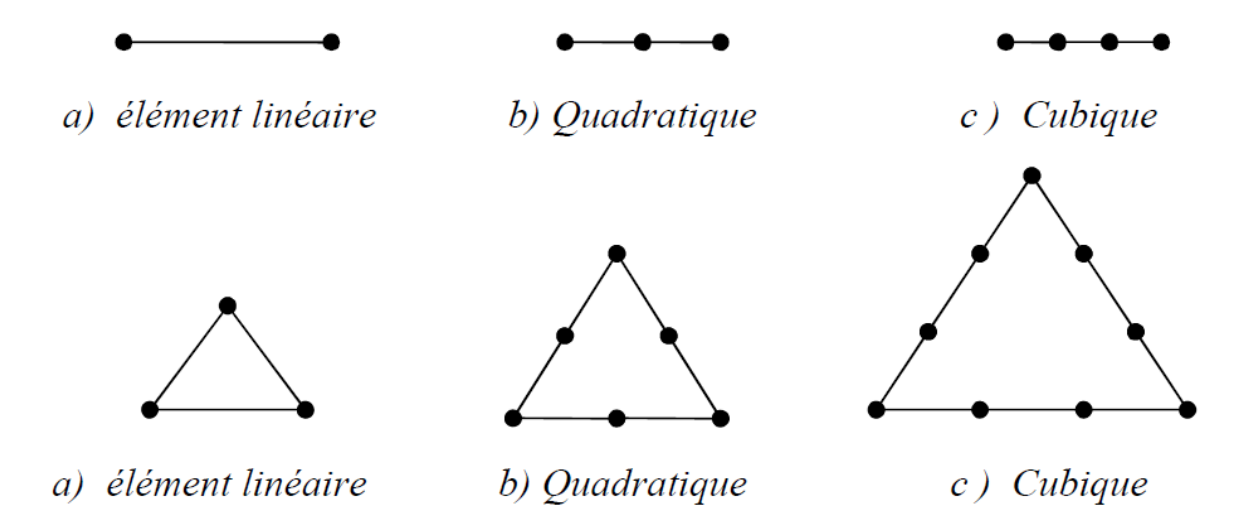

Figure III.4. Éléments classiques en une et deux dimensions.

#### **III.3.2.2- Élément de référence**

Afin de simplifier la définition des éléments de forme complexe, on introduit la notion d'élément de référence. Cela permet de ne définir les fonctions d'interpolation qu'une seule fois, pour chaque type d'élément. Dans ce cas de l'élément triangulaire linéaire [12], l'élément de référence est choisi tel que représenté dans la figure III.5.

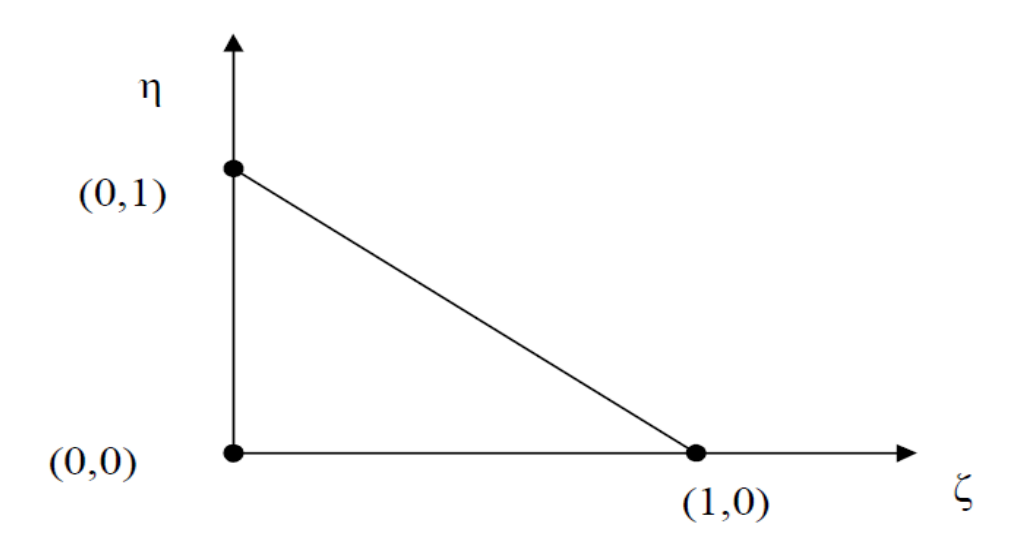

Figure III.5. Élément de référence triangulaire linéaire.

#### **Fonction d'interpolation**

La fonction d'interpolation est obtenue à partir du triangle de Pascal donné cidessous :

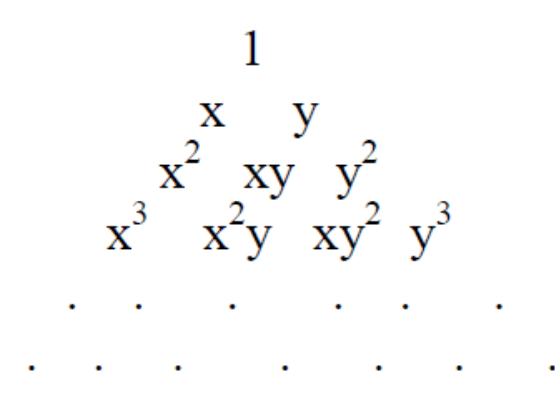

Figure III.2. Triangle de Pascal

Ces fonctions sont construites de telle sorte à obéir à deux principes :

a) Principe de l'état complet :

- Le nombre de termes de la fonction doit être égal au nombre de nœuds de l'élément.

- La fonction doit contenir un terme constant.

b) Principe de compatibilité :

Celui-ci est explicité par la continuité de la fonction.

Dans le cas d'un élément triangulaire linéaire, la fonction d'interpolation est donnée par :

$$
u(x, y) = \alpha_1 + \alpha_2 x + \alpha_3 y \tag{III.7}
$$

#### **Approximation sur un élément**

On utilise souvent des polynômes ou des fonctions faciles à mettre en œuvre sur ordinateur. Le degré du polynôme d'interpolation est relié au nombre de nœuds de l'élément. L'approximation nodale est appropriée. C'est dans cette étape que se fait la construction des matrices élémentaires.

Dans le cas d'éléments triangulaires linéaires, l'approximation d'une fonction A(x,y) de valeur A1, A2 et A3, respectivement aux sommets 1,2 et 3, est de la forme suivante :

$$
A(x, y) = [F_1(x, y) F_2(x, y) F_3(x, y)] \begin{bmatrix} A_1 \\ A_2 \\ A_3 \end{bmatrix}
$$
 (III.8)

$$
A(x, y) = \sum_{i=1}^{3} F_i(x, y) A_i = [F_i][A]
$$
\n(III.9)

Avec :

$$
F_1(x, y) = \frac{1}{2s} [(y_3 - y_2)(x_2 - x) - (x_3 - x_2)(y_2 - y)]
$$
  
\n
$$
F_2(x, y) = \frac{1}{2s} [(y_1 - y_3)(x_3 - x) - (x_1 - x_3)(y_3 - y)]
$$
\n(III.10)  
\n
$$
F_3(x, y) = \frac{1}{2s} [(y_2 - y_1)(x_1 - x) - (x_2 - x_1)(y_1 - y)]
$$

Où :

: est la surface du triangle décrit par les sommets *1*, *2* et *3.*

 $\bm{F}_{\bm{i}}(\bm{x}, \bm{y}$  ) : sont appelées les fonctions de forme, ou les coordonnées d'aire du fait de leurs propriétés géométriques.

On remarque que :

$$
F_1(x_1, y_1) = 1
$$
  
\n
$$
F_1(x_2, y_2) = 0
$$
  
\n
$$
F_1(x_3, y_3) = 0
$$
\n(III.11)

Si on prend comme fonctions de pondération les fonctions de forme, on tombe sur la méthode de *PETROV GALERKINE*. Ce choix est préféré, puisqu'il aboutit à des meilleurs résultats.

Pour obtenir la solution recherchée, il faut que l'intégrale du résidu de l'équation différentiell projetée sur la base des fonctions de test soit nulle. Sachant que le domaine de résolution est subdivisé en triangles linéaires, la formulation intégrale sur un élément s'écrit de la manière suivante [9,54] :

$$
\iint_{S} [F_{j}] R(x, y, t) ds = 0 \tag{III.12}
$$

Tel que :

$$
R(x, y, t) = \frac{\partial}{\partial x} \left( \frac{1}{\mu} \frac{\partial A_z}{\partial x} \right) + \frac{\partial}{\partial y} \left( \frac{1}{\mu} \frac{\partial A_z}{\partial y} \right) + J_s - \sigma \left( \frac{\partial A_z}{\partial t} + V_x \frac{\partial A_z}{\partial x} \right)
$$
  
[*F<sub>j</sub>*] = [*F<sub>i</sub>*]<sup>t</sup> (III.13)

D'ou

$$
\iint_S [F_j] \left[ -\frac{\partial}{\partial x} \left( \frac{1}{\mu} \frac{\partial A_z}{\partial x} \right) - \frac{\partial}{\partial y} \left( \frac{1}{\mu} \frac{\partial A_z}{\partial y} \right) - J_s + \sigma \left( \frac{\partial A_z}{\partial t} + V_x \frac{\partial A_z}{\partial x} \right) \right] dx dy = 0
$$

$$
-\iint_{S} [F_{j}] \frac{1}{\mu} \left[ \frac{\partial}{\partial x} \left( \frac{\partial A_{z}}{\partial x} \right) + \frac{\partial}{\partial y} \left( \frac{\partial A_{z}}{\partial y} \right) \right] dx dy + \iint_{S} [F_{j}] \sigma \frac{\partial A_{z}}{\partial t} dx dy + \sigma \iint_{S} [F_{j}] V_{x} \frac{\partial A_{z}}{\partial x} dx dy =
$$
  

$$
\iint_{S} [F_{j}] J_{S} dx dy
$$
 (III.14)

L'intégration par parties des deux premiers termes du résidu, nous permet d'écrire la formulation intégrale précédente sous sa forme faible.

L'application de théorème de Green, nous permet d'écrire :

$$
-\iint_{S} [F_{j}] \frac{1}{\mu} \left[ \frac{\partial}{\partial x} \left( \frac{\partial A_{z}}{\partial x} \right) + \frac{\partial}{\partial y} \left( \frac{\partial A_{z}}{\partial y} \right) \right] dx dy = -\iint_{S} \frac{1}{\mu} \left( \frac{\partial [F_{j}]}{\partial x} \frac{\partial A_{z}}{\partial x} + \frac{\partial [F_{j}]}{\partial y} \frac{\partial A_{z}}{\partial y} \right) dx dy
$$

$$
+ \int_{\Gamma} \frac{1}{\mu} \left( \frac{\partial A_{z}}{\partial x} [F_{j}] \cos(n, x) + \frac{\partial A_{z}}{\partial y} [F_{j}] \cos(n, y) \right) d\Gamma \tag{III.15}
$$

Sachant que :

$$
A_z = \sum_{i=1}^{3} F_i A_i = [F_i] \quad [A]
$$
 (III.16)

En remplaçant (III-15) et (III-16) dans (III-14) nous obtenons :

$$
-\frac{1}{\mu} \iint_{S} \left( \frac{\partial [F_{i}]}{\partial x} \frac{\partial [F_{j}]}{\partial x} + \frac{\partial [F_{i}]}{\partial y} \frac{\partial [F_{j}]}{\partial y} \right) [A] dxdy + \sigma \iint_{S} \frac{\partial [A]}{\partial t} [F_{i}][F_{j}] dxdy
$$

$$
-\sigma V_{x} \iint_{S} [F_{i}] \frac{\partial [F_{j}]}{\partial x} dxdy [A] - J_{S} \iint_{S} [F_{j}] dxdy + \int_{\Gamma} \frac{1}{\mu} [F_{j}] \frac{\partial ([F_{i}]-[A])}{\partial n} d\Gamma = 0 \qquad (III.17)
$$

Où  $(\Gamma)$  est le contour de l'élément et  $\frac{\partial A_z}{\partial n}$  est la projection du gradient de  $A_z$  sur la normale au contour élémentaire  $d\Gamma$ .

Le terme  $\int_{r} \frac{1}{r}$  $\int_{\Gamma} \frac{1}{\mu} F_i \frac{\partial A_z}{\partial n} d\Gamma$  dépend des conditions aux limites et des conditions d'interface, et en considérant les conditions aux limites type Dirichlet homogène, le terme sur la frontière s'annule [10].

Après simplification des intégrales de (III.17), on obtient le système élémentaire suivant :

$$
[LL]^{(e)}[A]^{(e)} + [ZZ]^{(e)} \frac{\partial [A]^{(e)}}{\partial x} - [VV]^{(e)}[A]^{(e)} = [f]^{(e)}
$$
\n(III-18)

$$
[LL]^{(e)} = -\frac{s}{\mu} \begin{bmatrix} b_i^2 + c_i^2 & b_i b_j + c_i c_j & b_i b_k + c_i c_k \\ b_j b_i + c_j c_i & b_j^2 + c_j^2 & b_i b_k + c_i c_k \\ b_k b_i + c_k c_i & b_k b_j + c_k c_j & b_k^2 + c_k^2 \end{bmatrix}
$$
  
\n
$$
[ZZ]^{(e)} = \frac{\sigma S}{12} \begin{bmatrix} 2 & 1 & 1 \\ 1 & 2 & 1 \\ 1 & 1 & 2 \end{bmatrix}
$$
  
\n
$$
[VV]^{(e)} = \frac{\sigma V_x S}{3} \begin{bmatrix} b_i & b_j & b_k \\ b_i & b_j & b_k \\ b_i & b_j & b_k \end{bmatrix}
$$
  
\n
$$
[f]^{(e)} = J_s \frac{s}{3} \begin{bmatrix} 1 \\ 1 \\ 1 \end{bmatrix}
$$
\n
$$
(III.19)
$$

Où

i, j et k sont les numéros des trois nœuds de l'élément dans le maillage.

 $[LL]^{(e)}$ : Matrice élémentaire de rigidité,  $[ZZ]^{(e)}$ : matrice élémentaire de masse,  $[VV]^{(e)}$ : matriice élémentaire de deplacement,  $[f]^{(e)}$ : vectreur élémentaire de source.

#### **Assemblage et application des conditions aux limites**

Toutes les propriétés de l'élément (masse, rigidité,...) doivent être assemblées afin de former le système algébrique pour les valeurs nodales des variables physiques. C'est à ce niveau qu'on utilise les connectivités calculées à l'étape 2 (division de domaine en sous domaines) pour construire les matrices globales à partir des matrices élémentaires.

Les matrices globales contiennent un fort pourcentage de termes nuls, car un élément  $(i, j)$  d'une matrice globale n'est calculé que si le nœud *i* est relié au nœud *j*, c'est-à-dire si les deux nœuds appartiennent au moins à un même élément [9].

On a donc intérêt à concentrer les termes non nuls autour de la diagonale principale de ces matrices, ce qui permet d'obtenir des structures bandes et par conséquent réduire l'espace mémoire nécessaire pour le stockage et le temps de calcul, ou bien à ne stocker que les éléments non nuls et leur position dans une matrice creuse.

Après assemblage on obtient le système matriciel global suivant :

$$
[LL] [A] + [ZZ] \frac{\partial [A]}{\partial x} - [VV] [A] = [f]
$$
\n
$$
(III-20)
$$

De même, si on applique la méthode des résidus pondérés au modèle de la magnétodynamique complexe (modèle en régime harmonique), on obtient le système matriciel suivant :

$$
[LL] [A] + j\omega g[ZZ] - [VV] [A] = [f]
$$
\n
$$
(III-21)
$$

La résolution de système (II.20) et (III-21) se fait après introduction des conditions aux limites et permet d'évaluer les valeurs nodales du vecteur potentiel magnétique.

#### **III.3.6- Résolution du système global**

Le système global peut être linéaire ou non linéaire. Il définit soit un problème d'équilibre qui concerne un cas stationnaire ou statique ou un problème de valeurs critiques où il faut déterminer les valeurs et vecteurs propres du système qui correspondent généralement aux fréquences et modes propres d'un système physique. Un problème de propagation qui concerne le cas transitoire (non stationnaire) dans lequel il faut déterminer les variations dans le temps des variables physiques et la propagation d'une valeur initiale. Les méthodes d'intégration pas à pas sont les plus fréquentes telles que, méthode des différences finies centrales, méthode de Newmark, méthode de Wilson. A ces méthodes doivent être associées des techniques d'itération pour traiter le cas non linéaire. La plus célèbre est la méthode de Newton Raphson [3].

(III.23)

Dans le cas d'un problème en évolution, la solution de (III.20) doit passer tout d'abord par une méthode de discrétisation dans le temps (on peut utiliser différents schémas de discrétisation tels que celui d'Euler ou de Runge-Kutta, …etc.). Une discrétisation du système différentiel en question, par la méthode d'Euler implicite par exemple, permet d'écrire :

 $\{\Delta t[K] + [ZZ]\}[A]^{k+1} = \Delta t[F] + [ZZ][A]^k$ 

En tout cas, le système issu de cette discrétisation, peut être mis sous la forme :

 $[M][A] = [B]$  $\text{Ou}: [A] = [A]^{k+1}$ 

Ce vecteur représente les valeurs nodales du vecteur potentiel magnétique à l'instant ( $t + \Delta t$ ), tandis que  $[A]^k$  représente les valeurs nodales du vecteur potentiel magnétique à l'instant *.* 

Dans notre cas les paramètres **σ**, **μ**, **ε**, sont considères linéaires, le système d'équations (II.21) peut être résolu par une méthode itérative.

$$
[LL] [A] + j\omega g[ZZ] - [VV] [A] = [f]
$$

On obtient donc :

#### **a. Dans l'air et le circuit magnétique**

La région qui entoure le dispositif est caractérisée par l'absence de source ainsi qu'une conductivité électrique nulle, l'équation qui lui sera associée s'écrira :

$$
[LL] [A] = 0 \tag{III.22}
$$

#### **b. Dans les encoches**

Les bobines sont des fils fins de cuivre, l'équation (II.22) pourra alors s'écrire sur la forme suivante :

$$
[LL] [A] = [f]
$$

#### **c. Dans la plaque conductrice**

 $[L] [A] = -j\omega g[ZZ] + [VV] [A]$  (III.24)

# **Force de Laplace**

Les particules chargées d'un conducteur uniforme de longueur l, parcouru par un courant I, et soumis a l'action d'un champ d'induction magnétique B, crée une densité de force  $\vec{F}$  appelée "force de Laplace" qui s'écrit : [27]

 $\overrightarrow{dF} = I$ ,  $dI \wedge \overrightarrow{B}$ 

Donc la force globale :

$$
\vec{F} = I, L \wedge \vec{B}
$$

Cette équation peut être exprimée sous forme locale :

$$
\vec{F} = \vec{J} \wedge \vec{B} \tag{III.25}
$$

Avec :

 $\overrightarrow{L}$ : Le vecteur qui joint les extrémités de la portion circuit qui plonge dans le champ magnétique. La conséquence immédiate de cette formule est que si un circuit fermé plonge complétement dans un champ magnétique, la résultante des forces de Laplace est nulle car  $\vec{L} = 0$ .

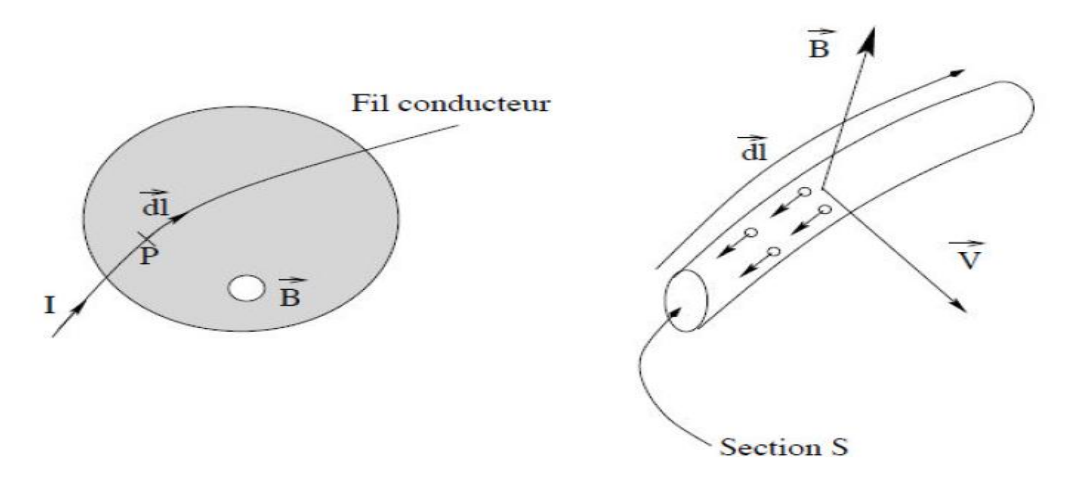

Figure III.3. Notations pour la force de Laplace

Le sens de la force de Laplace montrée par la règle des trois doigts de la main droite présenté sur la figure III.8.

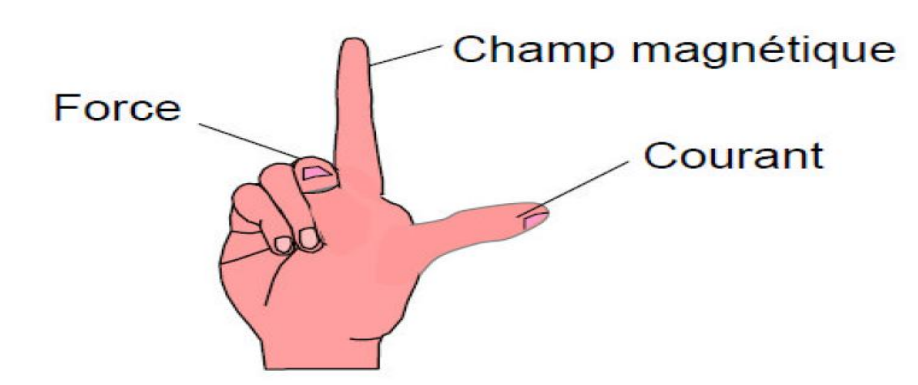

Figure III.4. Règle de trois doigts de la main droite.

Dans notre étude :

$$
F = (F_x, F_y, F_z) = \begin{vmatrix} \vec{i} & \vec{j} & \vec{k} \\ 0 & 0 & j_z \\ B_x & B_y & 0 \end{vmatrix}
$$
 (III.26)

$$
\begin{aligned}\n\int_{\mathcal{F}_x} &= -J_z. B_y \\
\int_{\mathcal{F}_y} &= J_z. B_x\n\end{aligned}\n\tag{III.27}
$$

# **III.5- Conclusion**

La solution analytique n'est accessible que dans des cas très simples, on a alors recours à une méthode numérique. Les méthodes numériques sont indispensables pour résoudre les problèmes de la physique. En effet, ces problèmes souvent très complexes, nécessitent des recours aux ordinateurs pour obtenir des solutions rapides et optimales.

En ce qui concerne notre travail, on a choisi d'utiliser la méthode des éléments finis réalisée et compilé sous MATLAB pour calculer les différentes grandeurs, qui seront présentées dans le prochain chapitre.

# **Chapitre IV : Résultats et interprétation**

# **IV.1-Introduction**

Après avoir exposé les équations électromagnétiques régissant le phénomène électromagnétique dans les moteurs linéaires à induction. Dans ce chapitre on va présenté les résultats de modélisation électromagnétique avec la méthode des éléments finis en 2D sous Matlab, qui a permis d'étudier l'influence des différentes grandeurs physiques et géométriques sur la force générée par le moteur. Le calcul par élément finis a été appliqué sur une MLI à 12 encoches et a 4 pôles.

## **Validation des résultats de code de calcul**

Pour valider le code de calcul à base de la méthode des éléments finis en 2D établi pour simuler le comportement d'un moteur linéaire à induction en régime harmonique (magnétodynamique complexe) linéaire présentée dans le chapitre précédant, on va exposé et comparé les résultats de simulation obtenus à ceux calculés dans les autres travaux [3].

#### **Caractéristiques physiques et géométriques du moteur étudié**

Le modèle géométrique du moteur linière que nous allons étudier est représenté par la figure IV.1. L'inducteur de la machine a une longueur  $L_p$  une largeur L et une hauteur  $h_p$ . Elle comporte 12 encoches de largeur  $\theta_e$  et de hauteur  $\ h_e$  . Il est composé d'un noyau magnétique de perméabilité relative  $\mu$ . Un bobinage triphasé passe par les encoches de l'inducteur, dans chaque encoche passe 245 conducteurs en cuivre parcouru par un courant *I*. Ces caractéristiques de la MLI sont représentées dans le tableau IV.1.

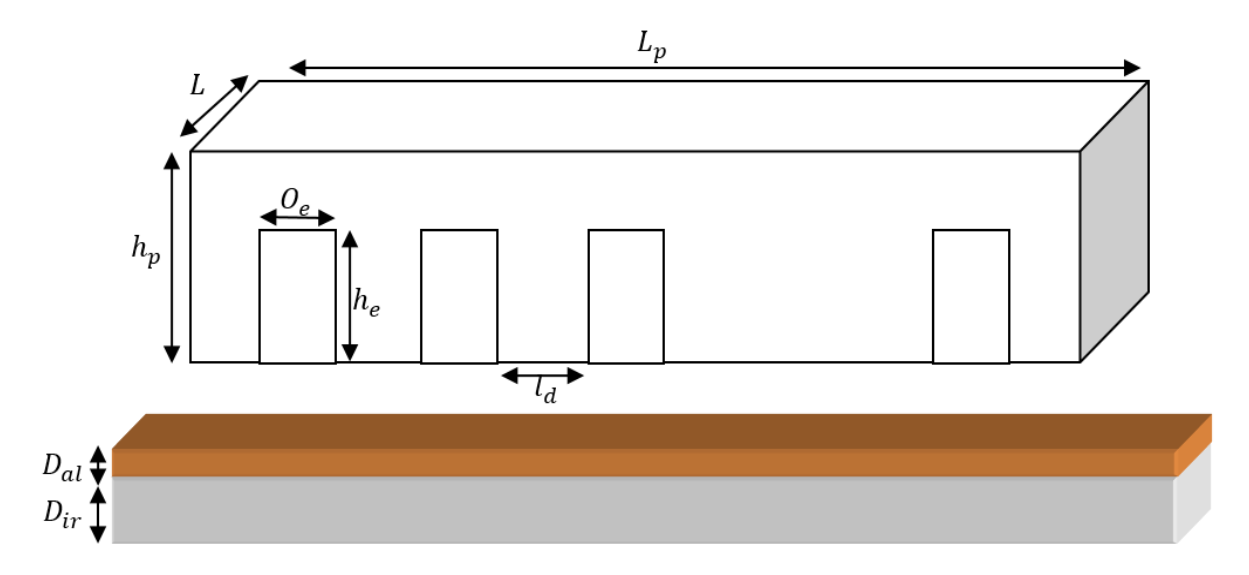

Figure IV.1. Modèle géométrique du moteur linéaire

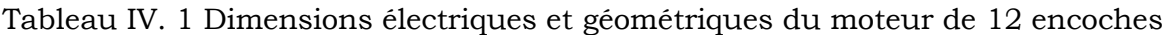

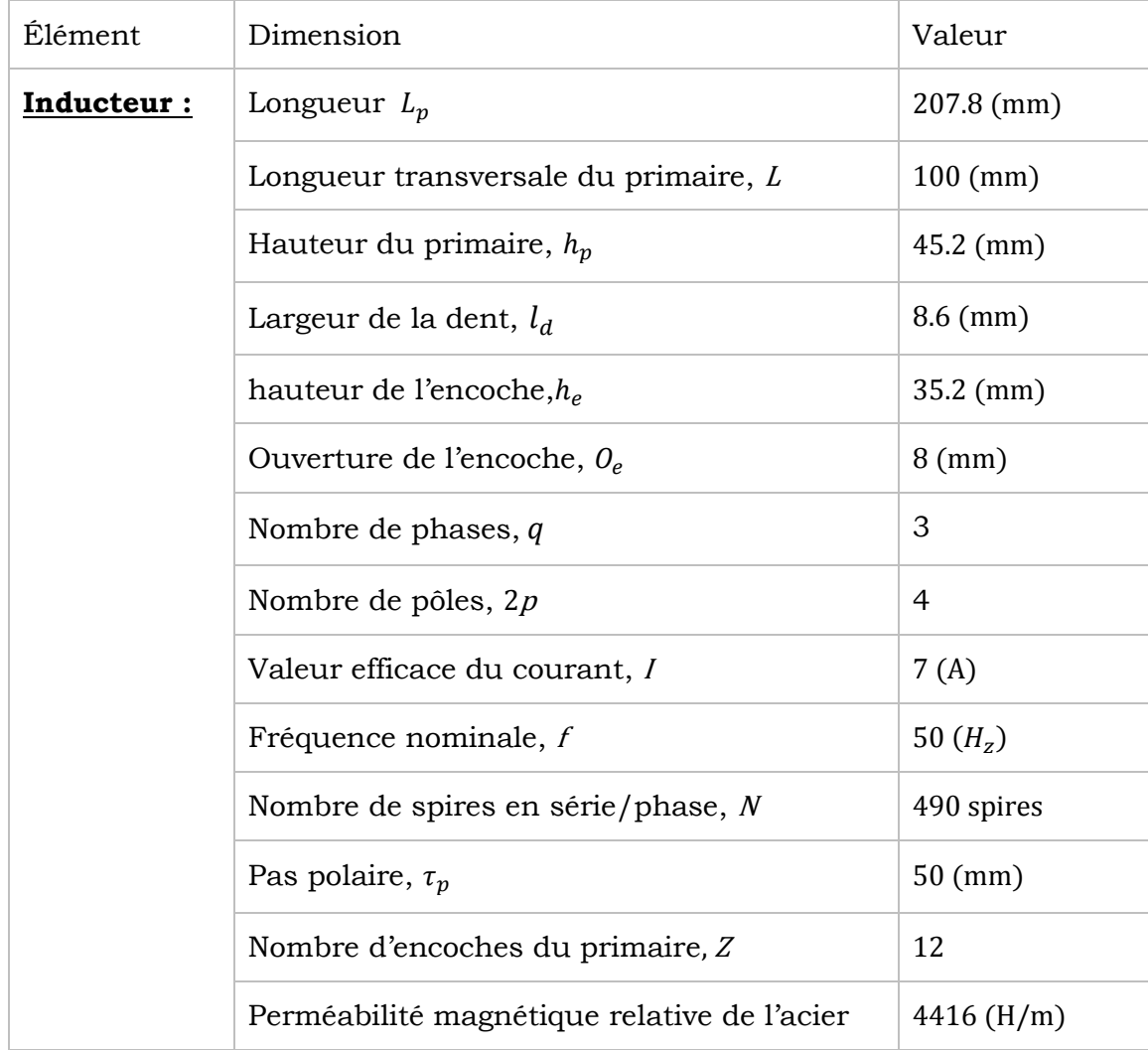

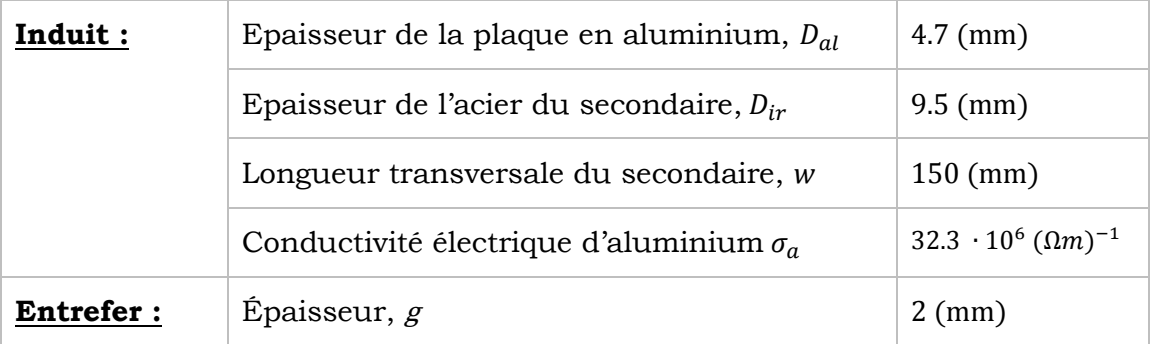

Voici quelques résultats de simulation d'un moteur référence en régime harmonique (magnétodynamique complexe), obtenus par le code de calcule établi.

#### **Maillage de la MLI**

Après avoir tracé la section longitudinale de la machine linéaire à induction étudiée représenté sur la figure IV.2 on a discrétisé le domaine d'étude en sous domaines de forme triangulaire à l'aide d'une fonction de Toolbox de MATLAB. Le maillage est constitué de 43885 éléments triangulaires (87360 nœuds) et est représenté sur la figure IV.3.

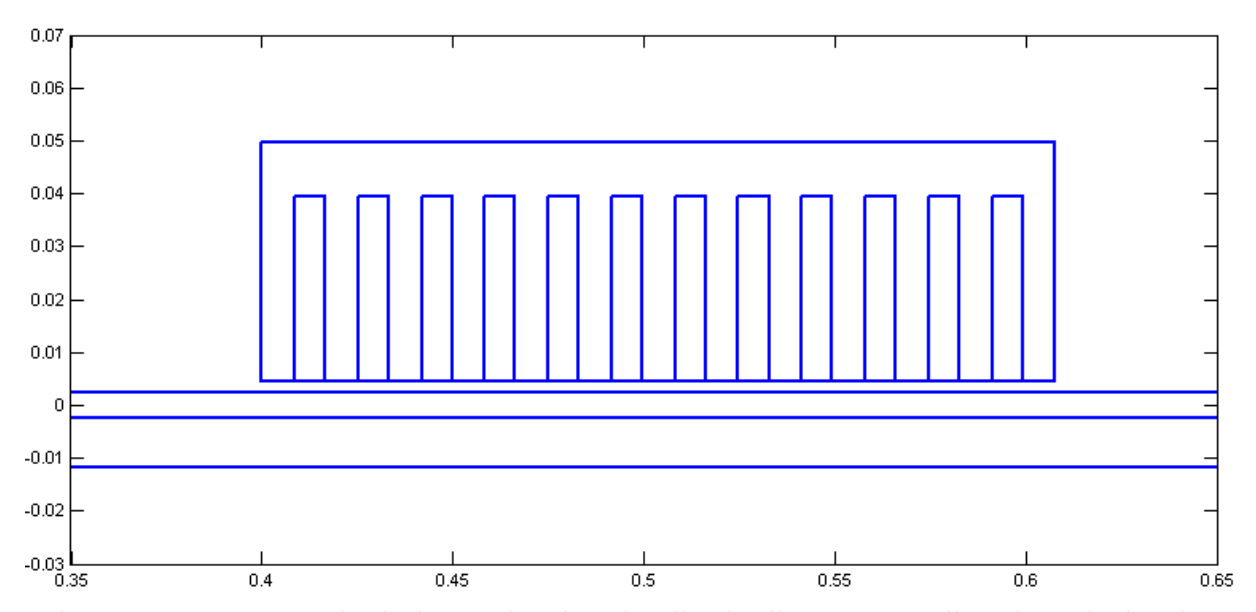

Figure IV.2. Géométrie de la section longitudinale d'un moteur linéaire à induction de 12 encoches

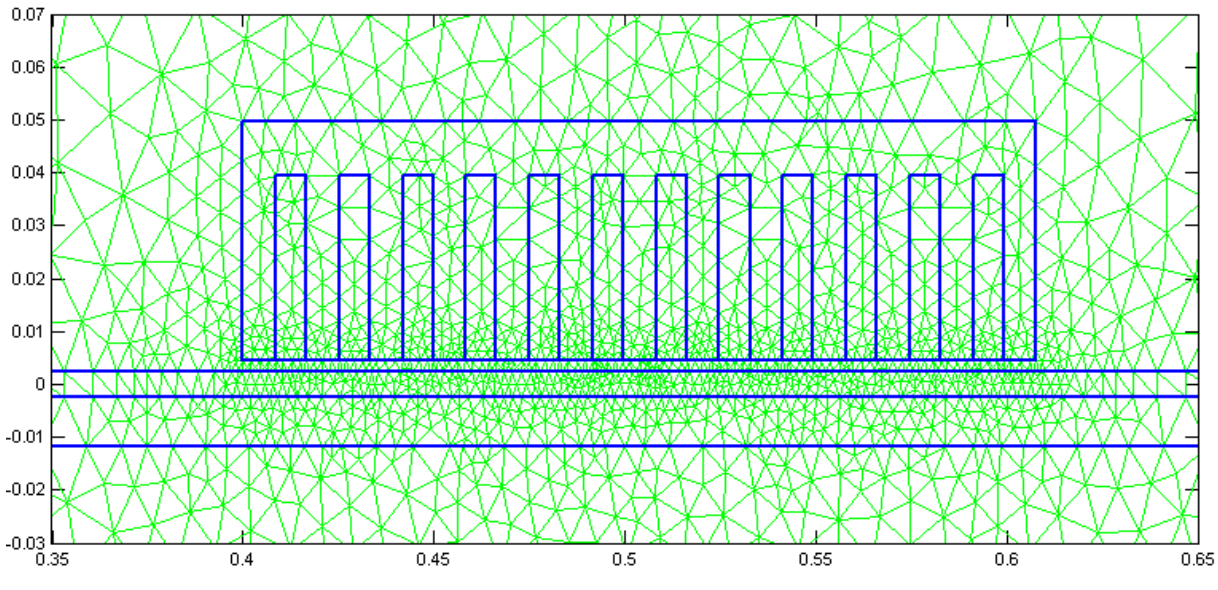

Figure IV.3. Maillage de la section longitudinale d'un moteur linéaire à induction de 12 encoches

#### **Calcul de champ d'induction magnétique**

La figure IV.4 Représente les vecteurs du champ magnétique calculé à chaque nœud de domaine d'étude, on remarque bien que le circuit magnétique a permis de canaliser les linges de champs, et les 4 pôles de moteur sont bien définis par le sens d'orientation des vecteurs.

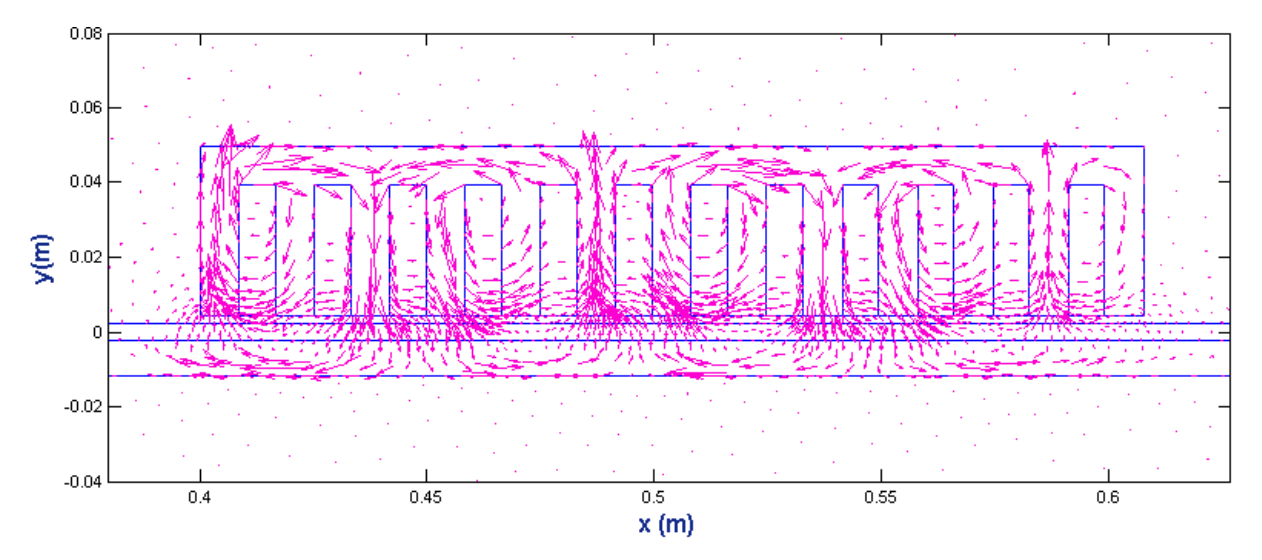

Figure IV.4. Répartition du champ d'induction magnétique

#### **Calcul des lignes équipotentielles**

Figure (IV.5) montre une concordance satisfaisante entre les deux cartes d'équipotentielles tracées sur une section longitudinale du moteur linéaire étudié, alimenté en courant *Js=7 (A***)**.

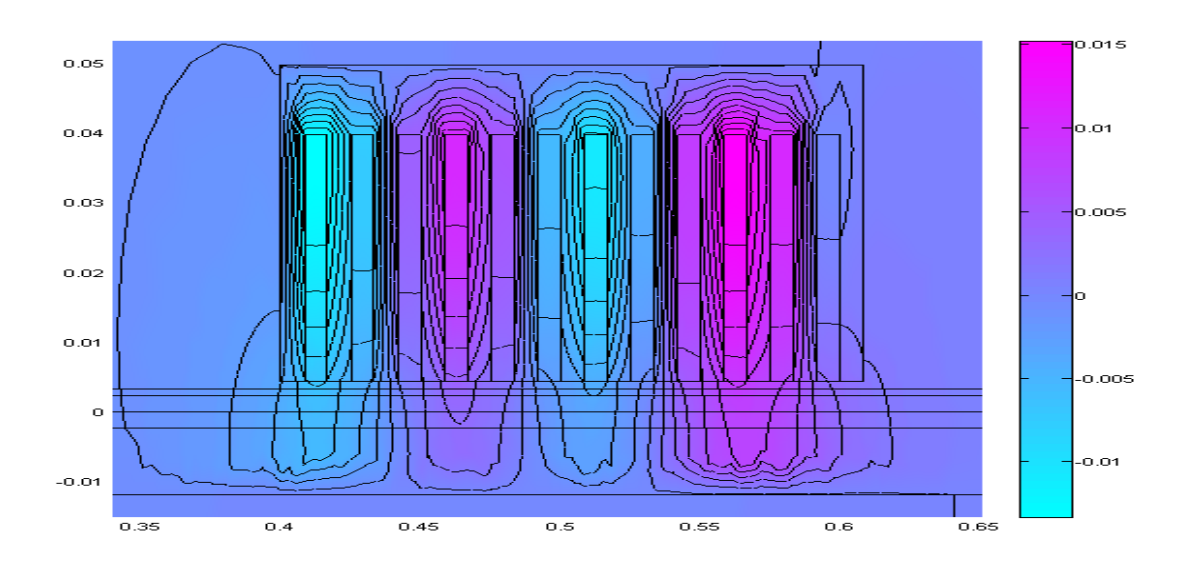

a. Résultat issu du code de calcul établi.

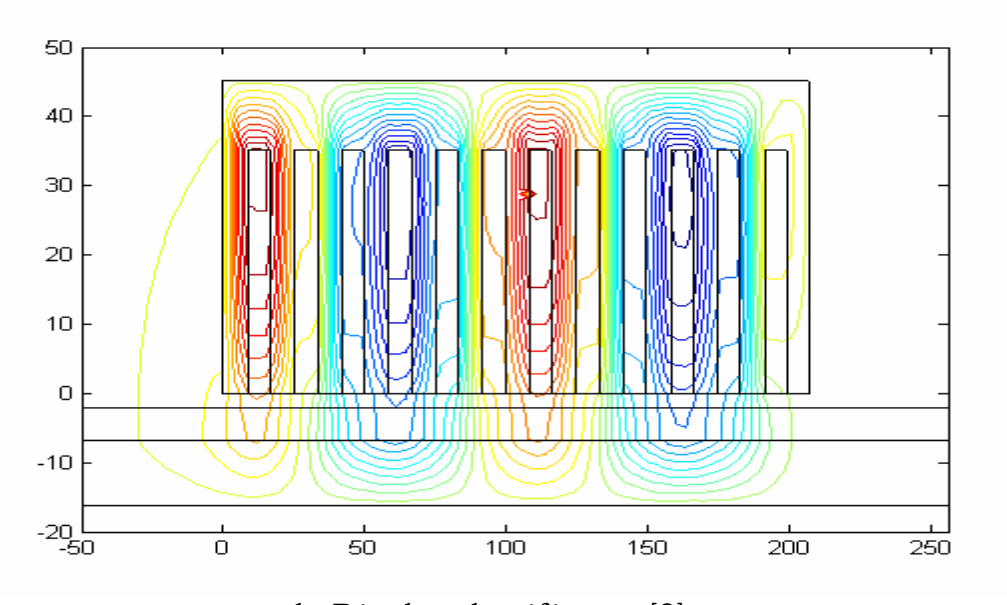

b. Résultat du référence [3].

Figure IV.5. Equipotentielles dans une section longitudinale d'un moteur linéaire de 12 encoches

#### **Calcul de la Composante normale de l'induction dans l'entrefer**

La figure IV.6 montre l'évolution de la composante normale de l'induction dans l'entrefer, on note une fois de plus une concordance satisfaisante entre le résultat de simulation obtenu par le code de calcul établi et celui de la référence [3].

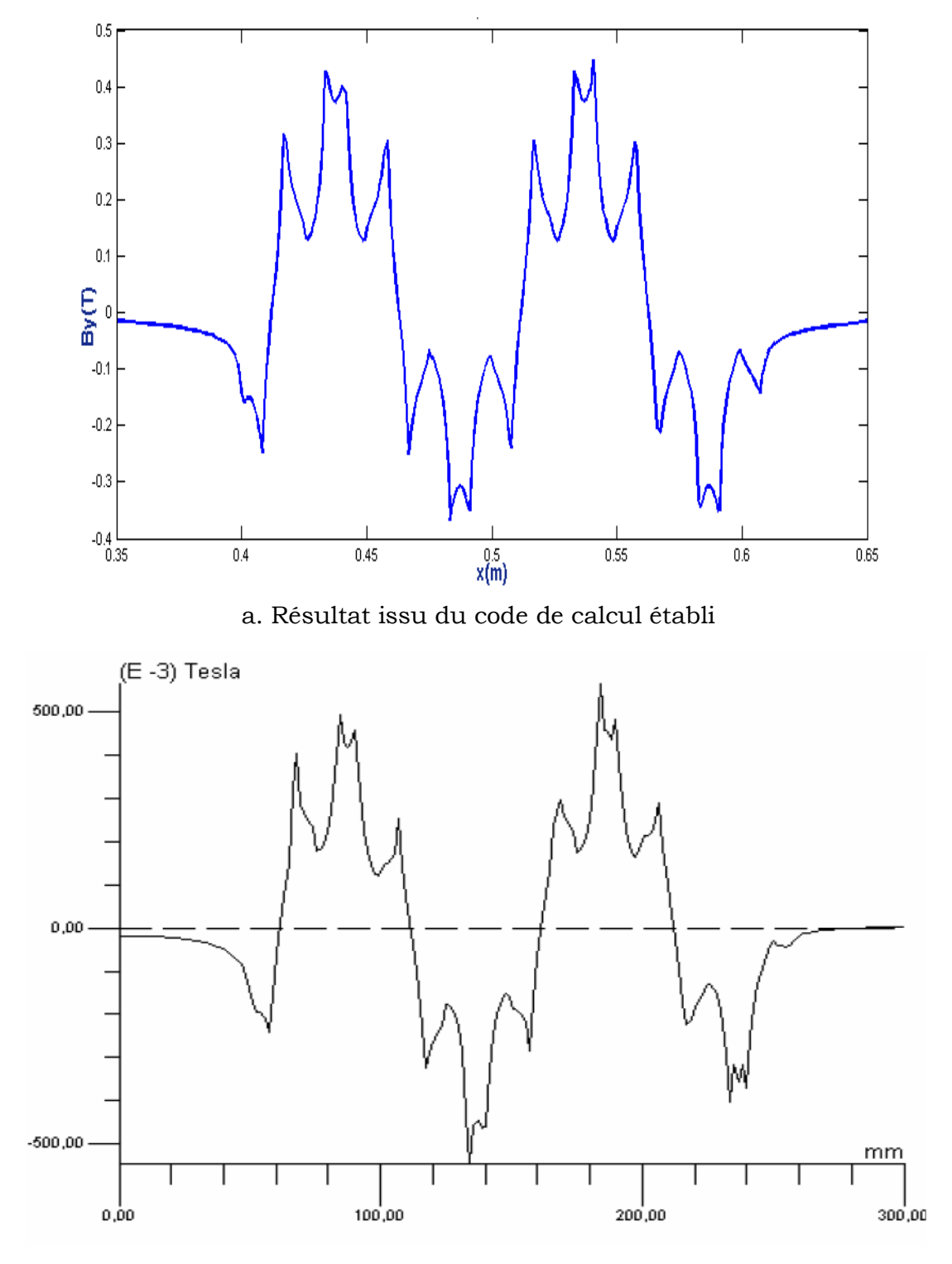

b. Résultat de référence [3].

Figure IV.6. Composante normale de l'induction dans l'entrefer

# **Calcul de la composante normale de l'induction dans la couche conductrice en aluminium**

La figure IV.7 montre l'évolution de la composante normale de l'induction dans la couche conductrice en aluminium on note une fois de plus une concordance satisfaisante entre le résultat de simulation obtenu par le code de calcul établi et celui de la référence [3].

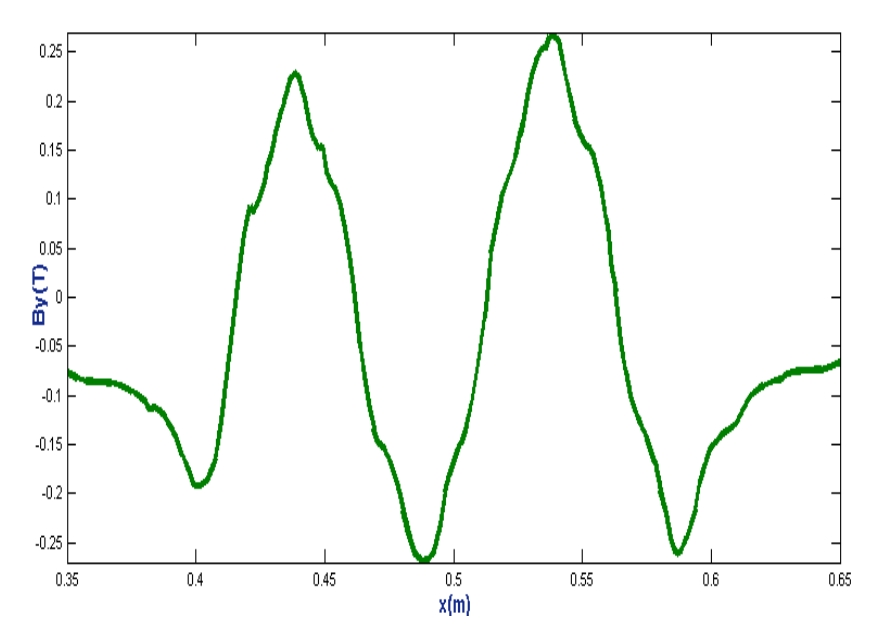

a. Résultat issu du code de calcul établi

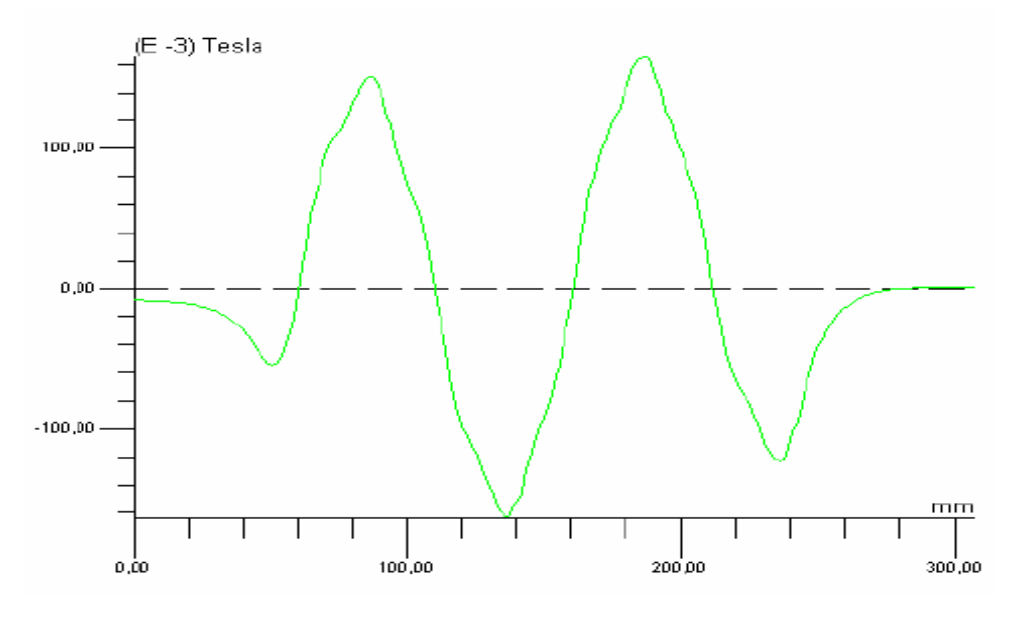

b. Résultat de référence [3].

Figure IV.7. Composante normale de l'induction dans la couche conductrice en aluminium

# **Etude de l'effet des paramètres physiques et géométriques sur la poussée du MLI**

#### **Influence de la plaque d'acier de retour**

Pour voir l'influence de circuit magnétique de retour on a calculé la valeur de la force de poussée en fonction de la vitesse de déplacement avec et sans acier de retour pour valoriser l'écart entre les deux résultats.

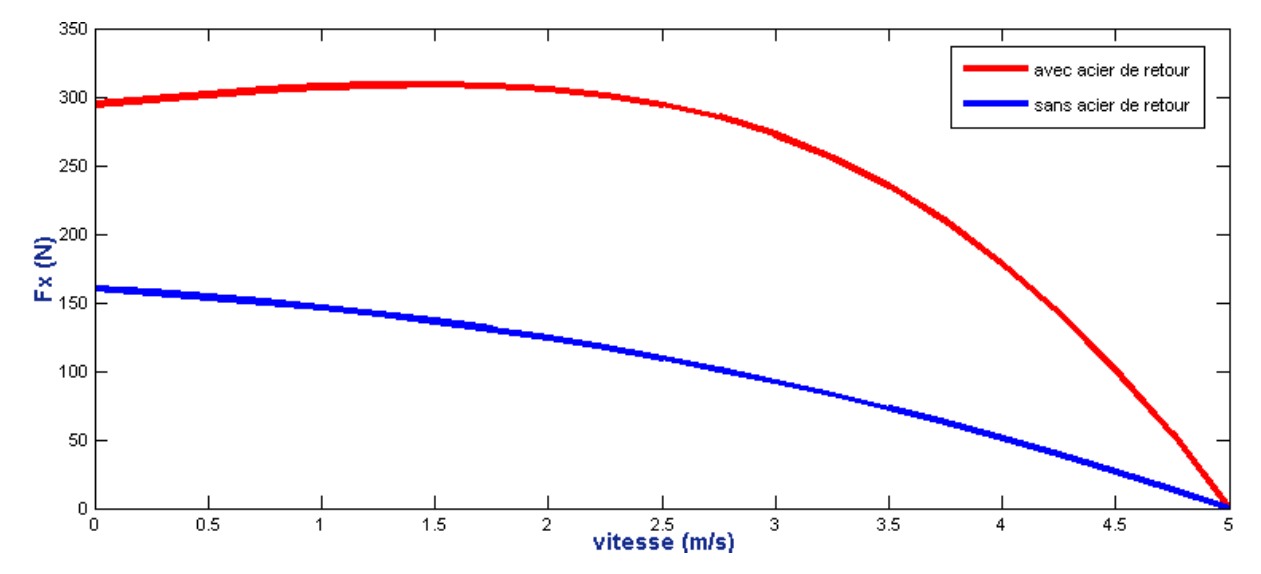

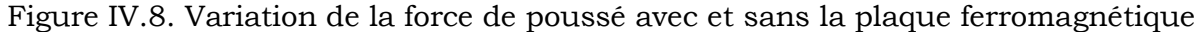

D'après la figure IV.8 on remarque une augmentation considérable de la force de poussée en présence de la plaque ferromagnétique de retour, car elle canalise le champ qui traverse la plaque conductrice d'où l'augmentation de la force.

#### **Influence de la conductivité de la plaque conductrice**

Pour voir l'influence de la conductivité de la plaque conductrice de l'induit sur la force magnétique, on a calculé la valeur de la force de poussée pour des différentes valeurs de la conductivité électrique pour une vitesse de 1.5 m/s, le résultat est présenté sur la figure.IV.9.

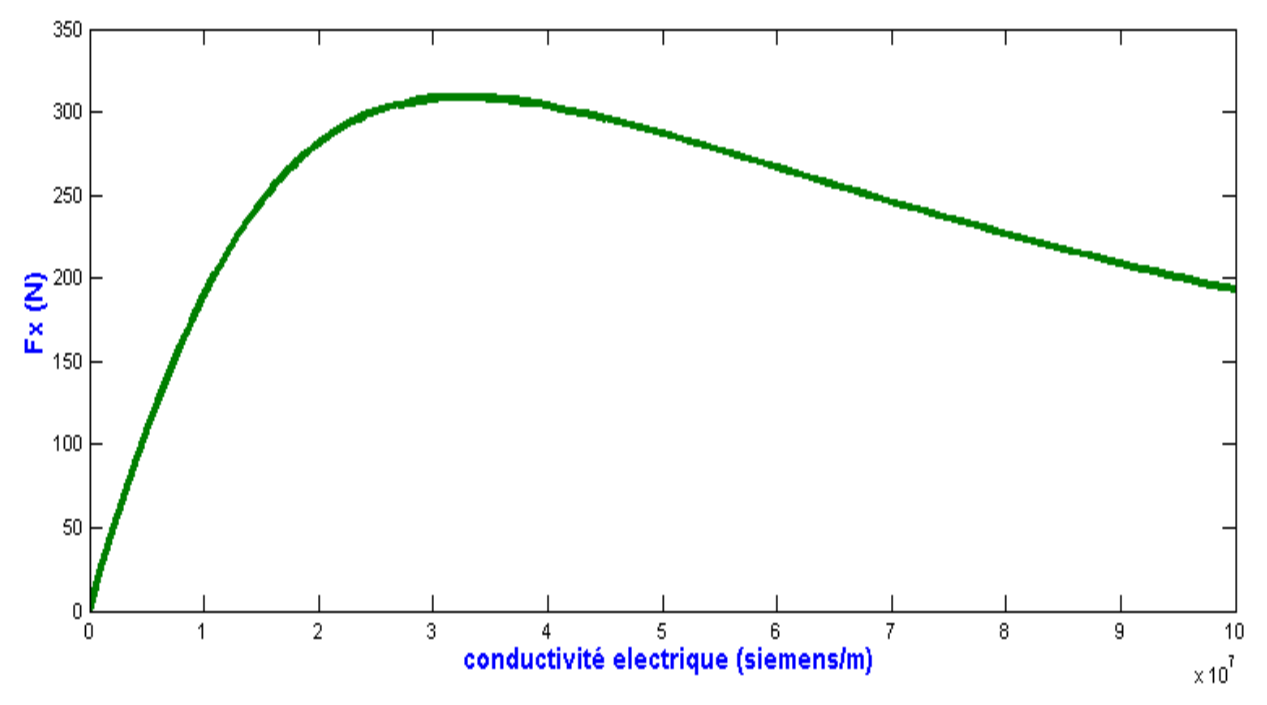

Figure IV.9. Force de poussé en fonction des différentes valeurs de la conductivité de plaque conductrice

On remarque bien que la valeur de la force augmente jusqu'à une valeur maximale de 300 (N) pour une conductivité électrique de  $3 \cdot 10^7$  (s/m) puis elle diminue.

Donc pour avoir des bonnes performances il est préférable dans ce cas d'utiliser l'aluminium comme un matériau pour la plaque conductrice.

#### **Influence de l'épaisseur de la plaque conductrice**

Pour voir l'influence de l'épaisseur de la plaque conductrice de l'induit sur la force magnétique on fait varier l'épaisseur de l'induit de 0.1 mm à 10 mm, en gardant les autres paramètres constants à une vitesse de 1.5 m/s, en calculant pour chaque épaisseur la valeur de la force générée. Nous avons obtenus le résultat présenté dans la figure (IV.10).

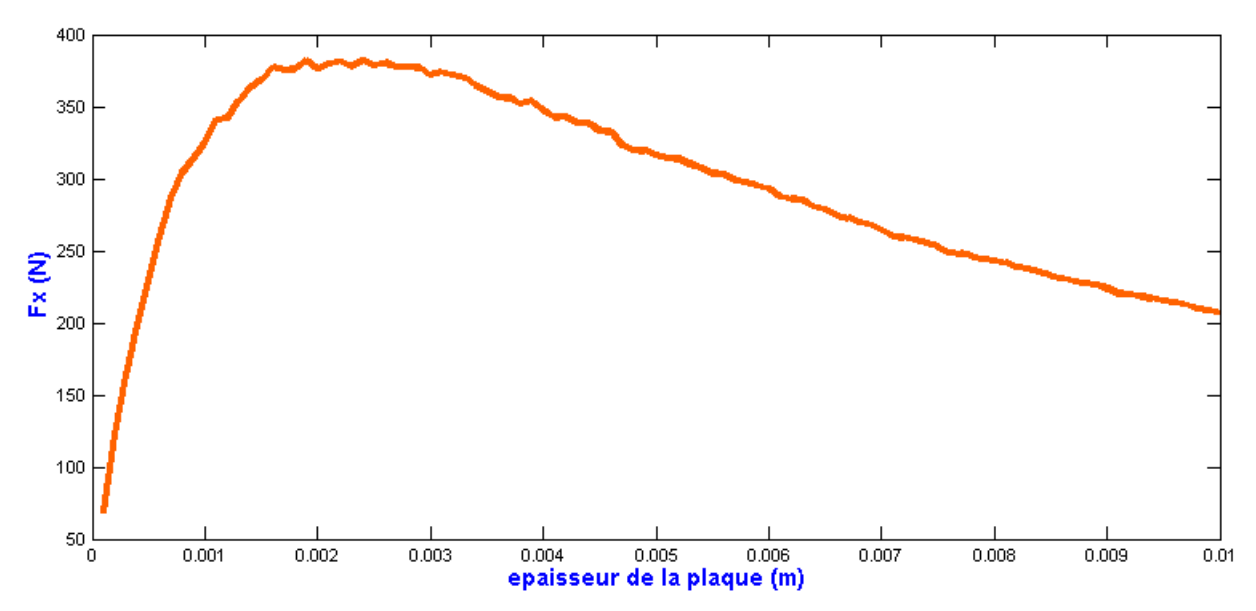

Figure IV.10. Valeur de la force de poussé pour les différentes épaisseurs de la plaque conductrice

A partir de la valeur 0 jusqu'à 2 mm la force augmente jusqu'à attendre la valeur 380 N a 2 mm d'épaisseur puis elle diminue pour attendre 50% de la valeur maximale à 10 mm d'épaisseur.

#### **Influence de la perméabilité magnétique relative**

La Figure (IV.11) représente l'allure de la force de poussée en fonction de perméabilité magnétique du circuit magnétique du moteur pour une vitesse de 1.5 m/s. Nous constatons que la force croit progressivement jusqu'à atteindre approximativement la valeur de 310 N puis elle se stabilise, car la perméabilité magnétique relative sert seulement à canaliser les lignes du champ magnétique et n'intervienne pas directement dans le calcul de la force qui est évaluée seulement dans la plaque conductrice.

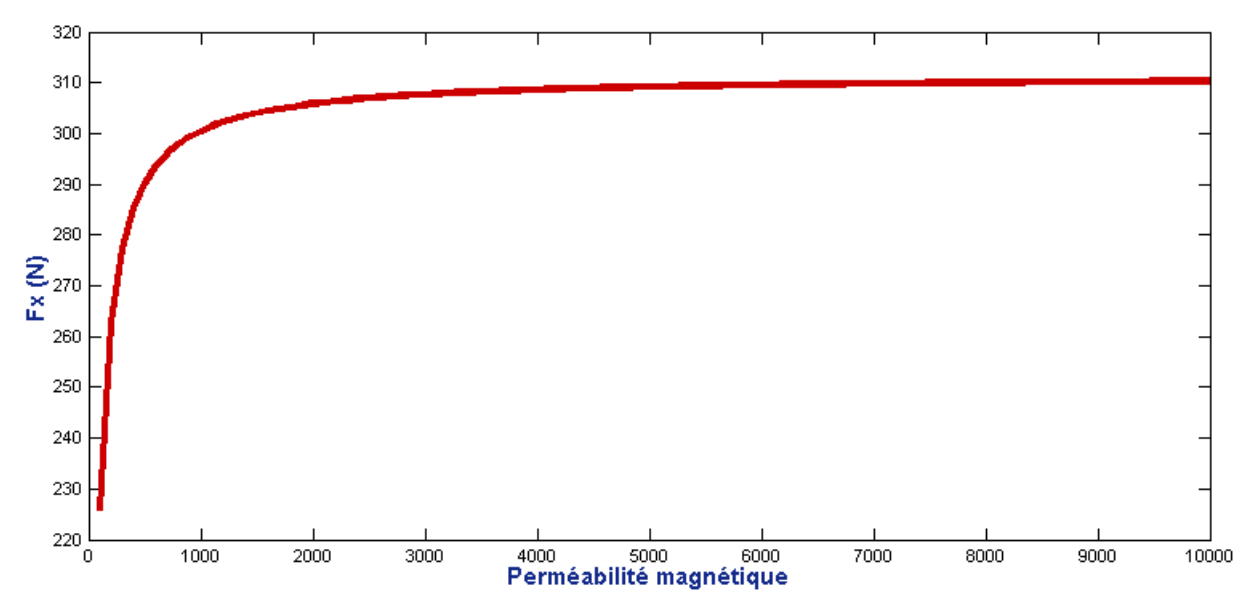

Figure IV.11. Force en fonction de la perméabilité magnétique relative du circuit magnétique

#### **Effet du sens d'orientation de la composante normale de la force**

La figure IV.12 représente la distribution de la force magnétique appliquée sur l'induit du moteur, on remarque que la composante normal de la force représente une force d'attraction entre l'inducteur et l'induit, cette force peut être utilisée dans le cas où la lévitation magnétique est de type électromagnétique afin de réduire les pertes et augmenter le rendement de la machine.

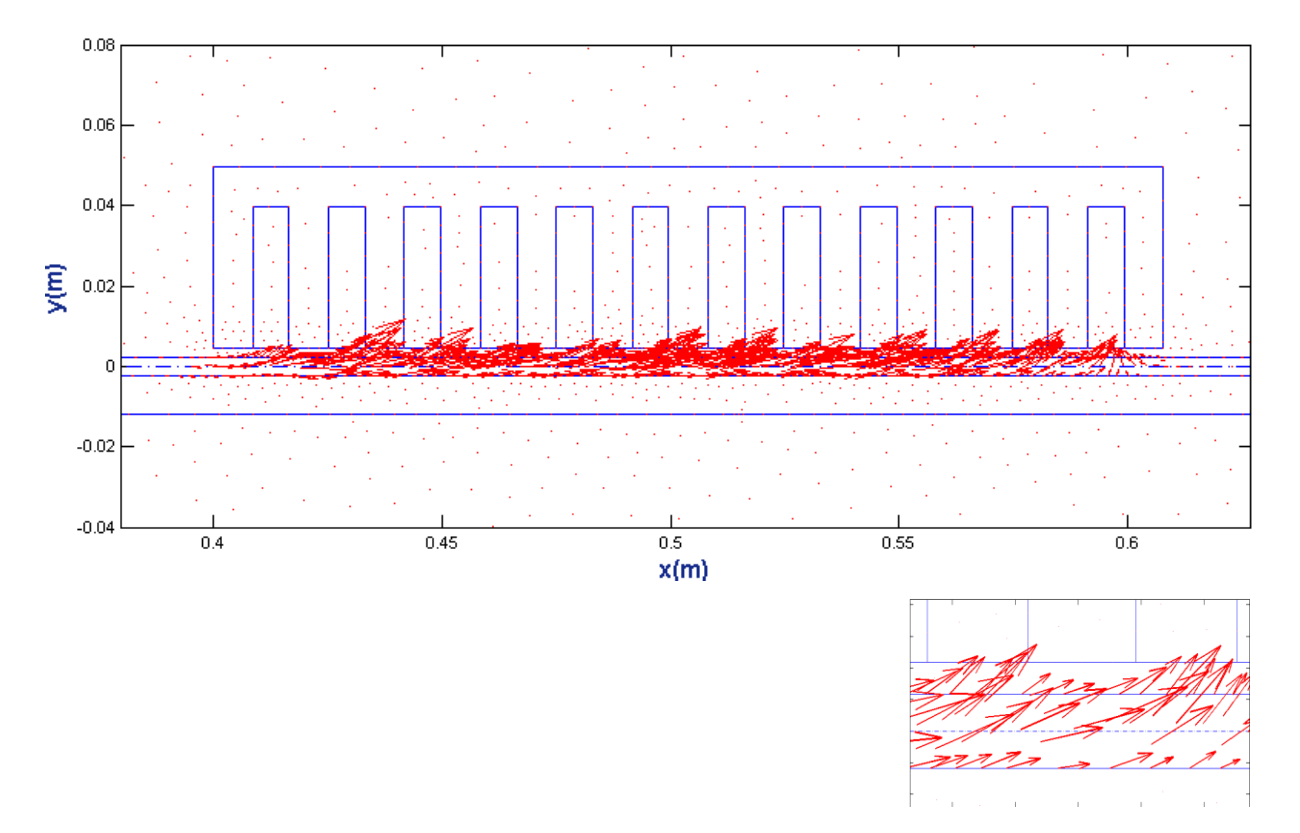

Figure IV.12. Champs des forces appliquées sur l'induit

# **Etude de fonctionnement de MLI**

### **Effet du courant inducteur**

La figure IV.13 représente les allures de la force en fonction de la vitesse pour les trois valeurs différentes du courant d'alimentation.

On remarque que la force magnétique augmente avec l'augmentation du courant. Cela est traduit par l'équation de Laplace (La force est proportionnelle au courant).

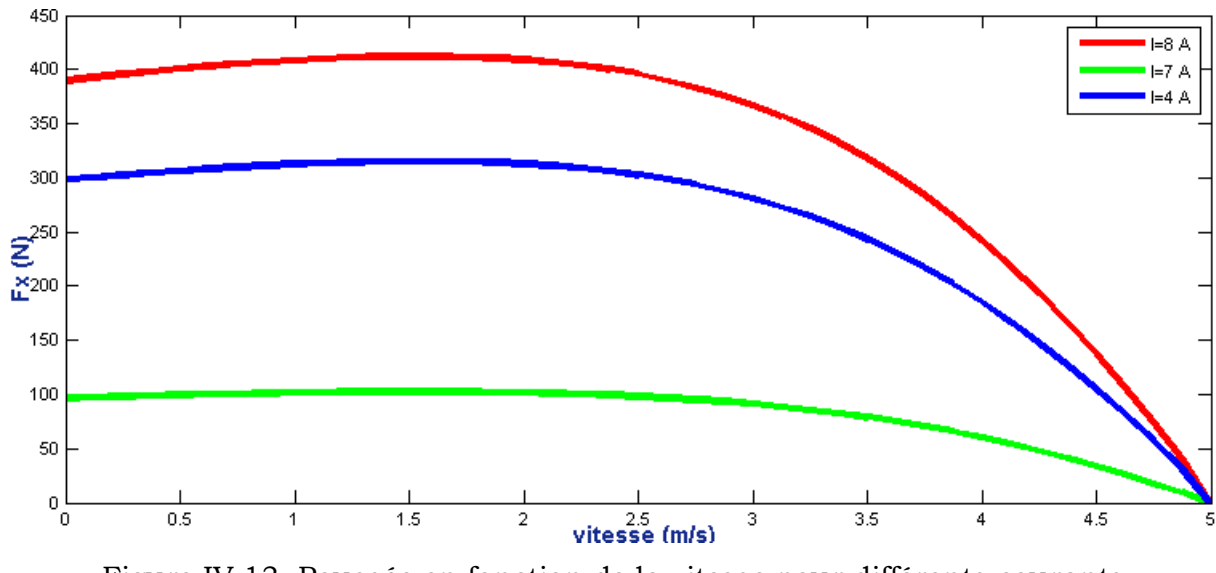

Figure IV.13. Poussée en fonction de la vitesse pour différents courants d'alimentation

### **Effet de l'épaisseur de l'entrefer**

La figure IV.14 représente les résultats de la modélisation pour ce deuxième paramètre. En effet, c'est l'effet de l'entrefer sur la valeur de la force magnétique appliquée sur la partie mobile du moteur.

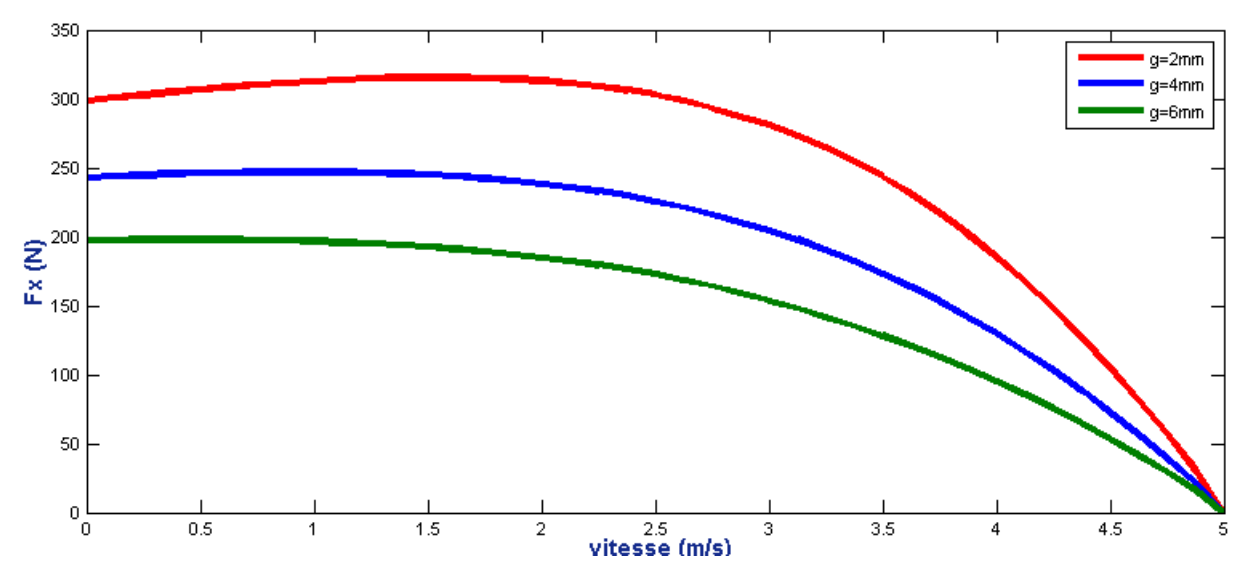

Figure IV.14. Poussée en fonction de la vitesse pour différentes valeur d'entrefer

On observe que la force magnétique diminue avec l'augmentation de l'épaisseur de l'entrefer (distance entre l'inducteur et la plaque d'aluminium). A cause de l'augmentation de la reluctance équivalente du circuit magnétique, par conséquent la diminution de l'induction magnétique qui produit la diminution de la force magnétique (équation de Laplace).

# **Etude des moteurs à grandes puissances**

Pour pousser notre étude à l'extrême et pour déterminer les limites de notre model, on a appliqué notre code du calcul sur une machine de 60 encoches, à 6 pôles, alimentée par une source du courant d'une valeur efficace de 200 A, et on a comparé nos résultats avec les résultats expérimentaux obtenus en testant un moteur linéaire à induction à '*QUEEN'S UNIVERSITY*', extraits à partir de la référence [50].Les caractéristiques de la MLI sont représentées dans le tableau IV.2, Les résultats de la simulation sont présentés dans la figure IV.15.

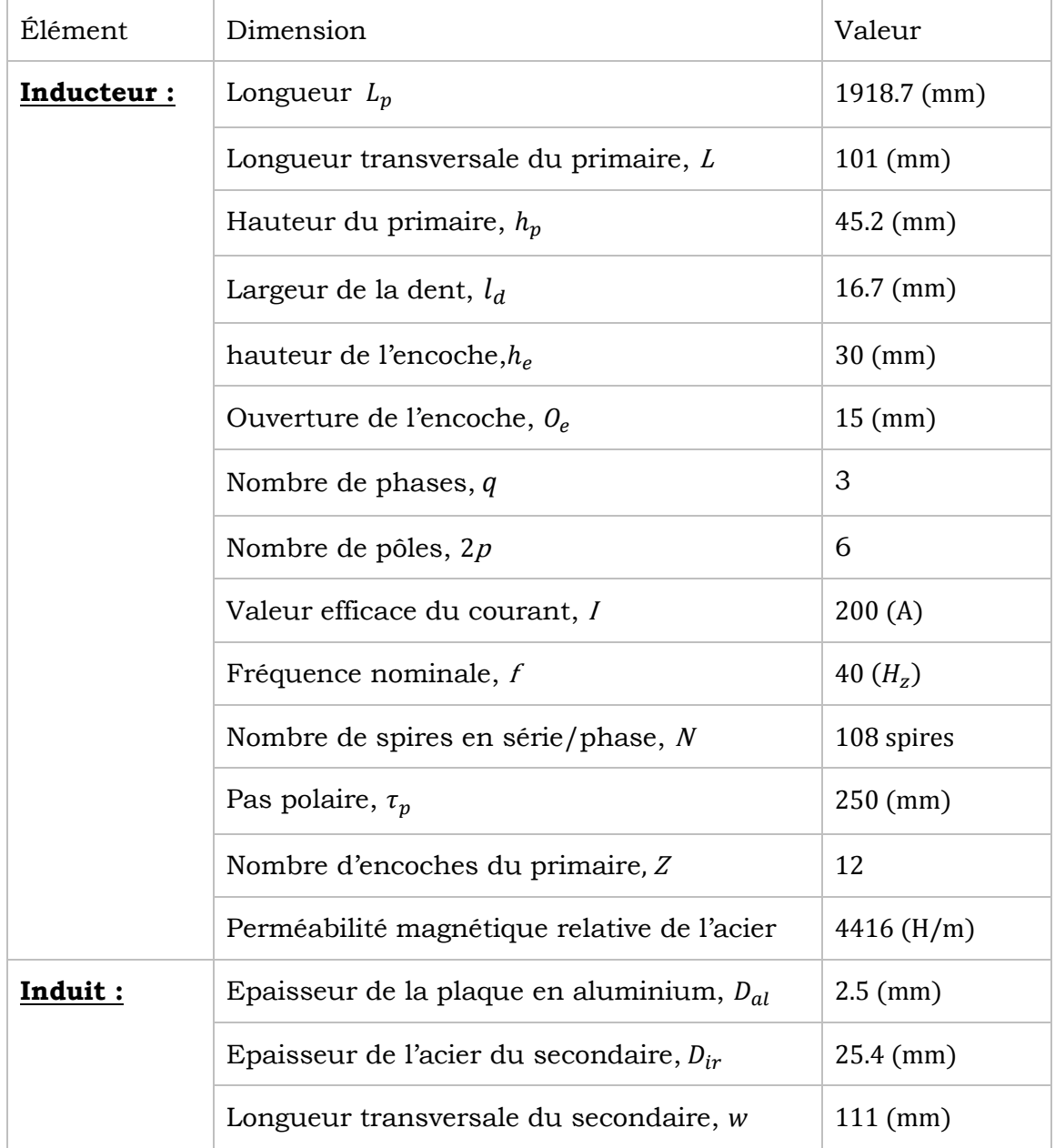

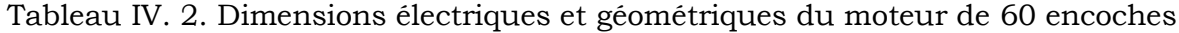

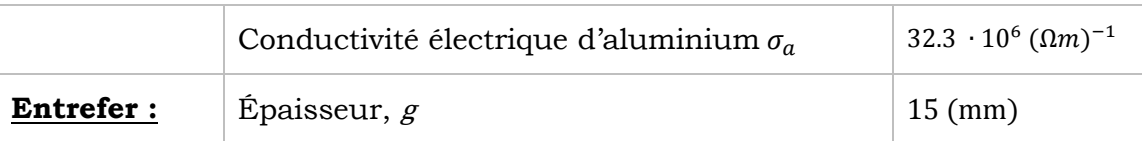

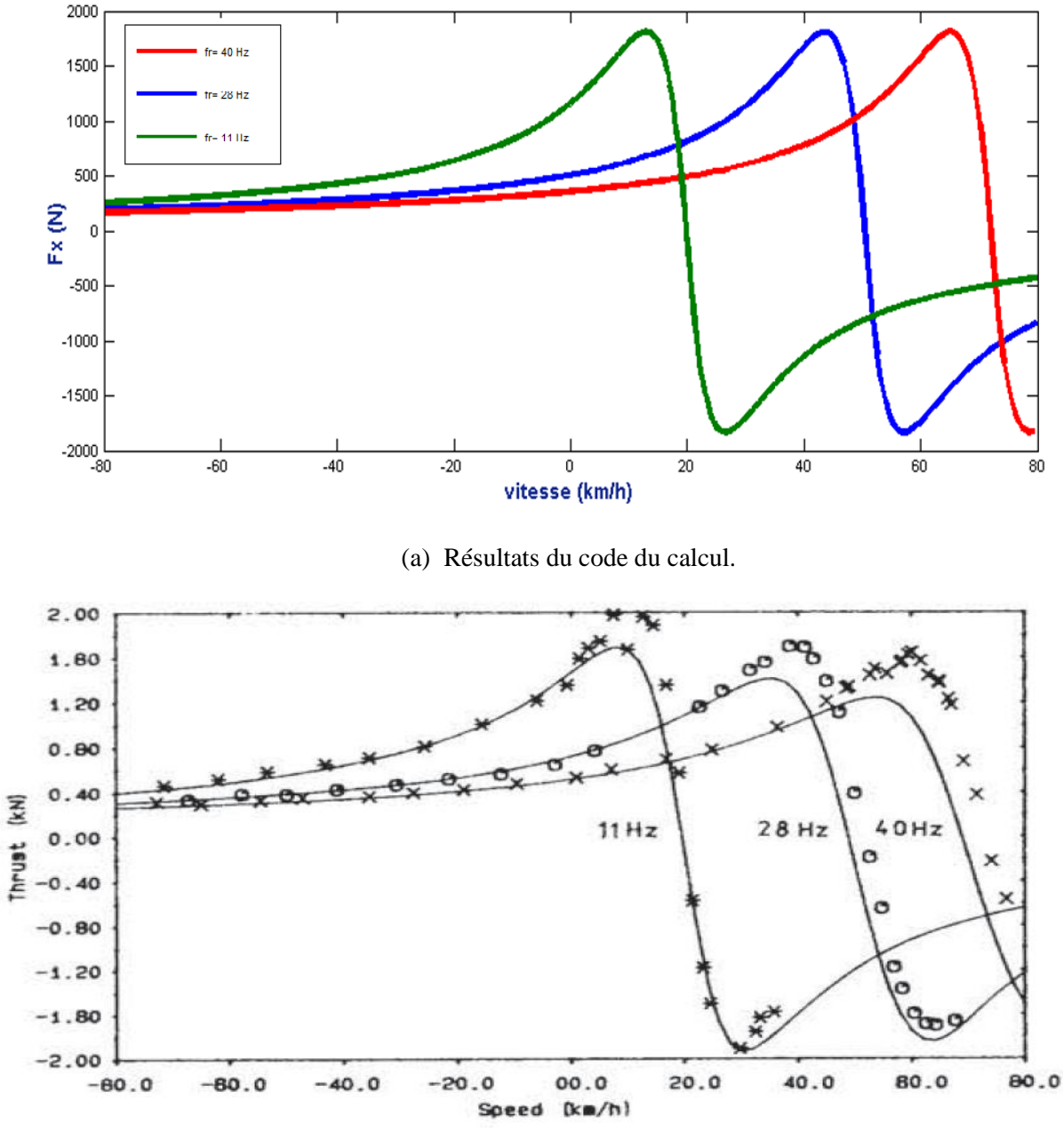

(b) Résultats expérimentaux [50].

Figure IV.15 variation de la force de poussée en fonction de la vitesse pour les différentes valeurs de la fréquence.

Notons qu'en alimentant le moteur linéaire à induction en courant, le pic de la poussée diminue avec l'augmentation de la fréquence d'alimentation à cause de l'influence de la saturation du circuit magnétique du secondaire et d'autres

phénomènes secondaires. Dans notre model on n'a pas pris en compte la variation de la perméabilité magnétique relative du circuit donc notre model n'est pas efficace dans ce cas.

# **IV.6-Conclusion**

Après avoir validé les résultats du code du calcul établi sur MATLAB par rapport à des travaux déjà validés et publiés, cette partie a été principalement consacrée à l'évaluation de la force électromagnétique engendrée par le moteur linéaire à induction en utilisant la méthode des éléments finis en 2D. Une étude de l'influence de plusieurs paramètres géométriques et physiques tels que l'épaisseur et la conductivité de l'induit sur la force électromagnétique engendrée par un moteur a été établi. Cette étude nous a permis de désigner les paramètres possibles à optimiser et l'effet des paramètres d'entré sur le fonctionnement de la machine. En fin on a poussé l'étude a l'extrême en appliquant notre code du calcul sur un moteur a grande puissance, et on a déterminé les limites de notre modèle pour pouvoir l'amélioré et prendre en compte la saturation du circuit magnétique.

## **CONCLUSION GENERALE**

Le travail effectué dans le cadre de ce mémoire porte essentiellement sur l'élaboration d'un code de calcule à base de la méthode des éléments finis en 2D capable de simulé le plus fidèlement possible le comportement du moteur linéaire à induction, qui représente dans un futur proche une révolution dans les applications de la traction ferroviaire comme le témoignent plusieurs recherches scientifiques[52, 53 ] À partir de l'historique de ces dernières, nous avons conclu qu'ils peuvent remplacer les moteurs rotatifs dans de nombreux domaines industriels.

Les résultats de simulation d'un moteur linéaire à induit composite ont été validés par une comparaison avec ceux calculés dans des travaux de qualité déjà validés et publiés, puis le programme a été utilisé pour visualisé l'influence de quelque paramètres physiques est géométriques sur la valeur de la force de poussée tels que l'épaisseur et la conductivité de l'induit, cette étude nous a permis de désigner les paramètres possibles à optimiser et l'effet des paramètres d'entré sur le fonctionnement de la machine. En fin on a poussé l'étude a l'extrême en appliquant notre code du calcul sur un moteur a grande puissance, et on a déterminé les limites de notre modèle pour pouvoir l'amélioré et prendre en compte la saturation du circuit magnétique.

Le programme élaboré peut être appliqué à tous les types de machines linéaires à induction à géométrie plate sauf celui à induit en forme d'échelle.

Après avoir définis les paramètres qui influent sur notre moteur une optimisation des déférents paramètres s'avère nécessaire afin d'avoir des meilleurs performances.

Une amélioration du code de calcul peut être effectuée afin de prendre en compte la relation non linéaire qui existe entre l'induction et le champ magnétique et qui est due à la saturation.

Le programme peut également être appliqué aux pompes magnétohydrodynamiques à induction en prenant en compte le type d'écoulement de fluide.

Un logiciel de prototypage pour la conception d'un moteur linéaire sous l'environnement Matlab peut être réalisé à base de ce programme, pour permettre à n'importe quel utilisateur des simulations simples et conviviales de ce type de machine.

.

68

# **REFERNCES BIBLIOGRAPHIQUES**

[1] HAMID BEN AHMED, BERNARD MULTON, MARIE RUELLAN. ''Actionneurs linéaires directs et indirects''. La Revue 3 E. I, Société de l'électricité, de l'électronique et des technologies de l'information et de la communication, 2005, pp.38-58. <hal-00676120>.

[2] Rolf PEROT, ''Réalisation d'un banc de deux Machines asynchrones linéaires en opposition avec mise en œuvre du contrôle commande spécifique''. Mémoire Présenté en vue d'obtenir le diplôme d'ingénieur C.N.A.Men Electrotechnique Paris 2013.

[3] MOKRANI LAKHDAR, ''Contribution à la CAO optimisée des machines électriques, application au moteur linéaire à induction''. Thèse de Doctorat d'Etat En Electrotechnique Option : Machines Electriques Batna 2005

[4] J. C. SABONNADIERE et J. L. COULOMB, 'CAO en Electrotechnique,' Hermes Publishing, 1985.

[5] J. C. SABONNADIERE. Contribution à l'étude des moteurs asynchrones linéaires. Modélisation et simulation. Thèse de Doctorat Université Joseph-Fourier - Grenoble I, 1969. <tel 00281659>.

[6] DJEMAI HICHAM et DROUICHE ALI, ''Moteur Linéaire pour Train à Lévitation Magnétique'', Mémoire Master en Electrotechnique Bejaia 2015.

[7] G. DATT et G. TOUZOT, ''Une Présentation de la Méthode des Eléments Finis'', Maloine S.A. Editeur Paris, Deuxième édition 1984.

[8] A.T.BRAHIMI, ''Contribution à la Modélisation de la Machine Asynchrone à Cage par Logiciels d'Eléments Finis 2D et 3D'', Thèse de Docteur de l'INPG, Grenoble, France, Juin 1992.

[9] J. C. SABONNADIERE et J. L.COULOMB, 'Eléments Finis et CAO,' Traité des Nouvelles Technologies, Série Assistance Par Ordinateur (XAO), Edition 1986.

[10] KHEBBAB MOHAMED. ''Etude et Modélisation de Capteur a Courant de Foucault pour le contrôle non destructif (CND)''. Magister en Electrotechnique Université CONSTANTINE 2007.

[11] A. ZEHDEN, ELEKTRISCHE BEFORDERRUNGSANLAGE, Brevet Nr.26847, Charlottenburg, Jun1902.
[12] BELFARES AREZKI DJAMIL & TOUATI YACINE. ''Modélisation électromagnétique et mécanique de l'expansion d'un tube par magnétoformage''. Master en Electrotechnique University de Bejaia 2017.

[13] G.W. MCLEAN, 'Review of Recent Progress in Linear Motors,' IEE Proceedings, Vol. 135, Pt.B, No.6, pp. 380-421, November 1988.

[14] M. KANT et R. BONNEFILLE, 'Moteur Linéaire à Induction,' Techniques de l'Ingénieur, Electrotechnique No. 85, D 551, pp. 1-11.

[15] A-BOUZIDI. Etude du Contrôle Non Destructif par Courants de Foucault Pulsés en utilisant les Circuits Electromagnétiques Couplés. Thèse de Doctorat Université de Bejaia 2012.

[16] B.MAOUCHE. Elaboration de modèles par les Grandeurs Electromagnétiques Couplées. Application au Contrôle et à l'Evaluation Non Destructif par Courant de Foucault. Thèse de Doctorat Université FERHAT ABBASS – SETIF. 2007.

[17] ROBERT BONNEFILLE, Michel Kant. Application de la théorie du champ électromagnétique aux machines linéaires à induction. Revue de Physique Appliquee, 1970, 5 (5), pp.743-757. <10.1051/rphysap:0197000505074300>. <jpa-00243450>

[18] E. DURAND, «Magnétostatique », Université de Paris -VI, (1969).

[19] E.AMZALLAG, N. PICOLLI, Electromagnétisme, Tome3, Edition Ediscienne, Paris, 1996.

[20] J. C. SABONNADIERE, J. L. COULOMB, ''Calcul des champs électromagnétiques'', Technique de l'ingénieur, D 3020, traite de génie électrique, 2003.

[21] P. P. SILVESTER and R. L. FERRARI, ''Finite Elements Method for Electrical Engineers'', Cambridge University Press, 2nd Edition, 1990, Reprinted 1991.

[22] F. HOCINI, M. ABDELLAH, M. ZAOUIA, H.MOHELLBI, Modèle De Couplage électromagnétique, CNEA 04, Sidi Bel-abbes, 24 ET 25 Mai 2004.

[23] O. C. ZIENKIEWICZet R. L.TAYLOR, ''La Méthode des Eléments Finis : Formulation de Base et Problèmes Linéaires'', AFNOR 1991 (Edition Française).

[24] T. NAKATA, N. TAKAHASHI and K. FUJIWARA, ''Physical Meaning of Gradφ in Eddy Current Analysis Using Magnetic Vector Potential'', IEEE on Magnetics, Vol. 24, No.1, pp. 178-181, January 1988.

[25] G. E. DAWSON, A. R. EASTHAM, J. F. GIERAS, R. ONG et K. ANANTHASIVAN ,'Design of Linear Induction Drives by Field Analysis and Finite Element Techniques,' IEEE Transactions on Industry Applications, Vol. 22, No.5, pp. 865-873, September/October 1986.

[26] R. M. PAI, S. A. NASAR et I. BOLDEA, ''A Hybrid Method of Analysis of Low-Speed Linear Induction Motors'', IEEE Transactions on Magnetics, Vol. Mag-23, No. 6, pp. 3908-3915, November 1987.

[27] E. LAITHWAITE, "induction machnies for special purposes '', George Newnes Limited,Tower House, London, UK, 1970.

[28] STILL, A. and SISIKIND, C.S., "Elements of Electrical Machine Design", McGraw-Hill Book Company, Inc., New York, 1954.

[29] ZEHDEN, A., "Travelling wave electric traction equipment," French patent 321692, applied for June 2, 1902.

[30] VIET NAM HOANG, "Design of Single-Sided Linear Induction Motor", Bachelor of Electrical Engineering Project, School of Information Technology and Electrical Engineering, University of Queensland, 2003.

[31] LAITHWAITE, E.R ''Adapting a linear induction motor for the acceleration of large masses to high velocities Electric Power Applications'', IEE Proceedings-Volume: 142 , Issue: 4 , July 1995 Pages:262 – 268.

[32] CREPPE, R.C., SIMONE, G.A.; DE SOUZA, C 'The thrust and the Relation Factor kr in linear induction machines''.; Electric Machines and Drives Conference Record, 1997,IEEEInternational, 18-21 May 1997 Pages:MB1/11.1 - MB1/11.3.T.R.; Dawson, G.E.; Industry Applications Society Annual Meeting, 1993., Conference Record of the 1993 IEEE , 2-8 Oct. 1993 Pages:295 – 300 vol.1.

[33] MAEDA, T.; SAKUI, M.; "Characteristics of two-phase levitated linear induction motor, Tachino, K.; Amei, K.; Power Electronics and Drive Systems, 1999. PEDS '99. Proceedings of the IEEE 1999 International Conference on, Volume: 1, 27-29 July1999 Pages: 281 - 285 Vol.1.

[34] MIRSALIM, M.; DOROUDI, A.; MOGHANI, J.S."Obtaining the operating characteristics of linear induction motors: a new approach Magnetics" IEEE Transactions on, Volume: 38, Issue: 2, March 2002 Pages: 1365 – 1370.

71

[35] WISUWAT PLODPRADISTHA," Study of Tubular Linear Induction Motor for Pneumatic Capsule Pipeline system, Ph.D. Dissertation, Department of Electrical Engineering, University of Missouri- Columbia, May 2002.

[36] Livre "Historiy of Linear Motor "http://shodhganga. inflibnet.ac.in/bitstream /10603/39286/8/08\_ chapter 2.pdf.

[37] SUNG GU LEE ; HYUNG-WOO LEE ; SANG-HWAN HAM ; CHANG-SUNG JIN ; HYUN-JUNE PARK ; JU LEE "Influence of the Construction of Secondary Reaction Plate on the Transverse Edge Effect in Linear Induction Motor"IEEE Transactions on Magnetics.Volume:45,Issue: 6, June 2009.

[38] ANRELO ACCETTA, MAURIZIO CIRRINCIONE"Neural Sensorless Control of Linear Induction Motors by a Full-Order Luenberger Observer Considering the End Effects" IEEE journals on 3h May/ june 2014.

[39] S. EHSAN "Design and Analysis of a Double-Sided Linear Induction Motor for Transportation" Browse Journals & Magazines > IEEE Transactions on Magnetics >Volume: 51 Issue: 7 ,July 2015.

[40] DR. HENRY LIU, "Feasibility of using Pneumatic capsule pipelines in New York City for Underground Freight Transport", paper for presentation at ASCE pipeline Conference, San Diego, California, Aug. 1-04-2004.

[41] JEAN-CLAUDE SABONNADIERE. ''Contribution à l'étude des moteurs asynchrones linéaires. Modélisation et simulation''. Université Joseph-Fourier - Grenoble I, 1969. <tel-00281659>.

[42] BEKADDOUR BENATIA Mostefa.''Méthodologie de la Conception et de la commande d'un Moteur à Induction Linéaire (MIL)'' Thèse Doctorat en Electrotechnique. universite de sidi-bel-abbes 2018.

[43] A ZEHDEN ELECKTRISCHE BEFORDERUNGSANLAGE,Brevet Nr.26847, Charlottenburg, jun 1902.

[44] DUFAIT ROSENFELD ZEENAY: la traction tangentielle Electricité et Hydraulique.

[45] M F JONES :launching Aircraft electrically.Aviation, Octobre1946.

[46] J MIKELSON G SERMAS: influence of toothed surface of inductor on electromagnetic field distribution in a conducting slab (Ibid 10 (1965) 26).

[47] X. JANNOT, ''Modélisation et Optimisation d'un Ensemble Convertisseur-Machine. Application Aux Systèmes d'Entrainement à Haute Vitesse'', Thèse de Doctorat en Physique, École Doctorale, Sciences et Technologies de l'Information des Télécommunications et des Systèmes, France, 2010.

[48] AMOUMENE MANEL ET NAIMA BENRAS IMANE, ''Modélisation des phénomènes électromagnétiques d'une micro pompe Magnétohydrodynamique à conduction'', Mémoire de master en génie électrique OUARGLA 2016.

[49] F. GILLON, ''Méthodologies de Conception Optimale des Composants Electromagnétique'', rapport de l'habilitation à diriger des recherches (HDR), Ecole Centrale de Lille, 07 Décembre 2009.

[50] J. F. GIERAS, G. E. DAWSON and A. R. EASTHAM, ''Performance Calculation for Single-Sided Linear Induction Motors with a Double-Layer Reaction Rail under Constant Current Excitation'', IEEE Transactions on Magnetics, Vol. Mag-22, No.1, pp. 54-62, January 1986.

[51] MELLE FATIMA DJERFAF., " Caractérisation Large Bande Diélectrique et Magnétique de Couches Minces et de Substrats '', Thèse de doctorat de l'université Ferhat Abbas, Sétif, 2012, (p 6 à 9).

[52] GIERAS, J.F., ''Linear Induction Drives'', Oxford University Press, Inc., New York 1994.

[53] FAIZ, J.JAFARI, H. "Modelling of single-sided linear induction motor", Magnetics Conference, 1999. Digest of INTERMAG 99. 1999 IEEE International, May 18-21, 1999Pages: AS19 - AS19.

[54] G. DATT ET G. TOUZOT, ''Une Présentation de la Méthode des Eléments Finis'', Maloine S.A. Editeur Paris, Deuxième édition 1984.